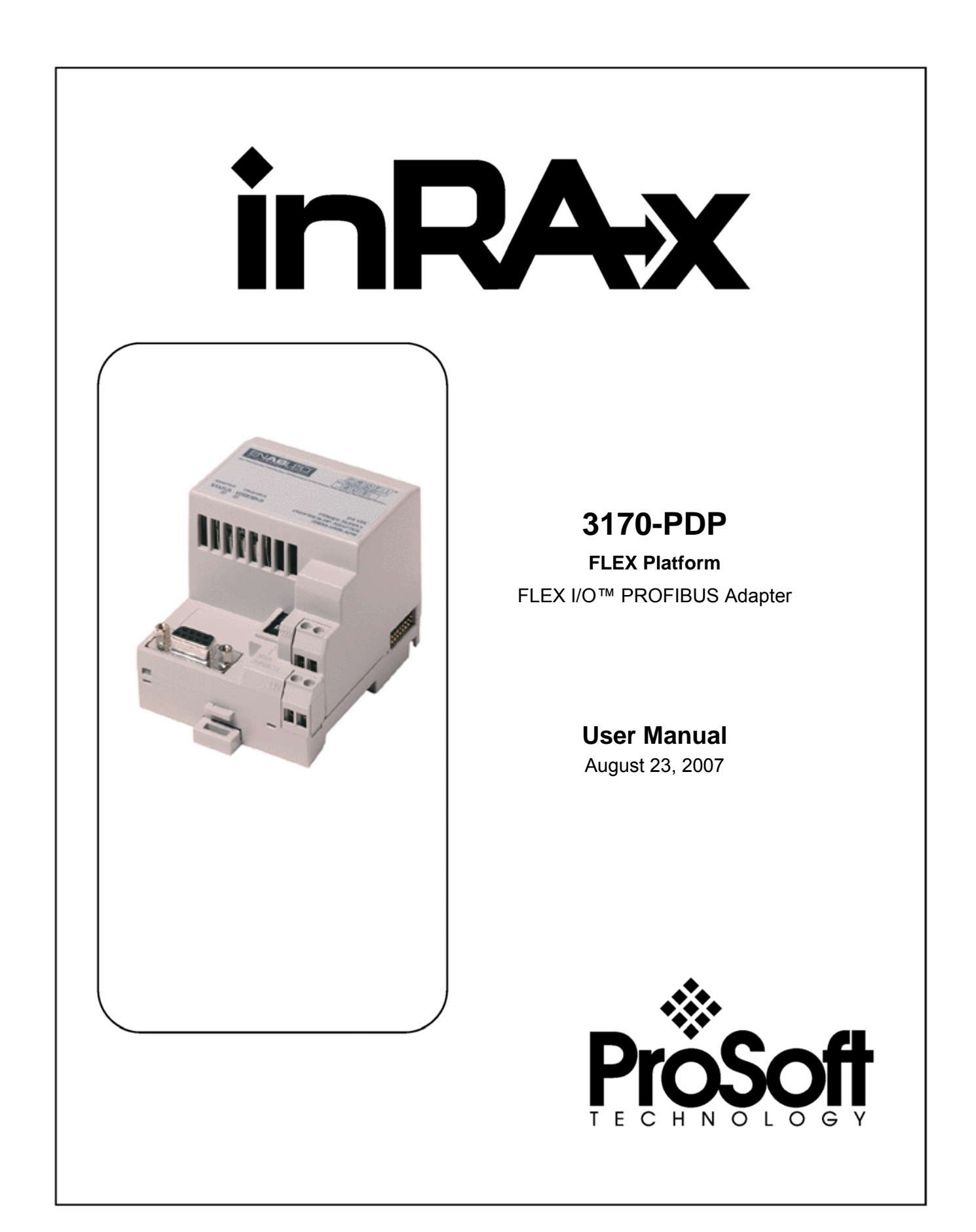

# <span id="page-1-0"></span>**Please Read This Notice**

Successful application of this module requires a reasonable working knowledge of the Rockwell Automation hardware, the 3170-PDP Module and the application in which the combination is to be used. For this reason, it is important that those responsible for implementation satisfy themselves that the combination will meet the needs of the application without exposing personnel or equipment to unsafe or inappropriate working conditions.

This manual is provided to assist the user. Every attempt has been made to assure that the information provided is accurate and a true reflection of the product's installation requirements. In order to assure a complete understanding of the operation of the product, the user should read all applicable Rockwell Automation documentation on the operation of the Rockwell Automation hardware.

Under no conditions will ProSoft Technology be responsible or liable for indirect or consequential damages resulting from the use or application of the product.

Reproduction of the contents of this manual, in whole or in part, without written permission from ProSoft Technology is prohibited.

Information in this manual is subject to change without notice and does not represent a commitment on the part of ProSoft Technology Improvements and/or changes in this manual or the product may be made at any time. These changes will be made periodically to correct technical inaccuracies or typographical errors.

Solid state equipment has operational characteristics differing from those of electromechanical equipment. "Safety Guidelines for the Application, Installation and Maintenance of Solid State Controls" (Publication SGI-1.1) describes some important differences between solid state equipment and hard-wired electromechanical devices. Because of this difference, and also because of the wide variety of uses for solid state equipment, all persons responsible for applying this equipment must satisfy themselves that each intended application of this equipment is acceptable.

The examples and diagrams in this manual are included solely for illustrative purposes. Because of the many variables and requirements associated with any particular installation, ProSoft Technology, Inc. cannot assume responsibility or liability for actual use based on the examples and diagrams.

No patent liability is assumed by ProSoft Technology, Inc. with respect to use of information, circuits, equipment, or software described in this manual.

Throughout this manual we use notes to make you aware of safety considerations.

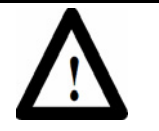

ATTENTION: Identifies information about practices or circumstances that can lead to personal injury or death, property damage, or economic loss.

Attentions help you:

- identify a hazard
- avoid the hazard
- **•** recognize the consequences

**Important:** Identifies information that is especially important for successful application and understanding of the product.

Microsoft is a registered trademark of the Microsoft Corporation.

Windows is a trademark of the Microsoft Corporation.

FLEX I/O and PLC-5 are trademarks of the Rockwell Automation Company, Inc. PROFIBUS is a trademark of the PROFIBUS User Organization

## <span id="page-2-0"></span>**Your Feedback Please**

We always want you to feel that you made the right decision to use our products. If you have suggestions, comments, compliments or complaints about the product, documentation or support, please write or call us.

#### **ProSoft Technology**

1675 Chester Avenue, Fourth Floor Bakersfield, CA 93301 +1 (661) 716-5100 +1 (661) 716-5101 (Fax) [http://www.prosoft-technology.com](http://www.prosoft-technology.com/)

Copyright © ProSoft Technology, Inc. 2000 - 2007. All Rights Reserved.

3170-PDP User Manual August 23, 2007 PSFT.PDP.3170.UM.07.08.23

ProSoft Technology ®, ProLinx ®, inRAx ®, ProTalk® and RadioLinx ® are Registered Trademarks of ProSoft Technology, Inc.

# **Contents**

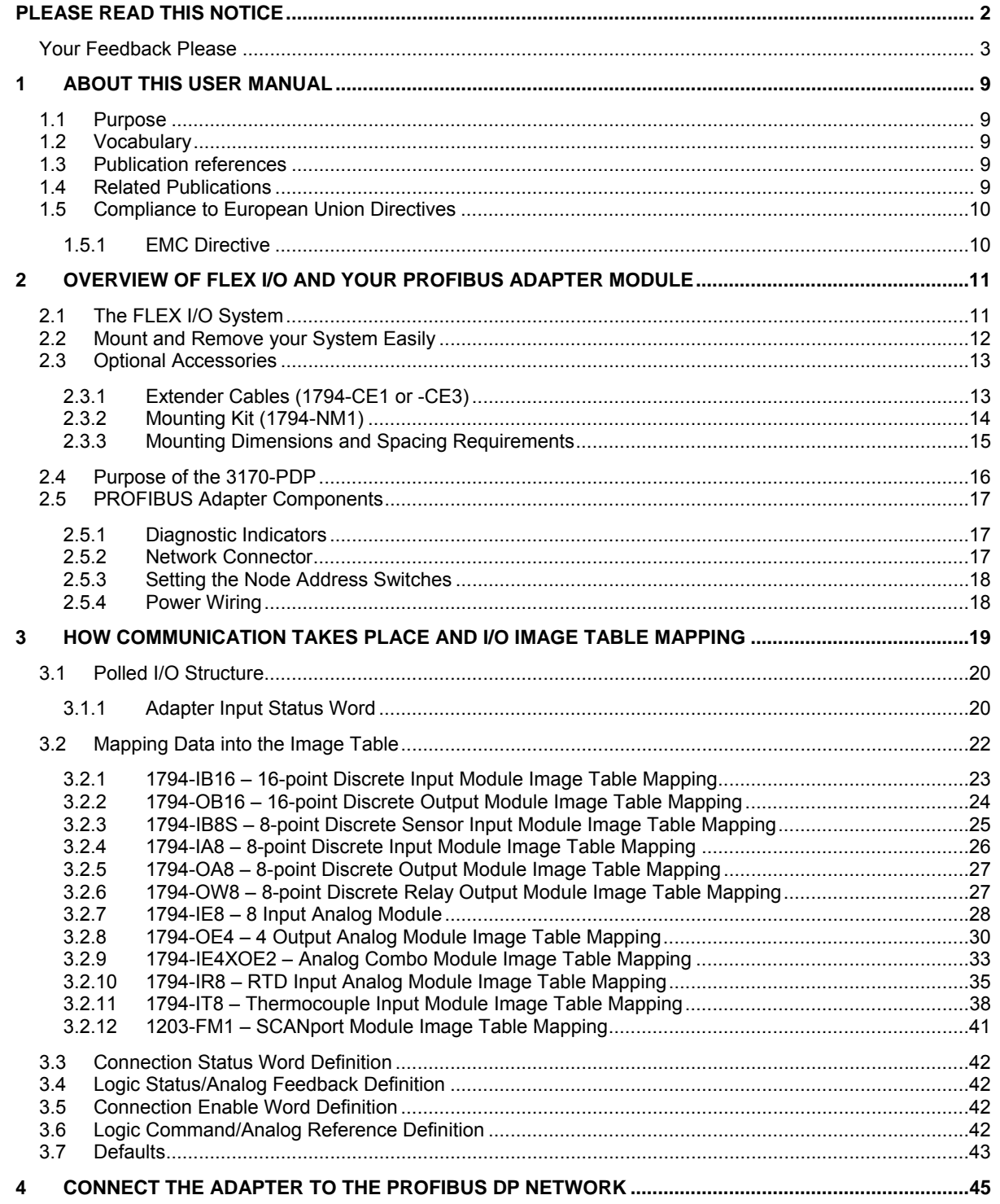

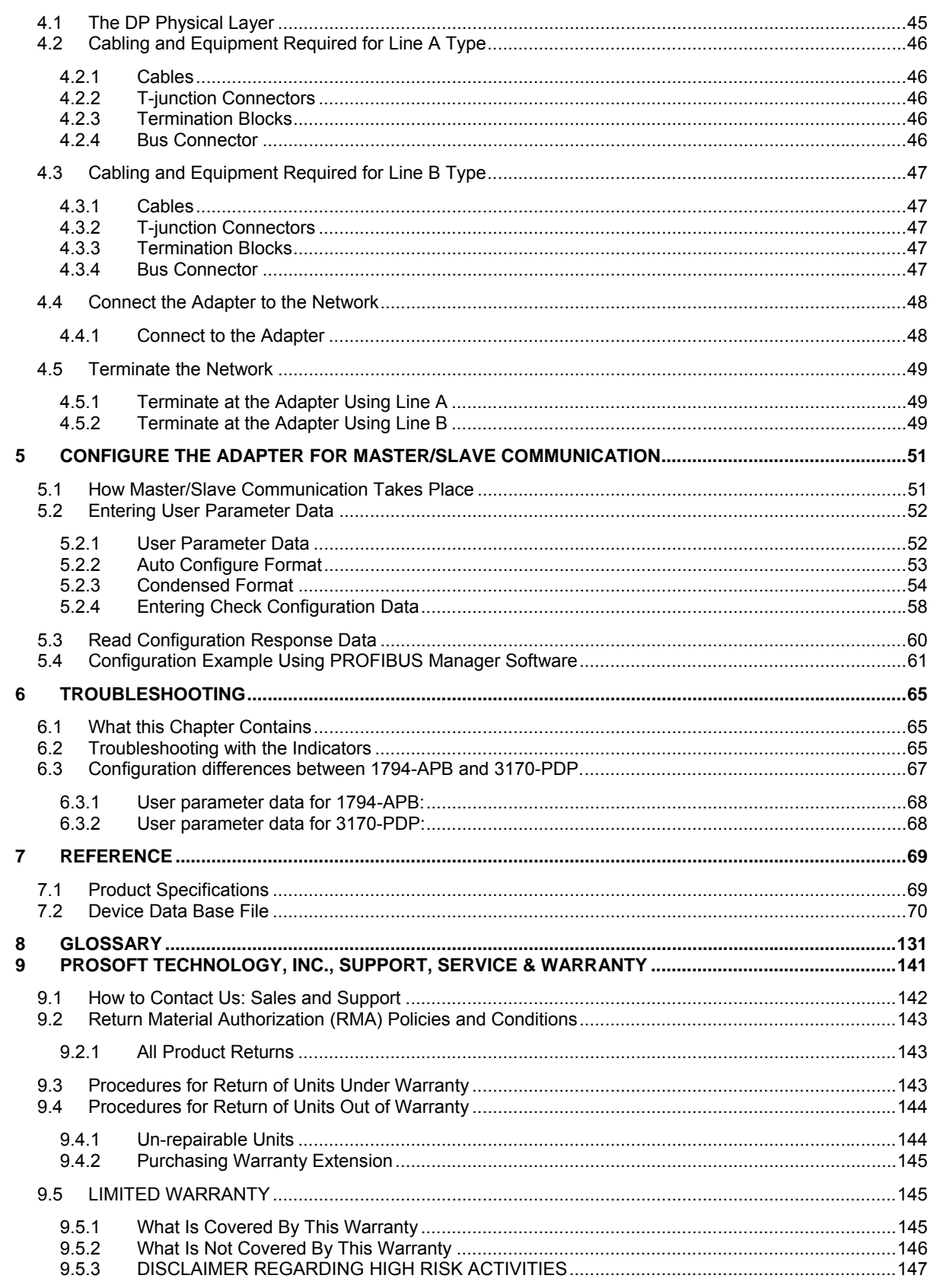

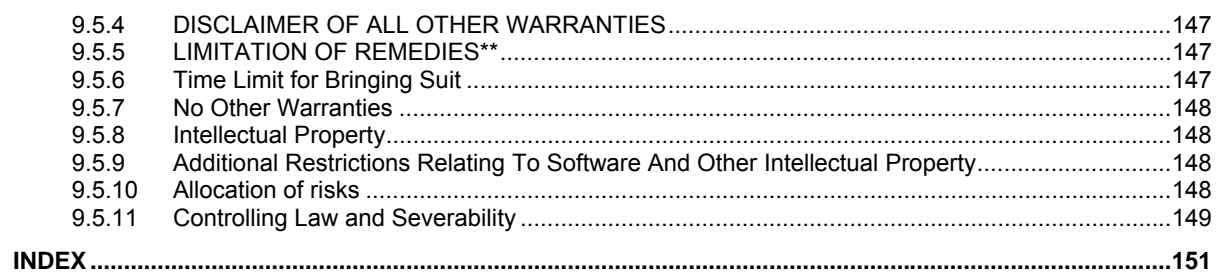

# <span id="page-8-0"></span>**1 About this User Manual**

#### *In This Chapter*

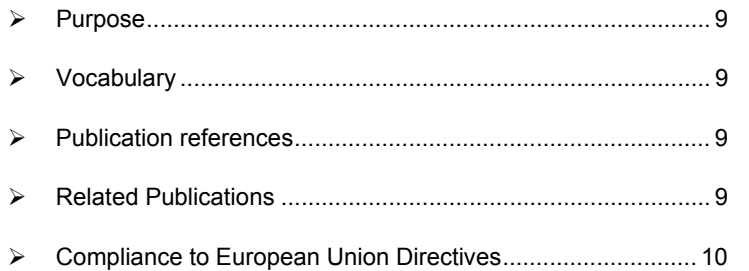

### **1.1 Purpose**

<span id="page-8-1"></span>Use this manual to install and configure your FLEX I/O™ PROFIBUS Adapter, cat. no. 3170-PDP.

### **1.2 Vocabulary**

<span id="page-8-2"></span>In this manual, we refer to:

- the FLEX I/O PROFIBUS adapter module as the "adapter"
- the programmable controller as the "processor"

#### **1.3 Publication references**

<span id="page-8-3"></span>All publications this document refers to are Rockwell Automation publications.

### **1.4 Related Publications**

<span id="page-8-4"></span>For additional information on planning and installing your PROFIBUS system using FLEX I/O modules, refer to the following publications:

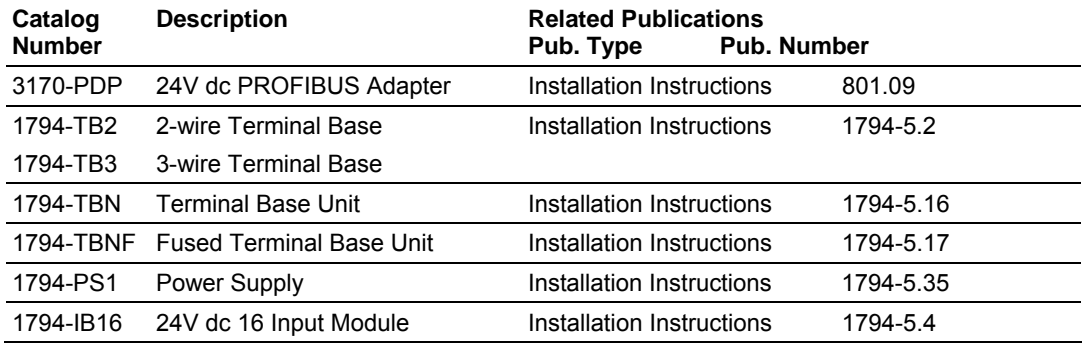

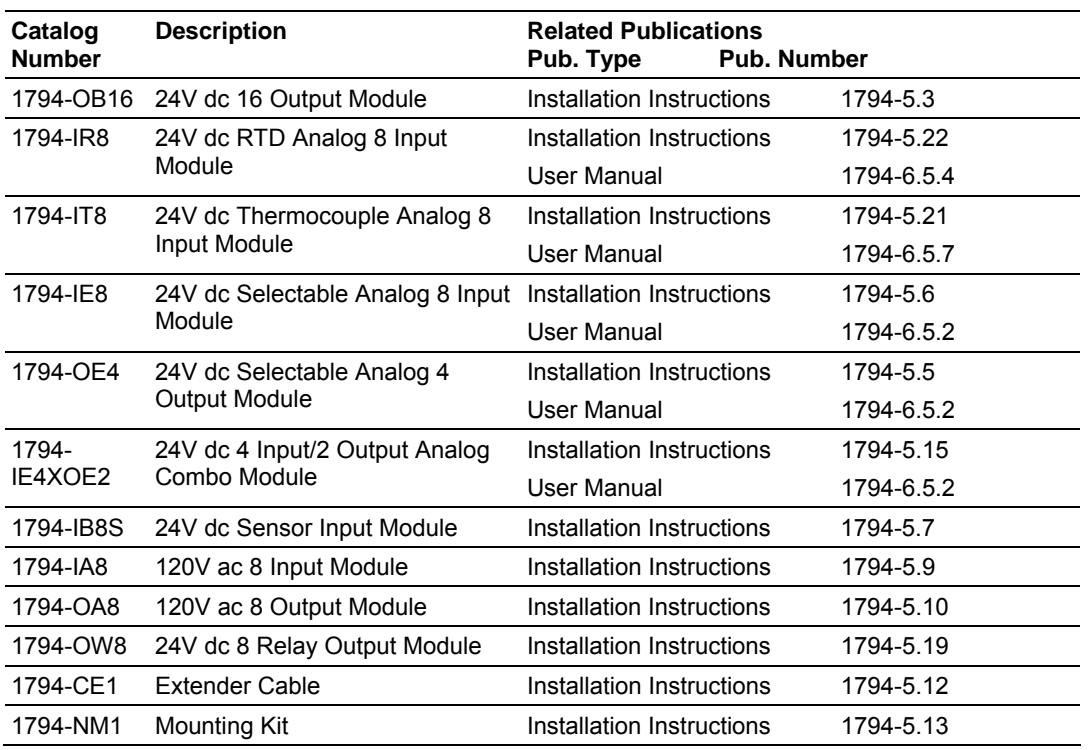

To order these publications, contact your local Rockwell Automation representative.

# **1.5 Compliance to European Union Directives**

<span id="page-9-0"></span>If this product has the CE mark it is approved for installation within the European Union and EEA regions. It has been designed and tested to meet the following directives.

## <span id="page-9-1"></span>*1.5.1 EMC Directive*

This product is tested to meet Council Directive 89/336/EEC Electromagnetic Compatibility (EMC) and the following standards, in whole or in part, documented in a technical construction file:

- EN 50081-2EMC Generic Emission Standard, Part 2 Industrial **Environment**
- EN 50082-2EMC Generic Immunity Standard, Part 2 Industrial **Environment**

This product is intended for use in an industrial environment.

# <span id="page-10-0"></span>**2 Overview of FLEX I/O and Your PROFIBUS Adapter Module**

### *In This Chapter*

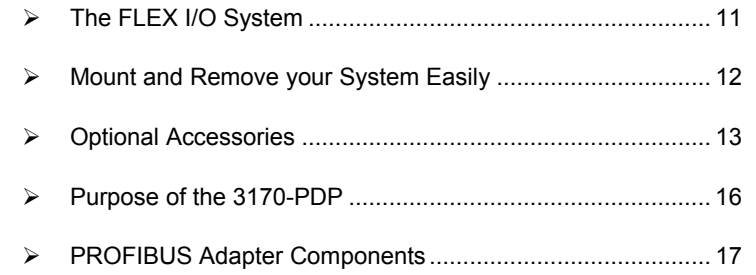

#### This chapter describes

- what the FLEX I/O system is and what it contains
- how to mount and remove your system easily
- optional accessories
- **number 10 mounting dimensions and spacing requirements**
- 3170-PDP
- **adapter components**
- how to connect power wiring

## **2.1 The FLEX I/O System**

<span id="page-10-1"></span>FLEX I/O is a small, modular I/O system for distributed applications that performs all of the functions of rack-based I/O. The FLEX I/O system contains the following components:

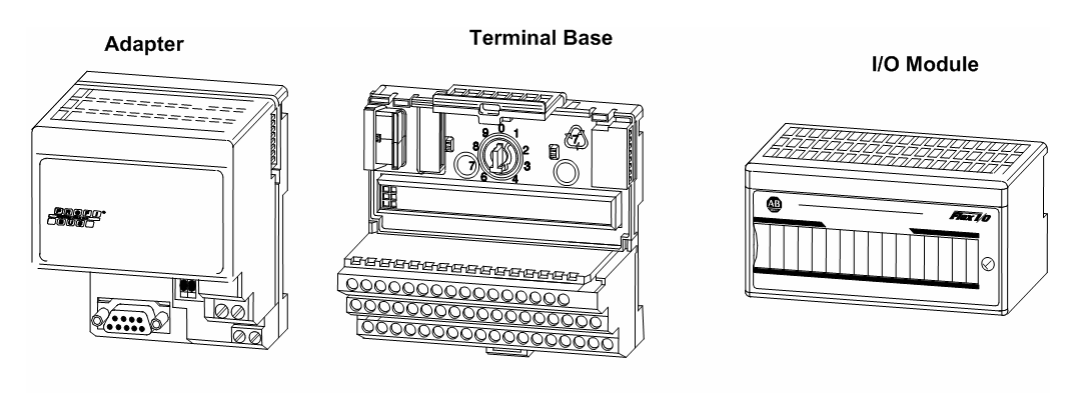

20125

**• PROFIBUS adapter/power supply - powers the internal logic for as many as** eight I/O modules

- terminal base contains a terminal strip to terminate wiring for two- or threewire devices
- I I/O module contains the bus interface and circuitry needed to perform specific functions related to your application

For information on how communication occurs over the FLEX I/O system backplane, refer to Chapter 2.

You can horizontally or vertically mount the FLEX I/O system on a standard DIN rail. The adapter and terminal base easily snap on the DIN rail by hand. Refer to the installation instructions shipped with these components.

## **2.2 Mount and Remove your System Easily**

<span id="page-11-0"></span>Screw holes are also provided to horizontally or vertically panel-mount your system in an enclosure. To panel-mount your FLEX I/O system, use the optional mounting kit (1794-NM1).

An example of a DIN-rail mounted system is shown below.

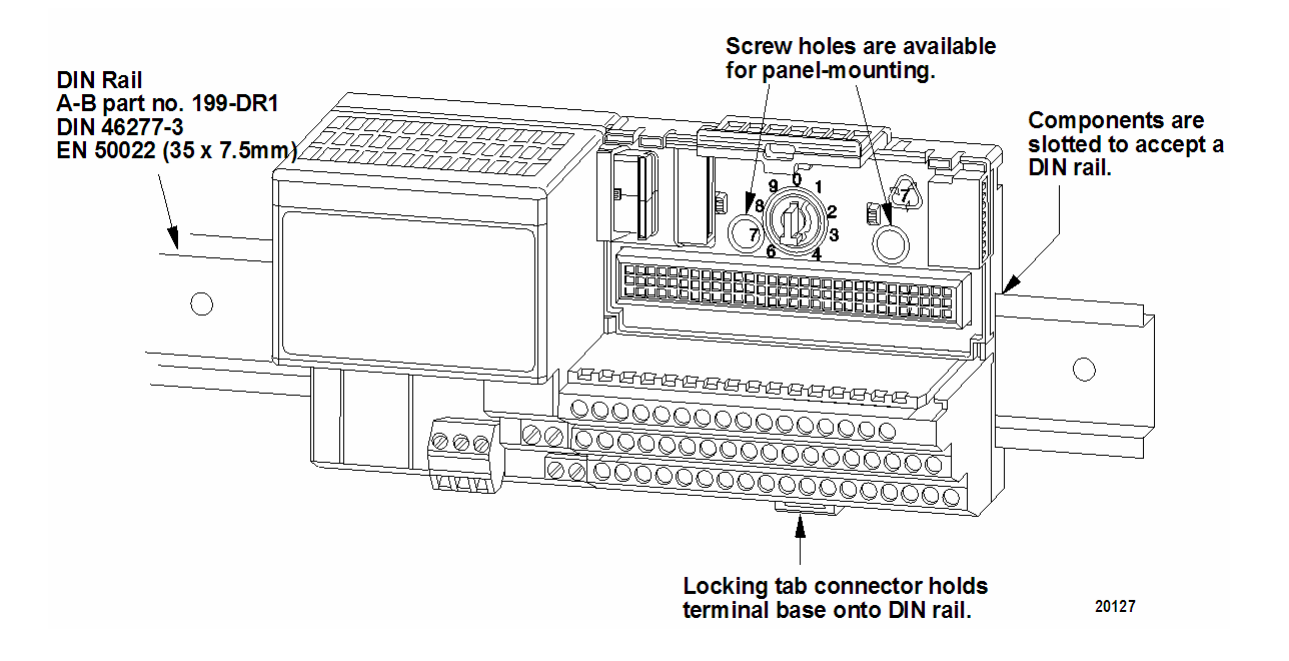

# **2.3 Optional Accessories**

# <span id="page-12-1"></span><span id="page-12-0"></span>*2.3.1 Extender Cables (1794-CE1 or -CE3)*

Use the optional 1794-CE1 (0.3m) or -CE3 (0.9m) extender cable (one per system) to arrange your system in two rows or split your system into horizontal and vertical orientation.

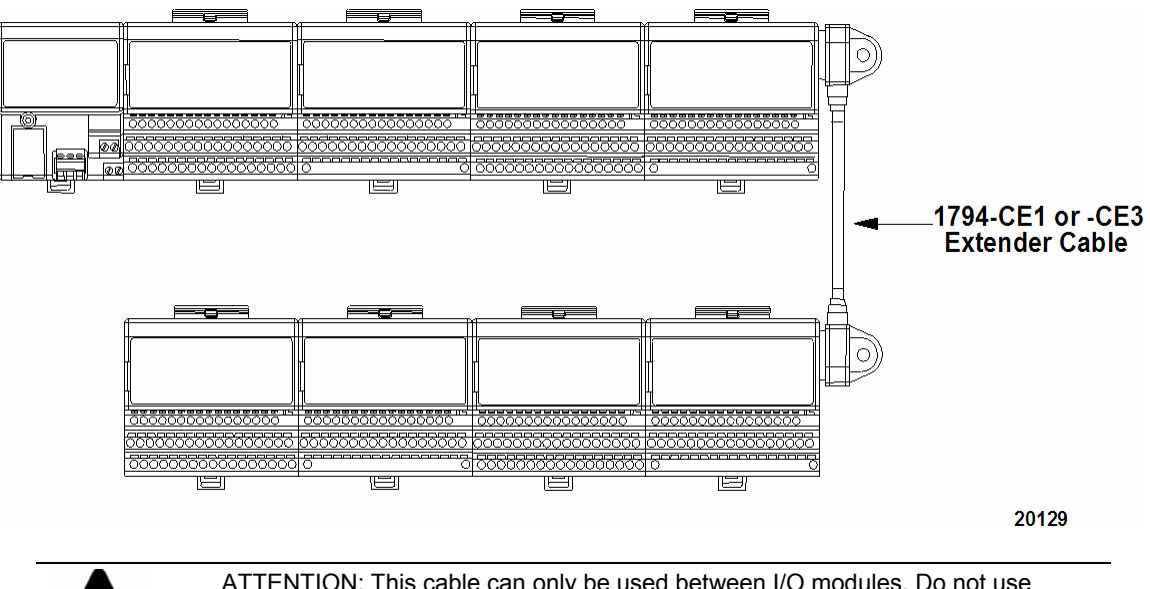

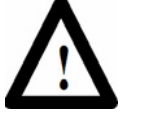

ATTENTION: This cable can only be used between I/O modules. Do not use between the adapter and I/O modules. Do not use more than one cable per system.

# <span id="page-13-0"></span>*2.3.2 Mounting Kit (1794-NM1)*

Use the optional 1794-NM1 mounting kit to mount your system on a panel or wall without a DIN rail.

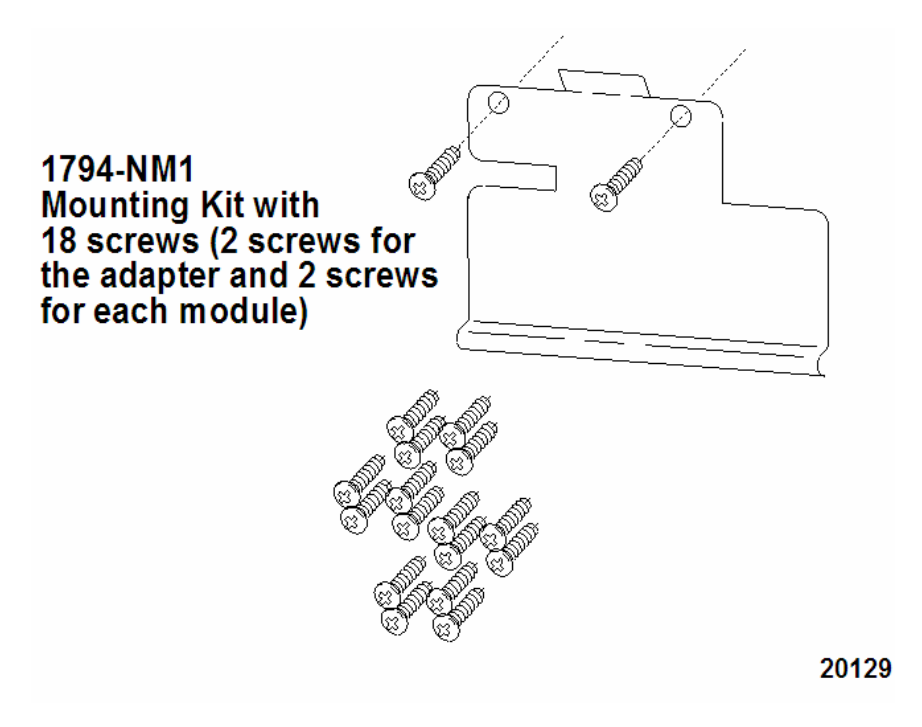

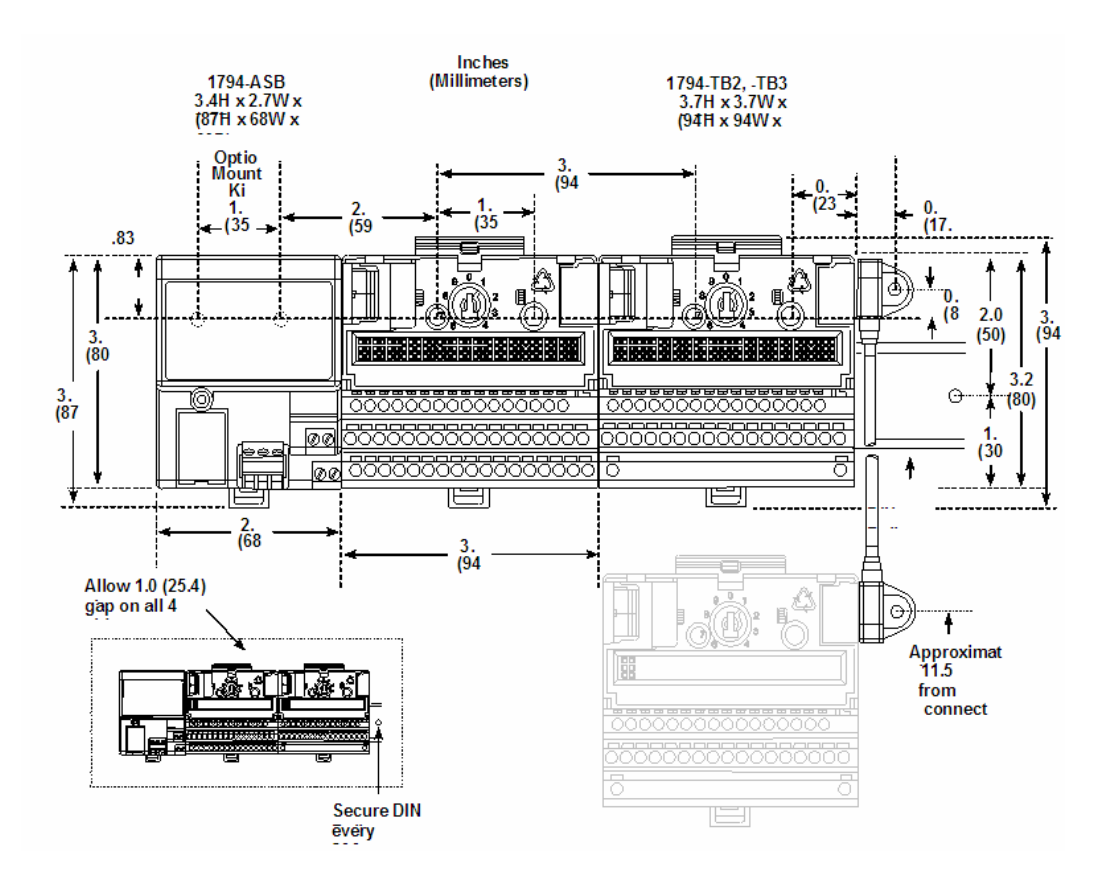

# <span id="page-14-0"></span>*2.3.3 Mounting Dimensions and Spacing Requirements*

## **2.4 Purpose of the 3170-PDP**

<span id="page-15-0"></span>The 3170-PDP is a FLEX I/O adapter that interacts with the FLEX I/O backplane and any PROFIBUS DP master/scanner controller on a PROFIBUS DP network.

The 3170-PDP module is a slave device to the DP master/scanner, and is a master controller of the FLEX I/O system where it is installed.

The I/O data exchange occurs as follows: Output data is sent from the DP master/scanner controller across the PROFIBUS DP network to the 3170-PDP adapter. The adapter then automatically transfers the data across the FLEX I/O backplane to the output modules. Inputs from the input modules are collected by the FLEX I/O adapter via the backplane and sent across the PROFIBUS DP network to the DP master/scanner controller.

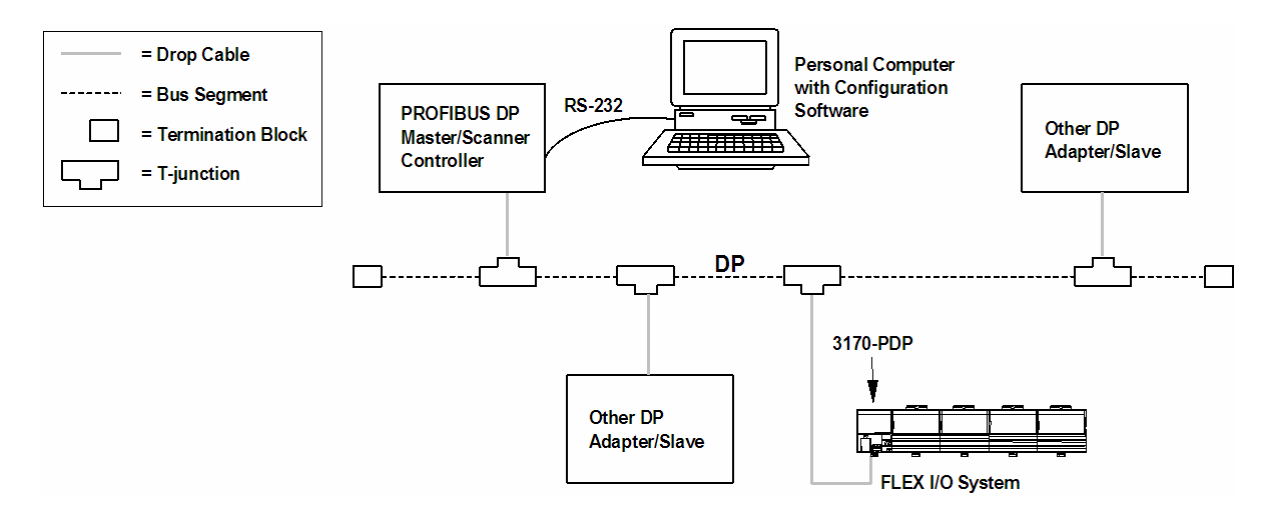

## **2.5 PROFIBUS Adapter Components**

<span id="page-16-0"></span>The adapter module consists of the following components:

- **two diagnostic indicators**
- **PROFIBUS DP network connector**
- 24V dc power wiring connection terminals
- **two node address switches**

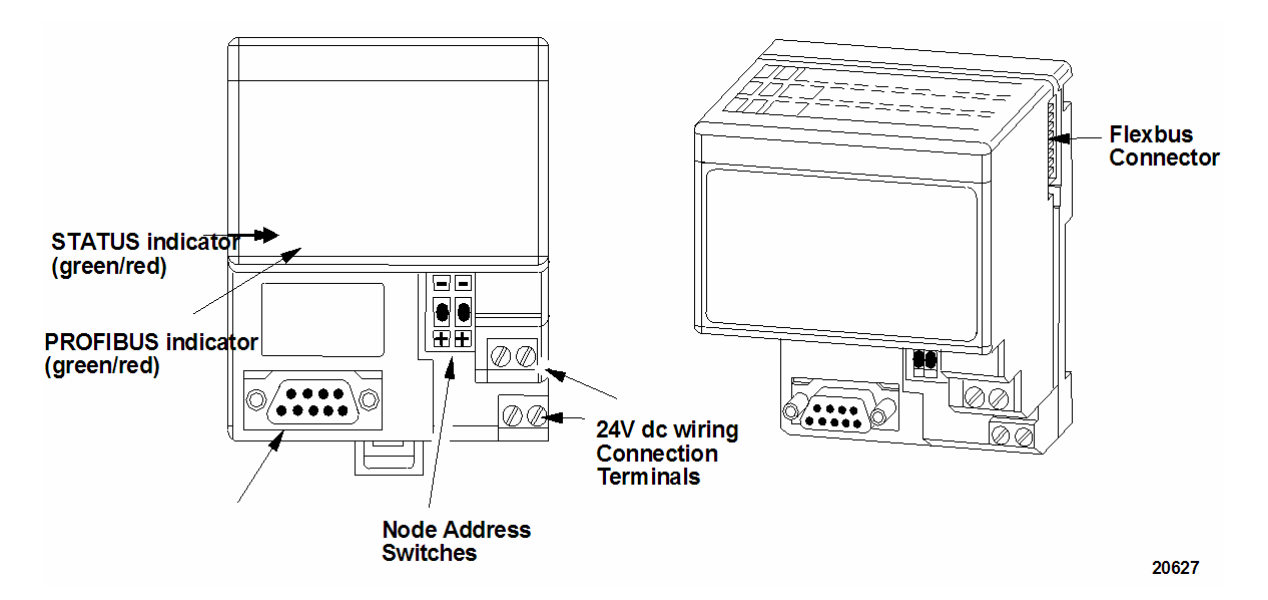

## <span id="page-16-1"></span>*2.5.1 Diagnostic Indicators*

Diagnostic indicators are located on the front panel of the adapter module. They show both normal operation and error conditions in your FLEX I/O system. The indicators are:

- **Device status (STATUS)**
- **Communication link status (PROFIBUS)**

Upon power-up, the adapter goes to an initialization state and performs a selftest (memory check, data memory clear. The indicators also go through a selftest sequence. If a failure occurs, the adapter transitions to a faulted state and waits for reset (cycle power). Otherwise, the adapter begins monitoring the network (run state) for messages.

Chapter 5 describes the diagnostic indicators and how to use them for troubleshooting.

## <span id="page-16-2"></span>*2.5.2 Network Connector*

Use the 9-pin D-shell connector to connect your adapter to the PROFIBUS network.

## <span id="page-17-0"></span>*2.5.3 Setting the Node Address Switches*

Set the node address using the 2-position thumbwheel switch. Valid settings range from 01 to 99. Use a pen to press either the  $+$  or - buttons to change the number.

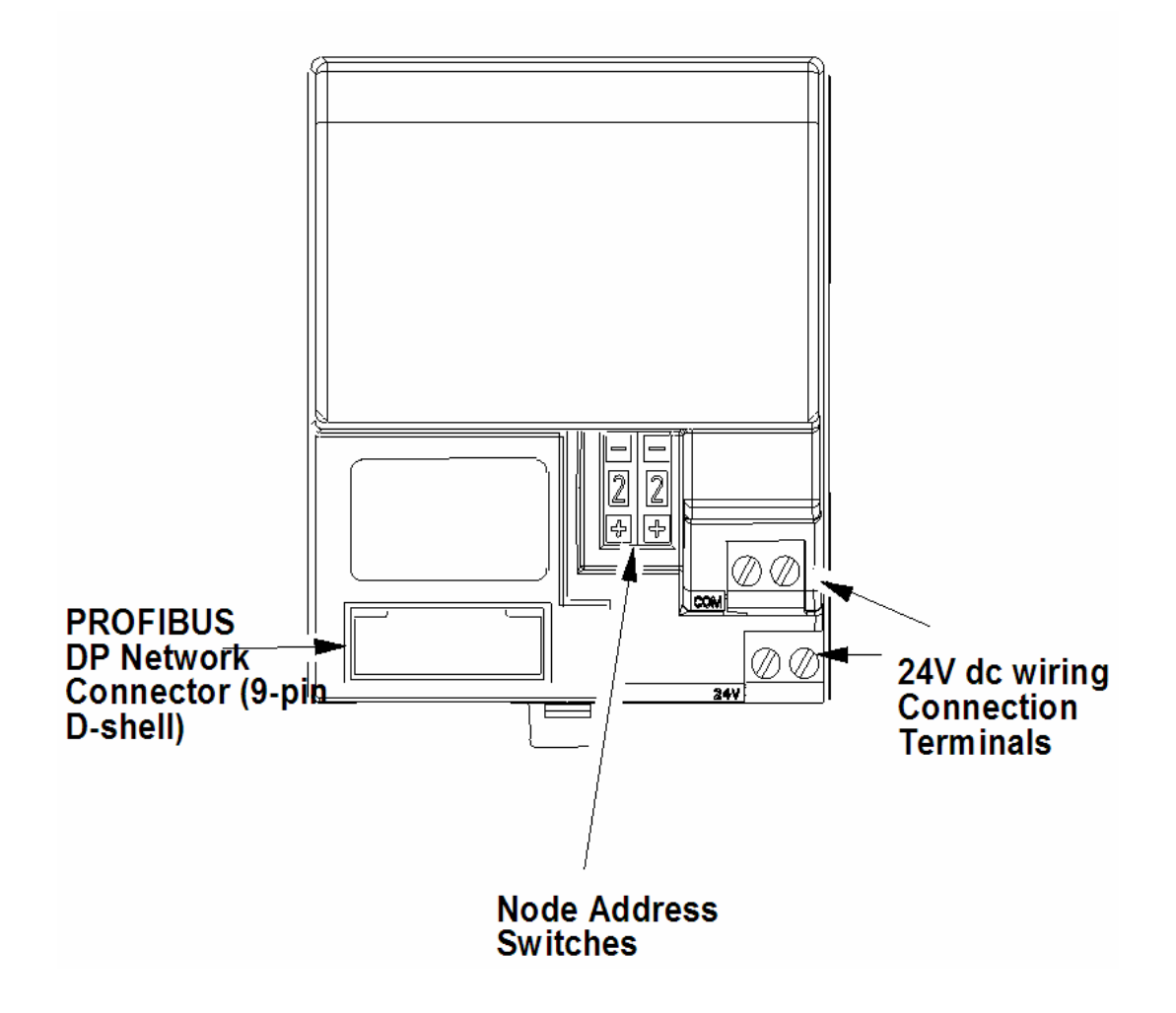

## <span id="page-17-1"></span>*2.5.4 Power Wiring*

Connections are provided for connecting the required 24V dc power to the front of the module. The power wiring can be daisy-chained to the terminal base unit located next to the adapter to supply power to the module installed in that base unit.

Refer to the Installation Instructions (pub. no. 801.09) you received with your adapter to learn how to install and wire the adapter.

# <span id="page-18-0"></span>**3 How Communication Takes Place and I/O Image Table Mapping**

### *In This Chapter*

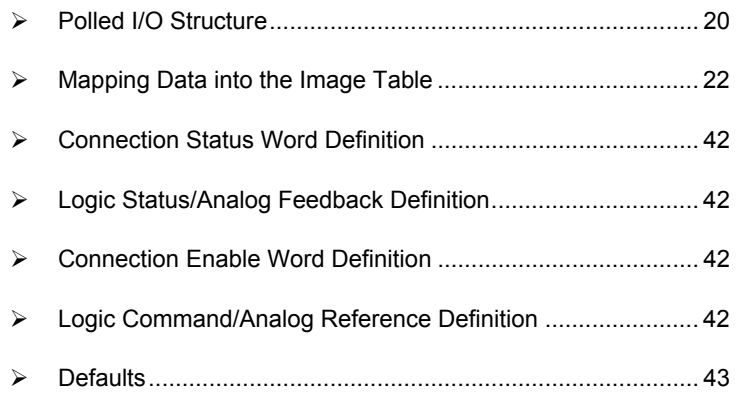

In this chapter, you will learn about:

- communication over the FLEX I/O backplane (between the PROFIBUS adapter and the I/O modules)
- how data is mapped into the I/O image table

One 3170-PDP PROFIBUS adapter can interface with up to eight terminal base units with installed FLEX I/O modules, forming a FLEX I/O system of up to eight slots. The adapter communicates to other network system components over the PROFIBUS network. The adapter communicates with its I/O modules over the backplane.

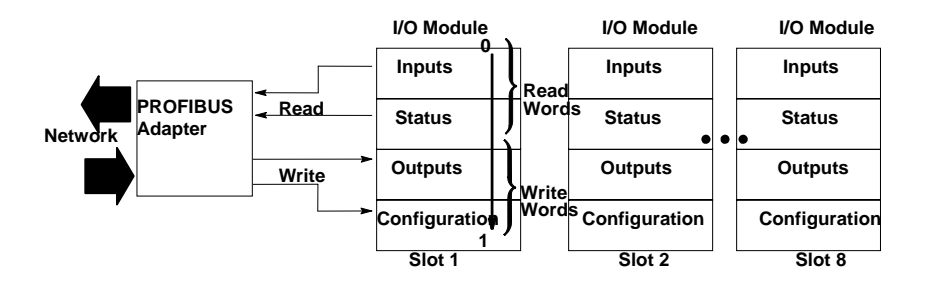

The I/O map for a module is divided into read words and write words. Read words consist of input and status words, and write words consist of output and configuration words. The number of read words or write words can be 0 or more. The length of each I/O module's read words and write words vary in size depending on module complexity. Each I/O module will support at least 1 input word or 1 output word. Status and configuration are optional, depending on the module.

For example, a 16 point discrete input module will have up to 2 read words and 1 write word.

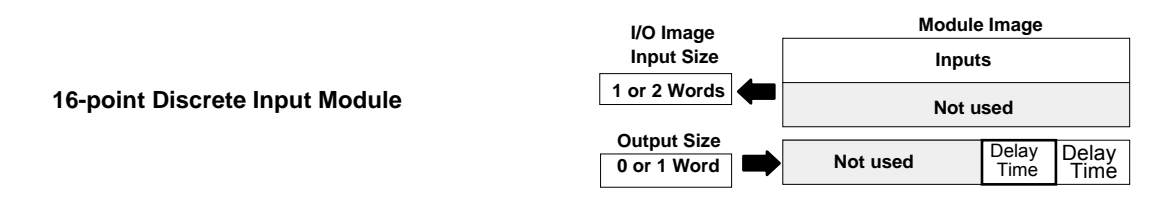

Refer to the I/O map for each module for the exact mapping.

## **3.1 Polled I/O Structure**

<span id="page-19-0"></span>The first word of output data sent by the adapter is the Adapter Status Word. Output data is received by the adapter in the order of the installed I/O modules. The Output data for Slot 1 is received first, followed by the Output data for Slot 2, and so on up to slot 8. All bits in the output status word are reserved

The first word of input data sent by the adapter is the Adapter Status Word. This is followed by the input data from each slot, in the order of the installed I/O modules. The Input data from Slot 1 is first after the status word, followed by Input data from Slot 2, and so on up to slot 8.

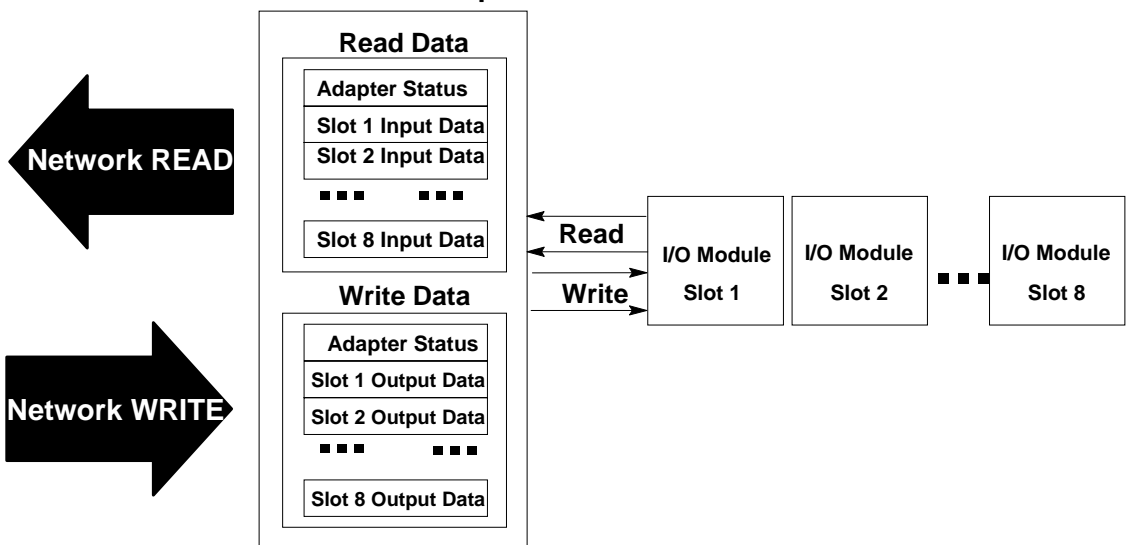

### **PROFIBUS Adapter**

# <span id="page-19-1"></span>*3.1.1 Adapter Input Status Word*

The input status word consists of:

 $\blacksquare$  I/O module fault bits  $-1$  status bit for each slot

 $\blacksquare$  node address changed  $-1$  bit

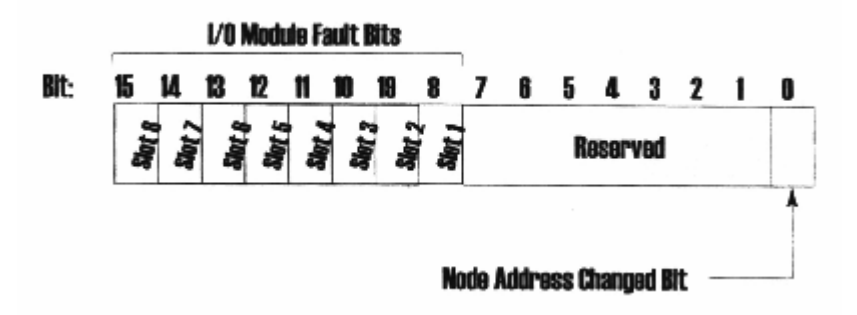

The adapter input status word bit descriptions are shown in the following table.

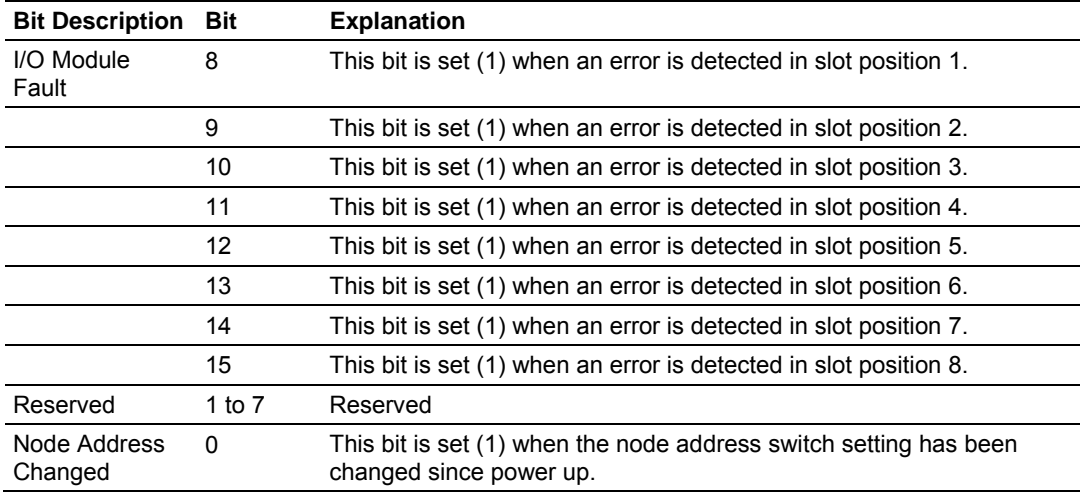

Possible causes for an **I/O module fault** are:

- **\*** transmission errors on the FLEX I/O backplane
- **a** failed module
- a module removed from its terminal base
- **EXECUTE:** incorrect module inserted in a slot position
- $\blacksquare$  the slot is empty

The **node address changed** bit is set when the node address switch setting has been changed since power up. The new node address does not take affect until the adapter has been powered down and then powered back up. Until this power cycling occurs, the node address switches will not match the actual node address.

## **3.2 Mapping Data into the Image Table**

<span id="page-21-0"></span>All FLEX I/O modules in the following table are supported by the PROFIBUS adapter. Presently, these consist of:

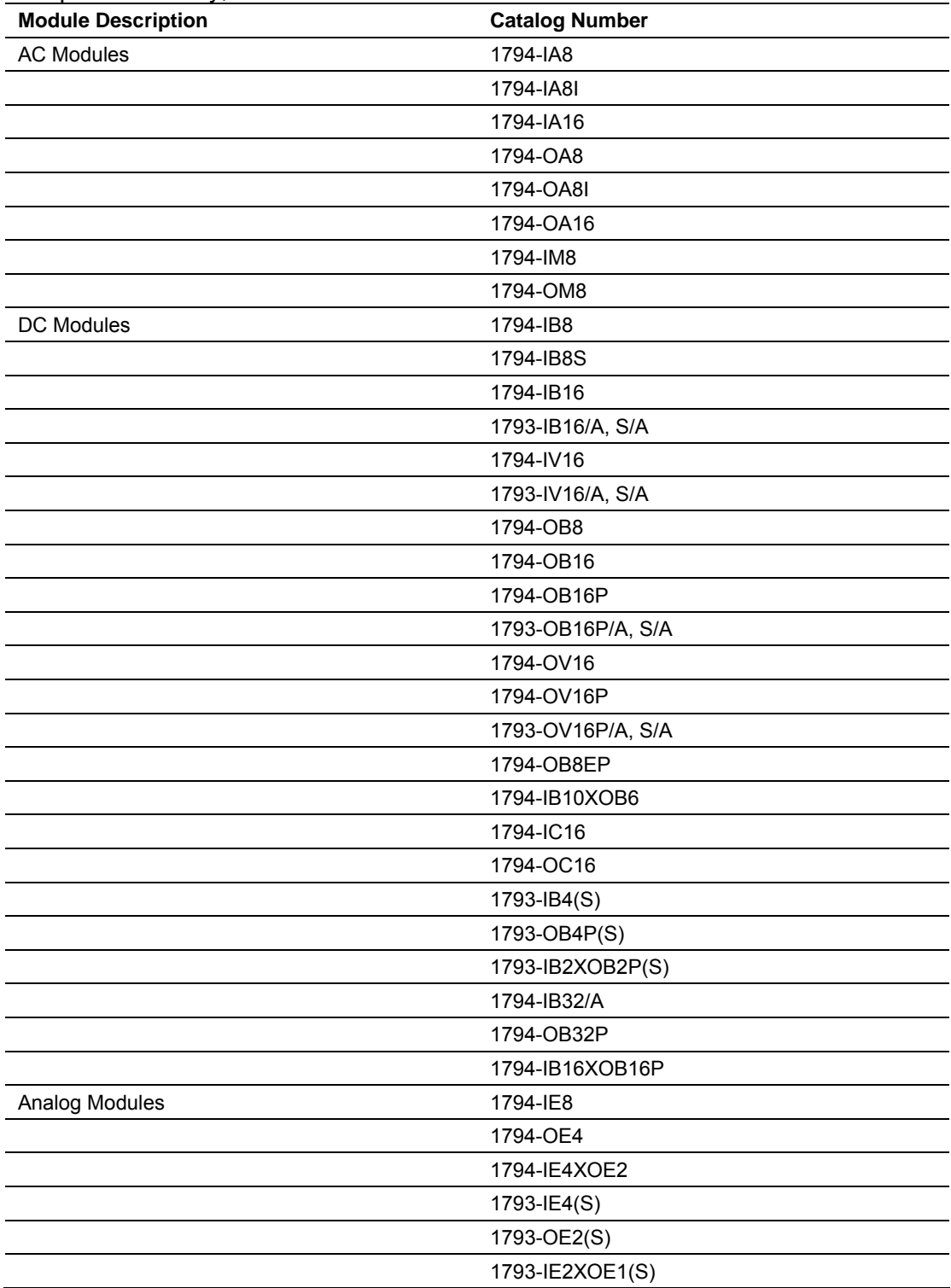

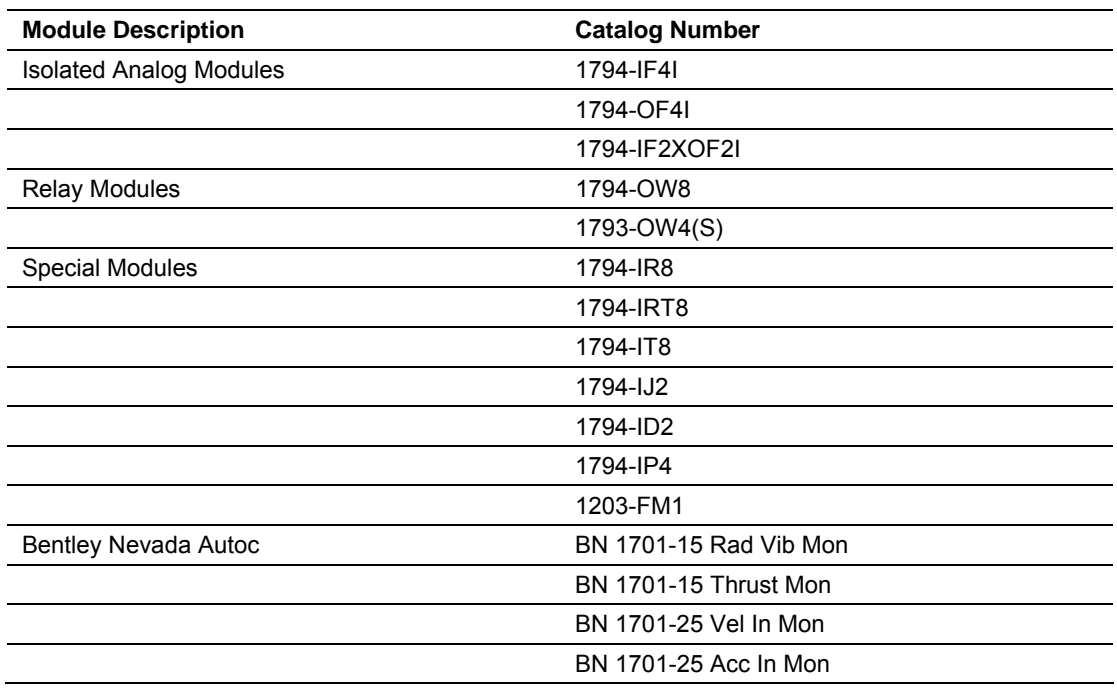

The following topics show typical examples from Rockwell Automation product literature.

## <span id="page-22-0"></span>*3.2.1 1794-IB16 – 16-point Discrete Input Module Image Table Mapping*

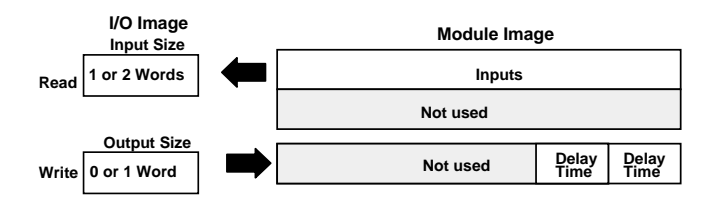

### *1794-IB16 Memory Map*

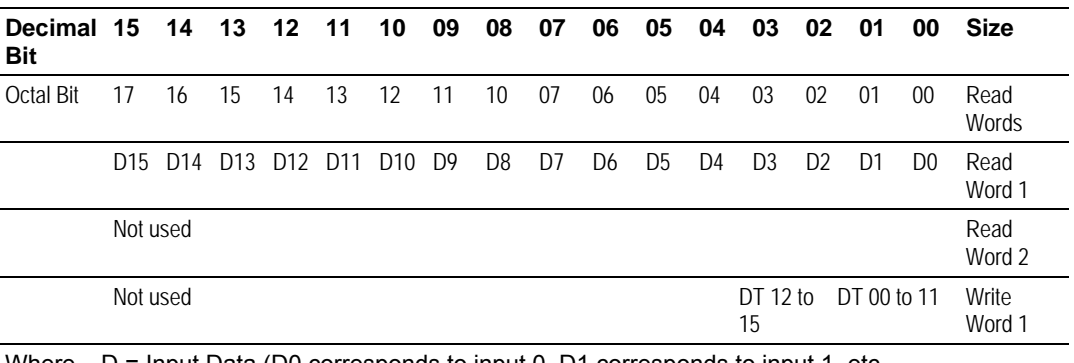

Where  $D =$  Input Data (D0 corresponds to input 0, D1 corresponds to input 1, etc. DT = Input Delay Time (DT 00 to 11 corresponds to inputs 0 thru 11; DT 12 to 15 corresponds to

inputs 12 thru 15)

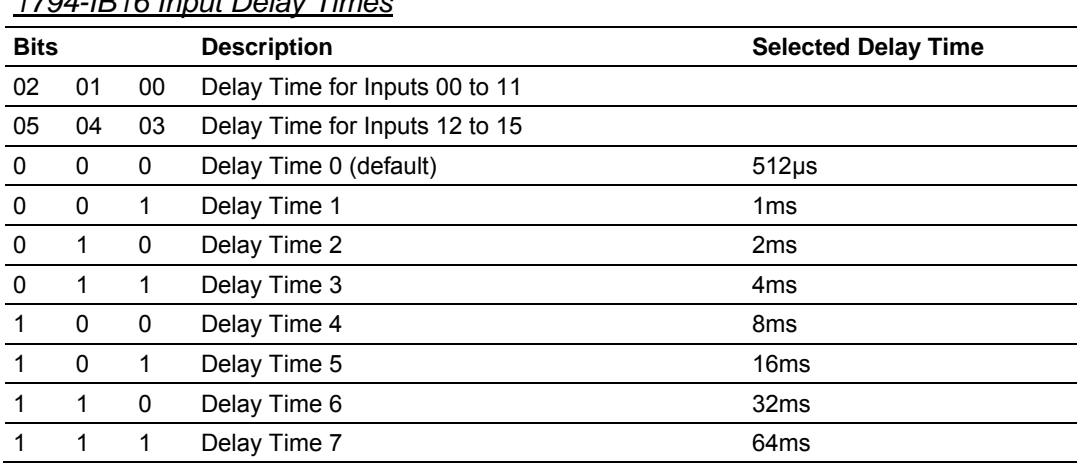

## *1794-IB16 Input Delay Times*

## <span id="page-23-0"></span>*3.2.2 1794-OB16 – 16-point Discrete Output Module Image Table Mapping*

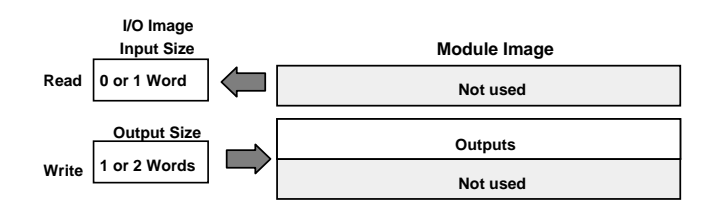

#### *1794-OB16 Memory Map*

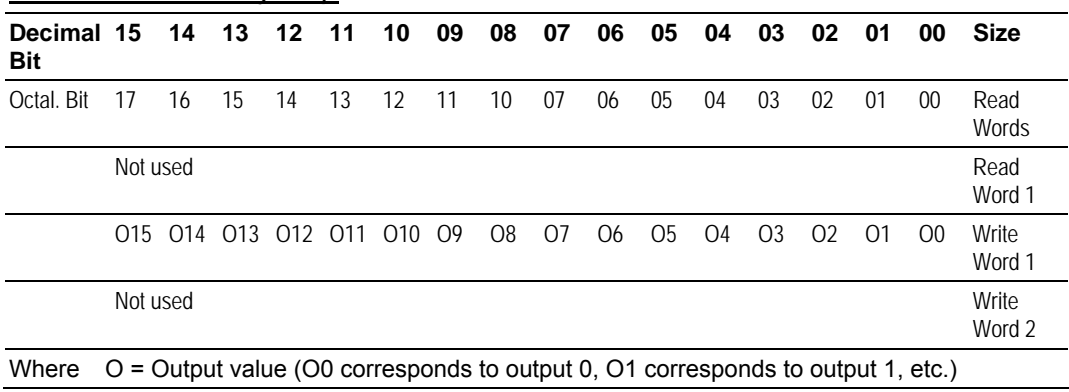

## <span id="page-24-0"></span>*3.2.3 1794-IB8S – 8-point Discrete Sensor Input Module Image Table Mapping*

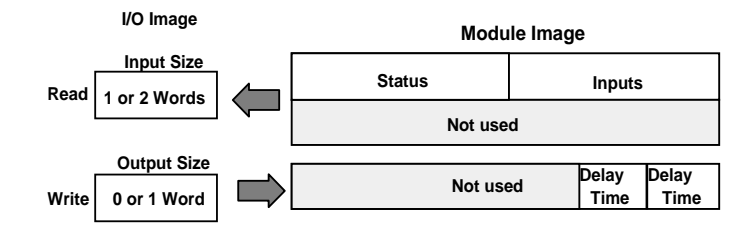

#### *1794-IB8S Memory Map*

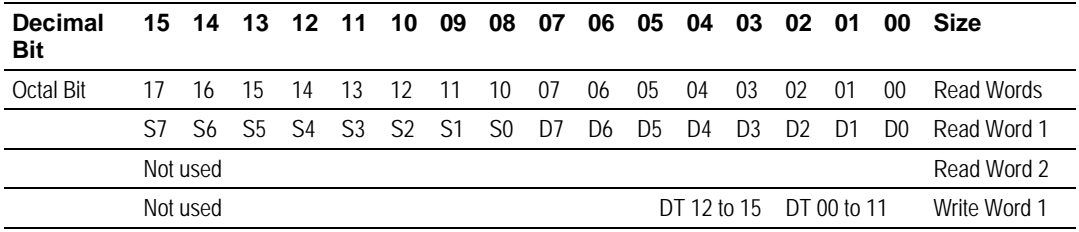

Where S = Status of input (where S1 corresponds to the diagnostic bit for input 1, S2 corresponds to the diagnostic bit for input 2, etc.)

D = Input Data (where D0 corresponds to input 0, D1 corresponds to input 1, etc.

DT = Input Delay Time (where DT 00 to 11 corresponds to inputs 0 thru 11; DT 12 to 15 corresponds to inputs 12 thru 15.

The delay time for 00 to 11 must be the same as the delay time for 12 to 15.

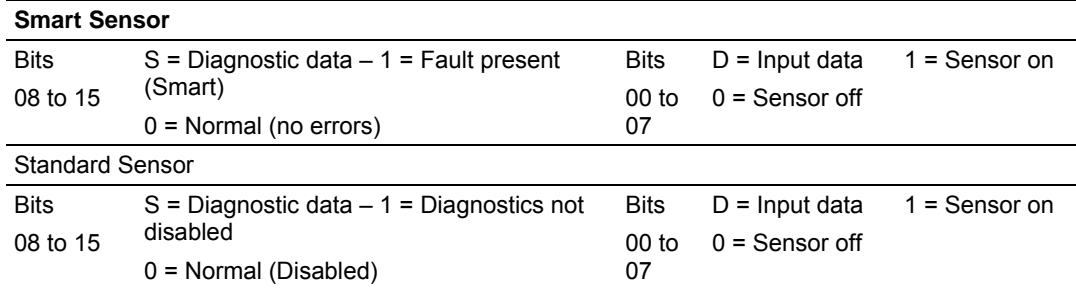

#### *1794-IB8S Input Delay Times*

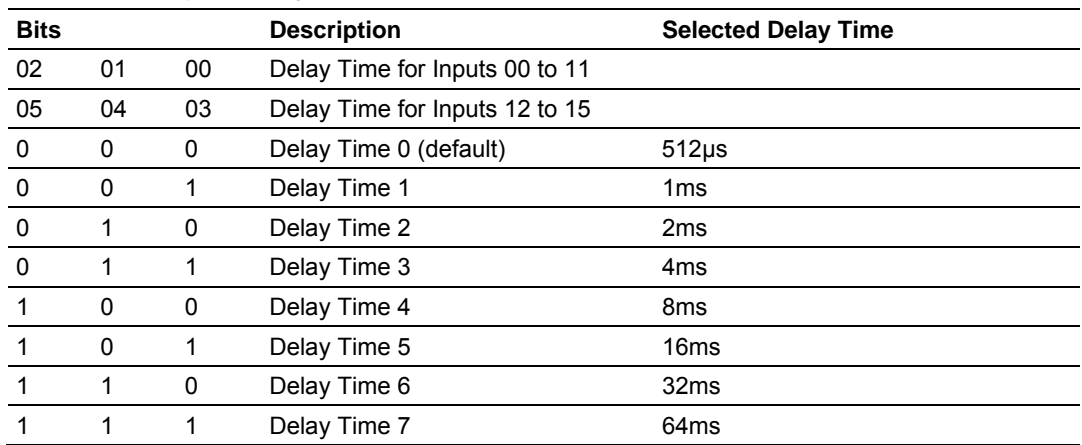

## *3.2.4 1794-IA8 – 8-point Discrete Input Module Image Table Mapping*

<span id="page-25-0"></span>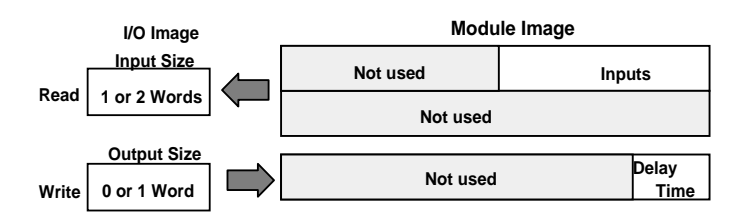

#### *1794-IA8 Memory Map*

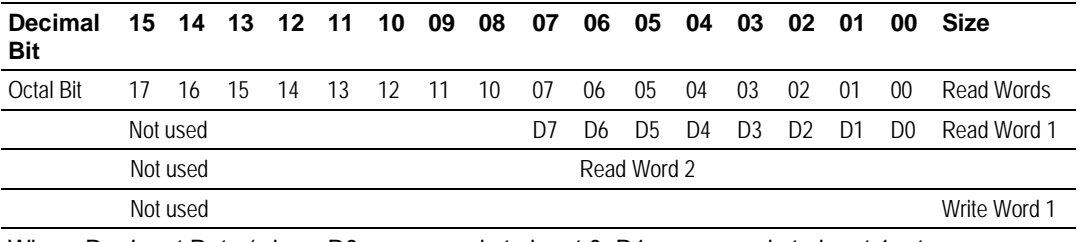

Where D = Input Data (where D0 corresponds to input 0, D1 corresponds to input 1, etc. DT = Input Delay Time (where DT 00 to 07 corresponds to inputs 0 thru 7)

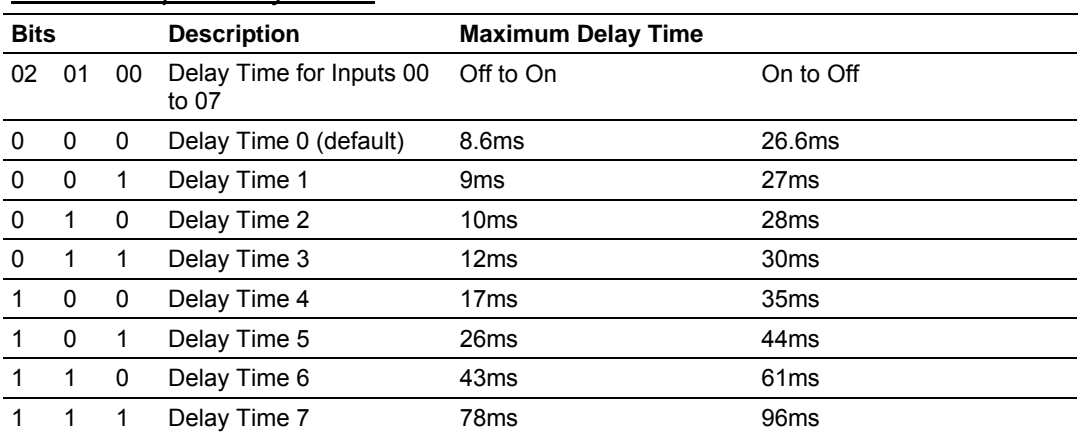

#### *1794-IA8 Input Delay Times*

# <span id="page-26-0"></span>*3.2.5 1794-OA8 – 8-point Discrete Output Module Image Table Mapping*

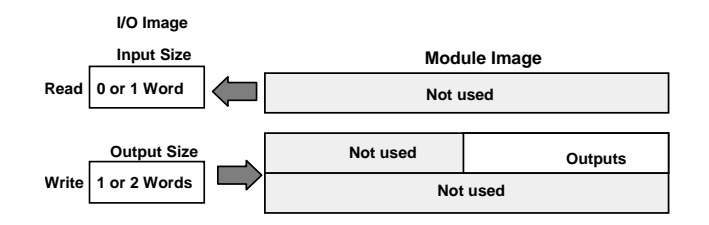

#### *1794-OA8 Memory Map*

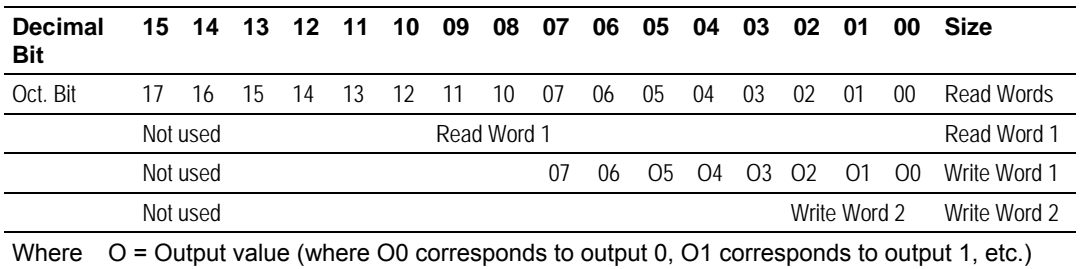

## <span id="page-26-1"></span>*3.2.6 1794-OW8 – 8-point Discrete Relay Output Module Image Table Mapping*

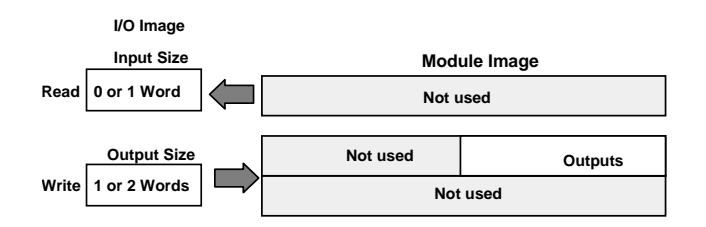

#### *1794-OW8 Memory Map*

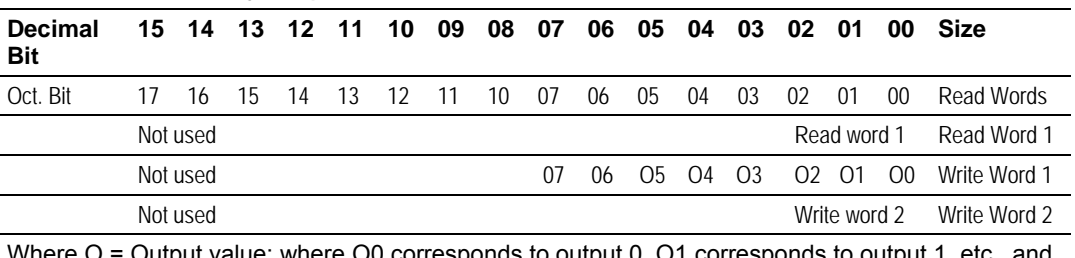

onds to output 0, O1 corresponds to output 1, etc., and when bit  $= 0$ , the output is off; when bit  $= 1$ , the output is on.

# <span id="page-27-0"></span>*3.2.7 1794-IE8 – 8 Input Analog Module*

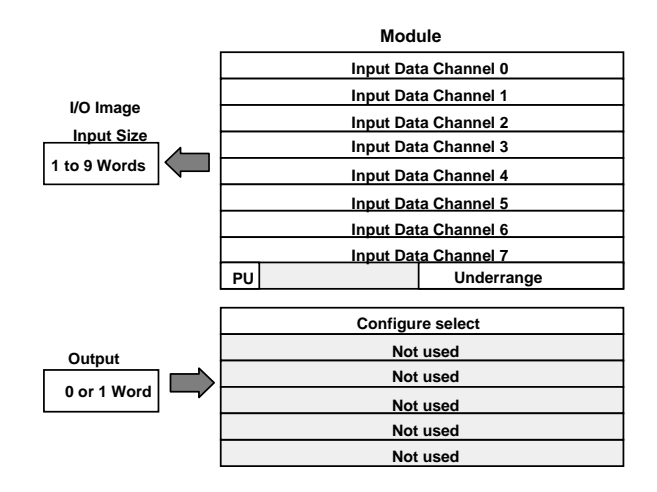

#### *1794-IE8 Memory Map*

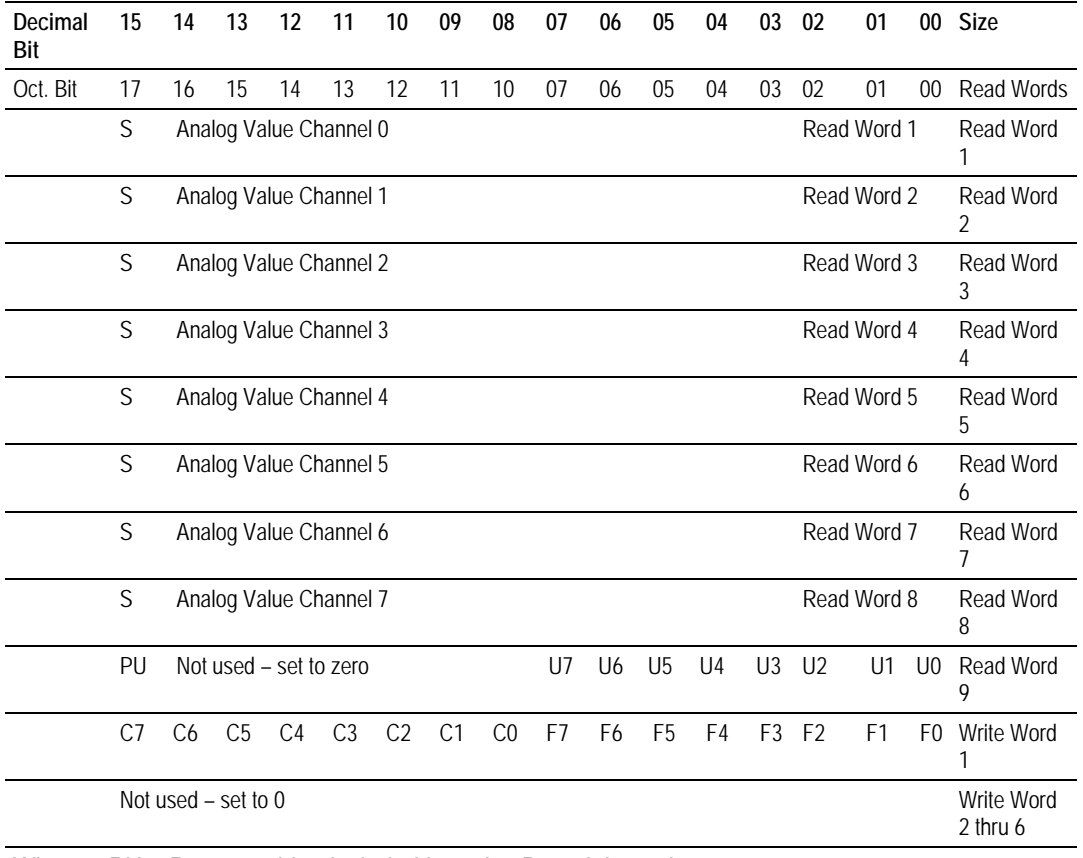

Where: PU = Power up bit – included in series B modules only.

U = Underrange bits for 4 to 20mA inputs

C = Configure select bit

 $F =$  Full range bit

S = sign bit (in 2's complement)

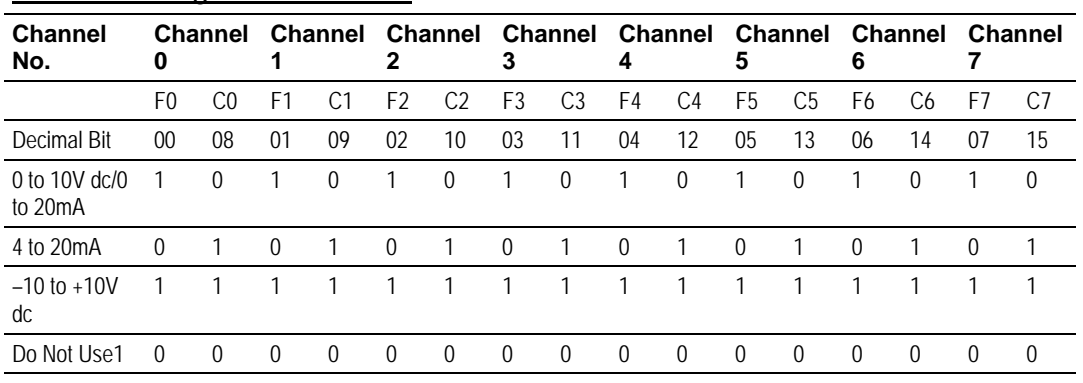

### *1794-IE8 Range Selection Bits*

C = Configure select bit

F = Full range bit

1 Do not use this configuration. Individual channels revert to 4 to 20mA if bit selection is all zeroes.

#### *1794-IE8 Word/Bit Descriptions*

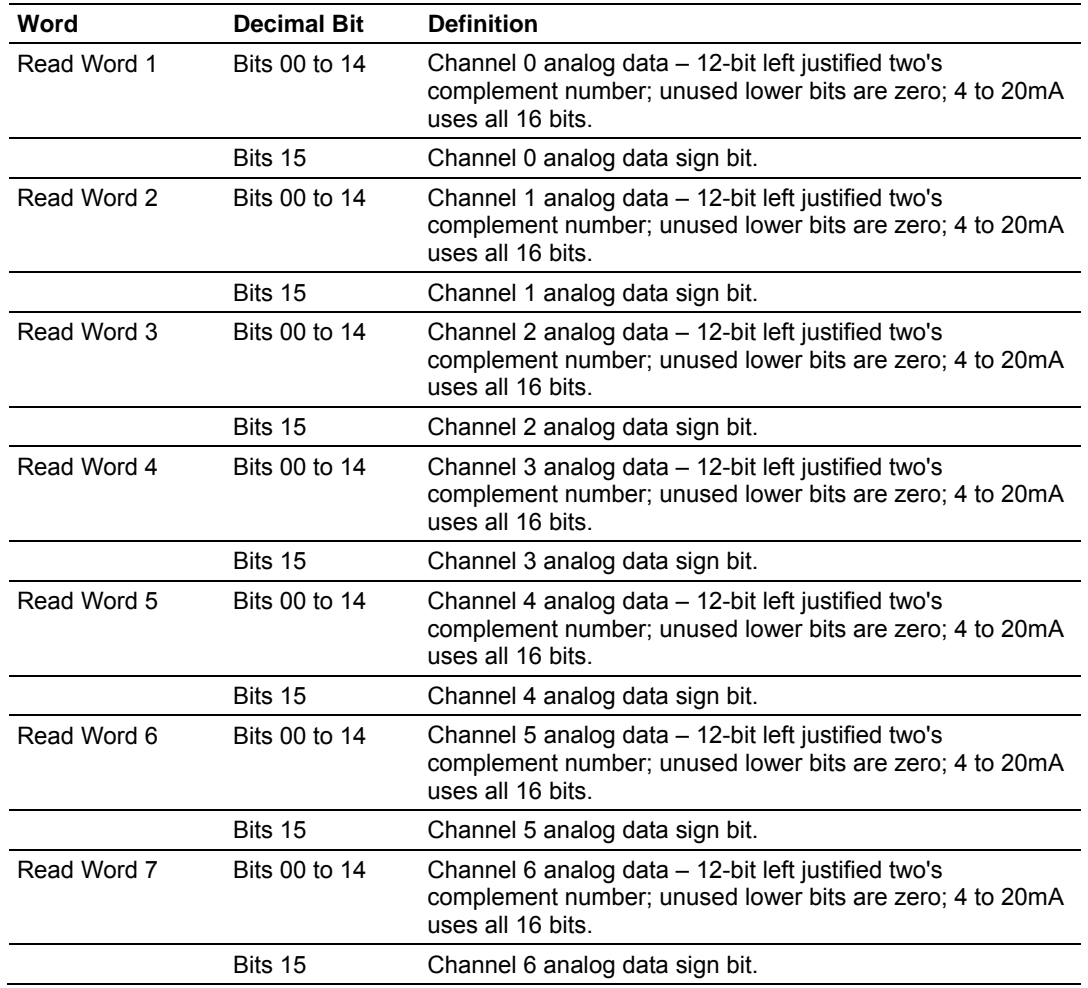

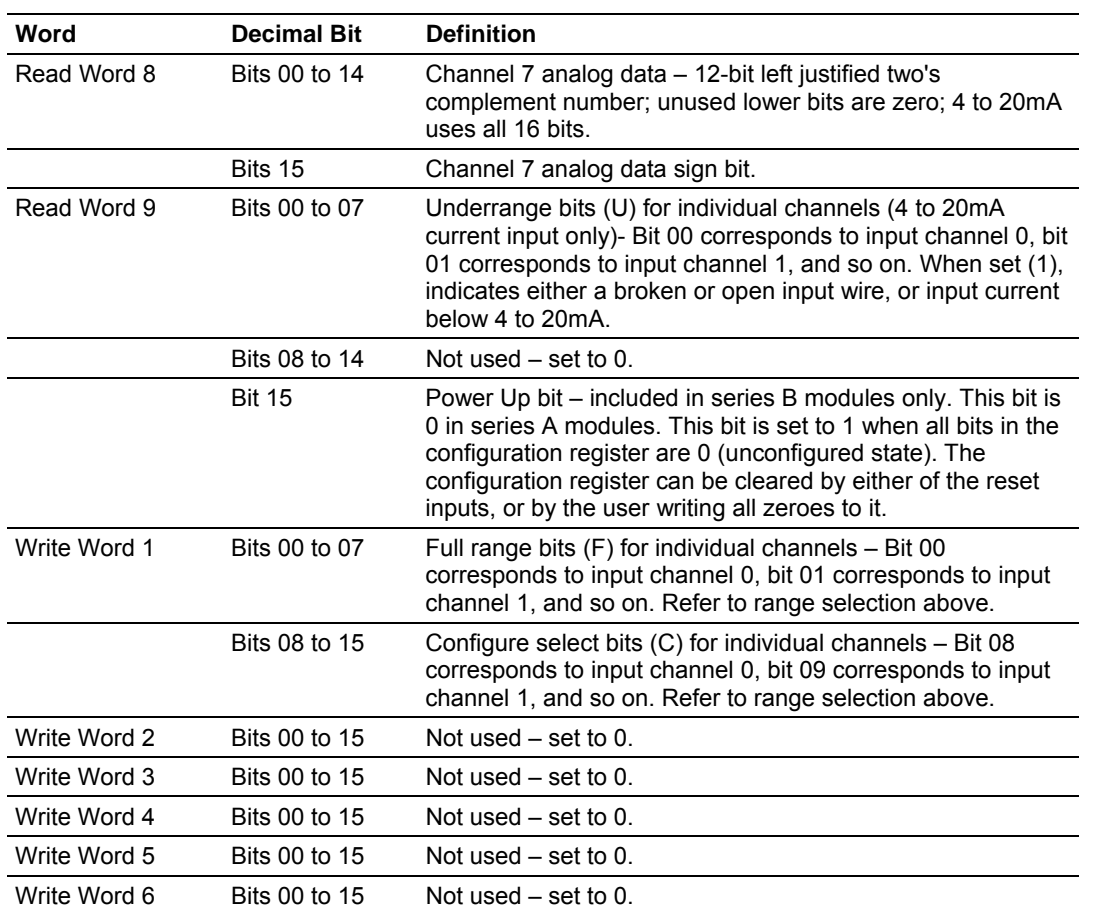

## *3.2.8 1794-OE4 – 4 Output Analog Module Image Table Mapping*

<span id="page-29-0"></span>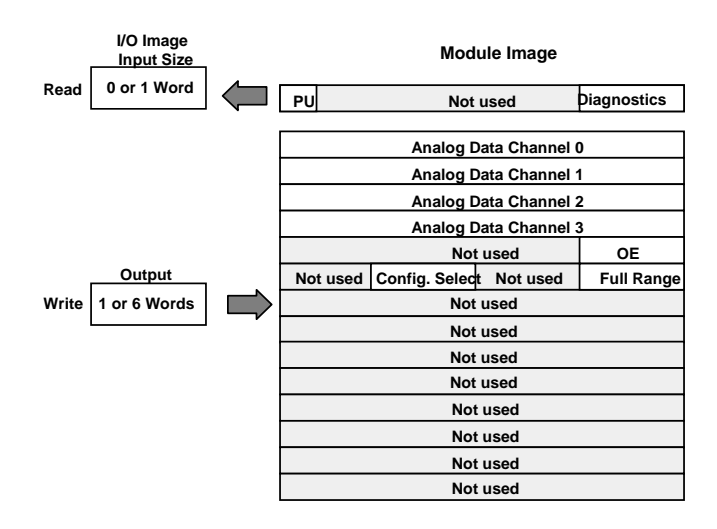

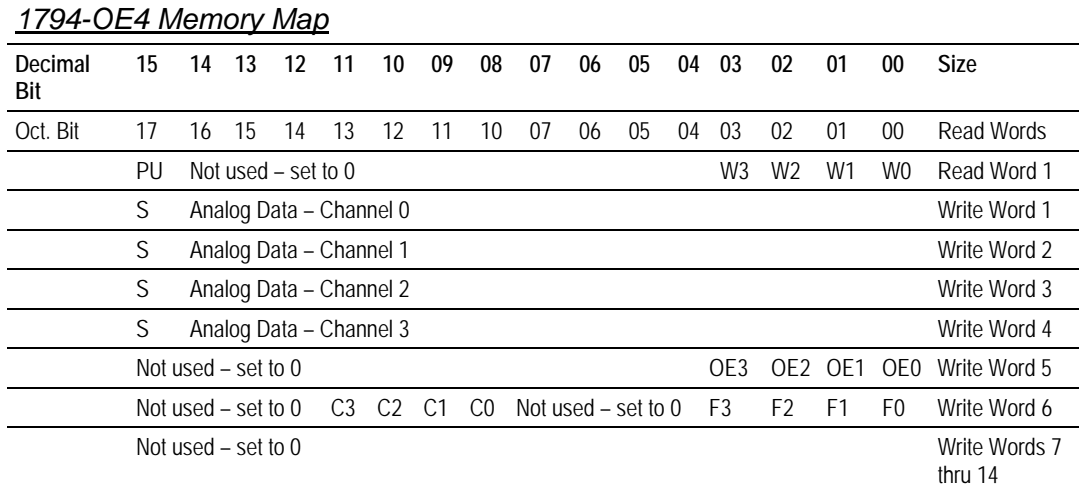

Where: PU = Power up bit – included in series B modules only.

W = Diagnostic bits for current output wire broken or load resistance high. (Not used on voltage outputs.)

S = Sign bit (in 2's complement)

OE = Output enable bits (bit 00 corresponds to output 0, bit 01 corresponds to output 1 and so on. ATTENTION: These bits must be

set to 1.

C = Configure select bit

F = Full range bit

| <b>Channel 3</b>     |  |
|----------------------|--|
| C <sub>3</sub><br>F3 |  |
| 03                   |  |
|                      |  |
|                      |  |
|                      |  |
|                      |  |
|                      |  |

*1794-OE4 Range Selection Bits (Write Word 6)*

C = Configure select bit

 $F =$  Full range bit

1 When configured to off, individual channels will return 0V.

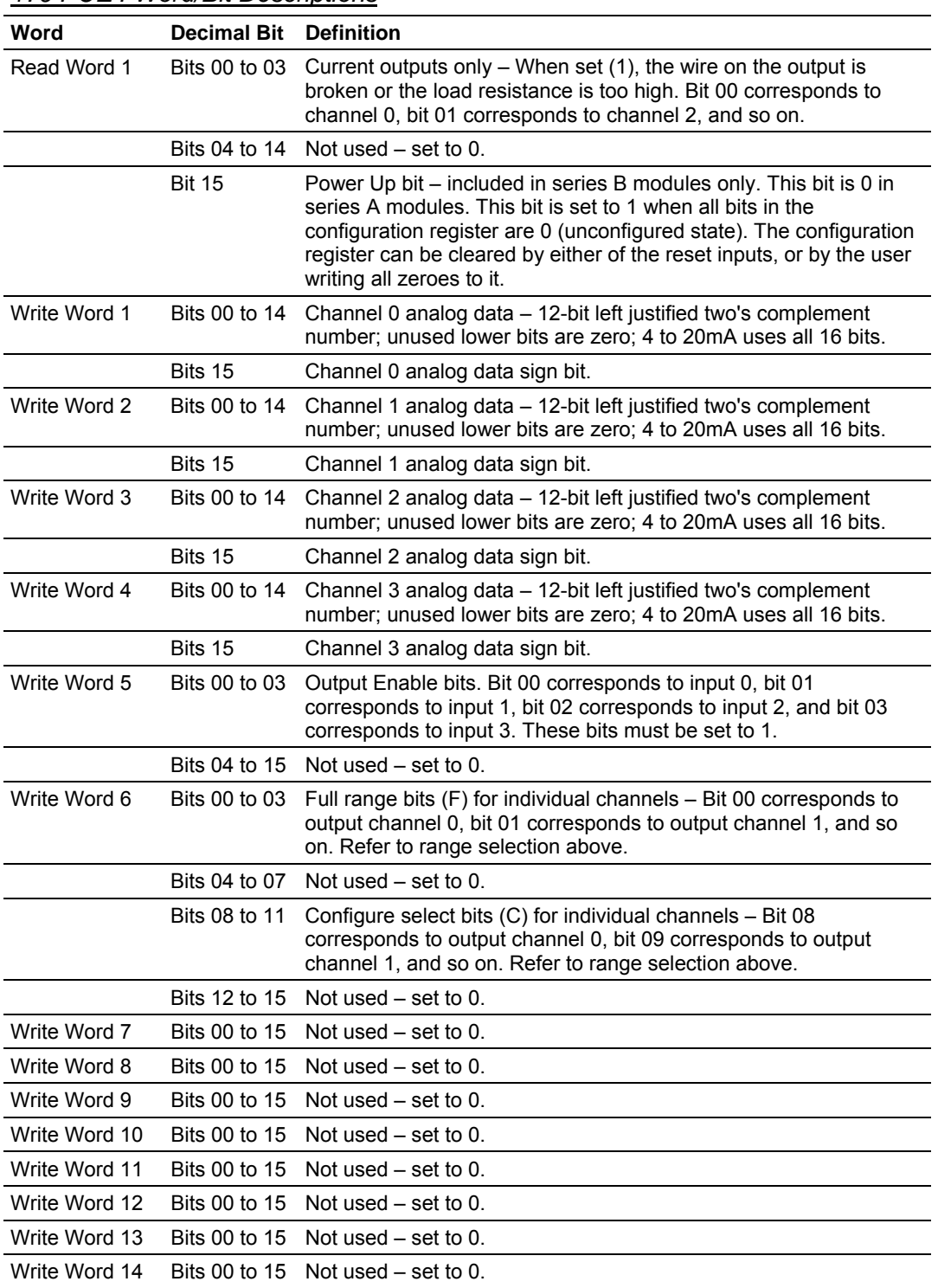

*1794-OE4 Word/Bit Descriptions*

# <span id="page-32-0"></span>*3.2.9 1794-IE4XOE2 – Analog Combo Module Image Table Mapping*

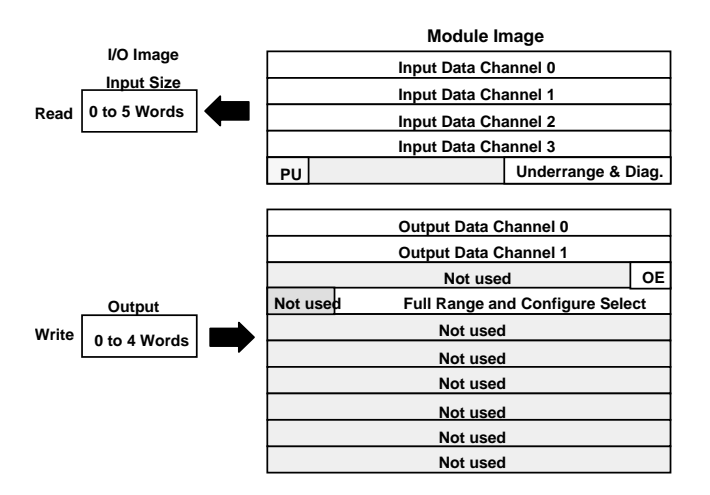

#### *1794-IE4XOE2 Memory Map*

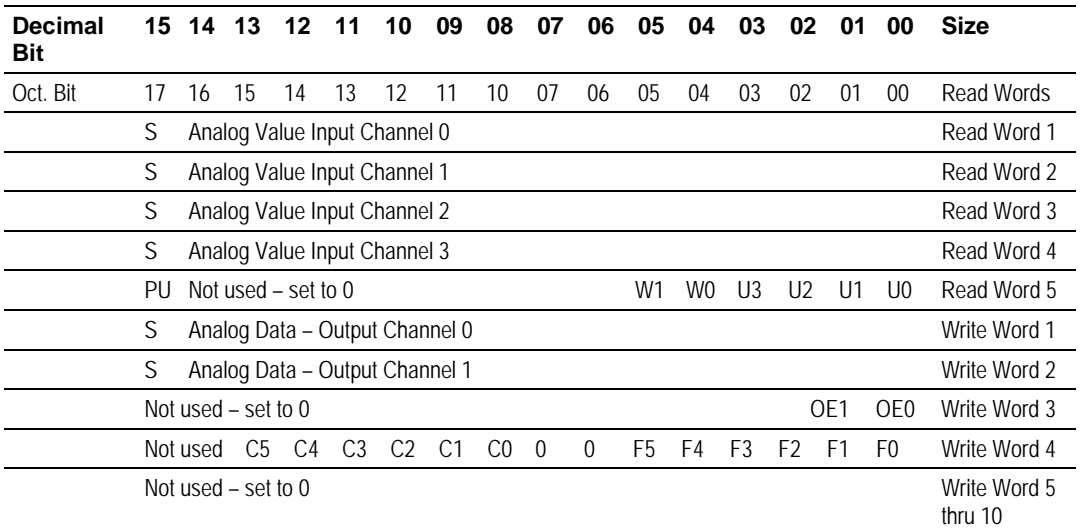

Where: PU = Power up bit – included in series B modules only.

W = Diagnostic bits for current output wire broken or load resistance high. (Not used on voltage outputs.)

U = Underrange bits for 4 to 20mA inputs

OE = Output enable bits (bit 00 corresponds to output 0, bit 01 corresponds to output 1). ATTENTION: These bits must be set to 1.

- S = Sign bit (in 2's complement)
- C = Configure select bit
- F = Full range bit

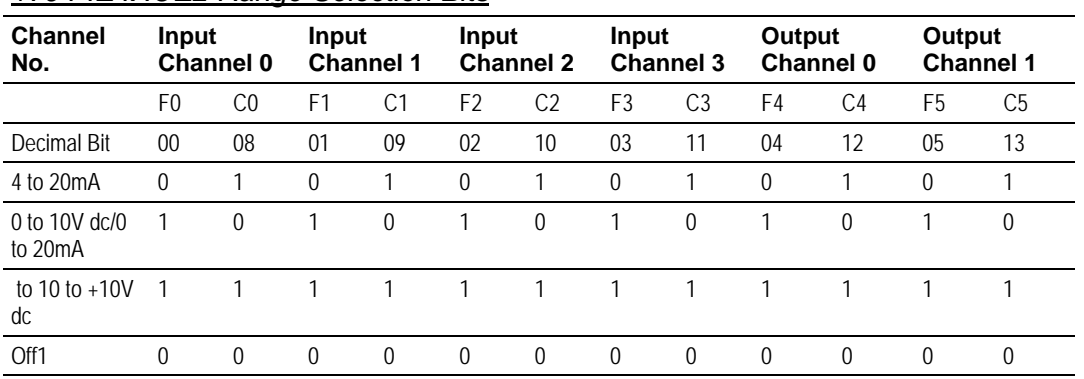

#### *1794-IE4XOE2 Range Selection Bits*

C = Configure select bit

 $F$  = Full range bit

1When configured to off, individual channels will return either 0V or 0mA.

#### *1794-IE4XOE2 Word/Bit Descriptions*

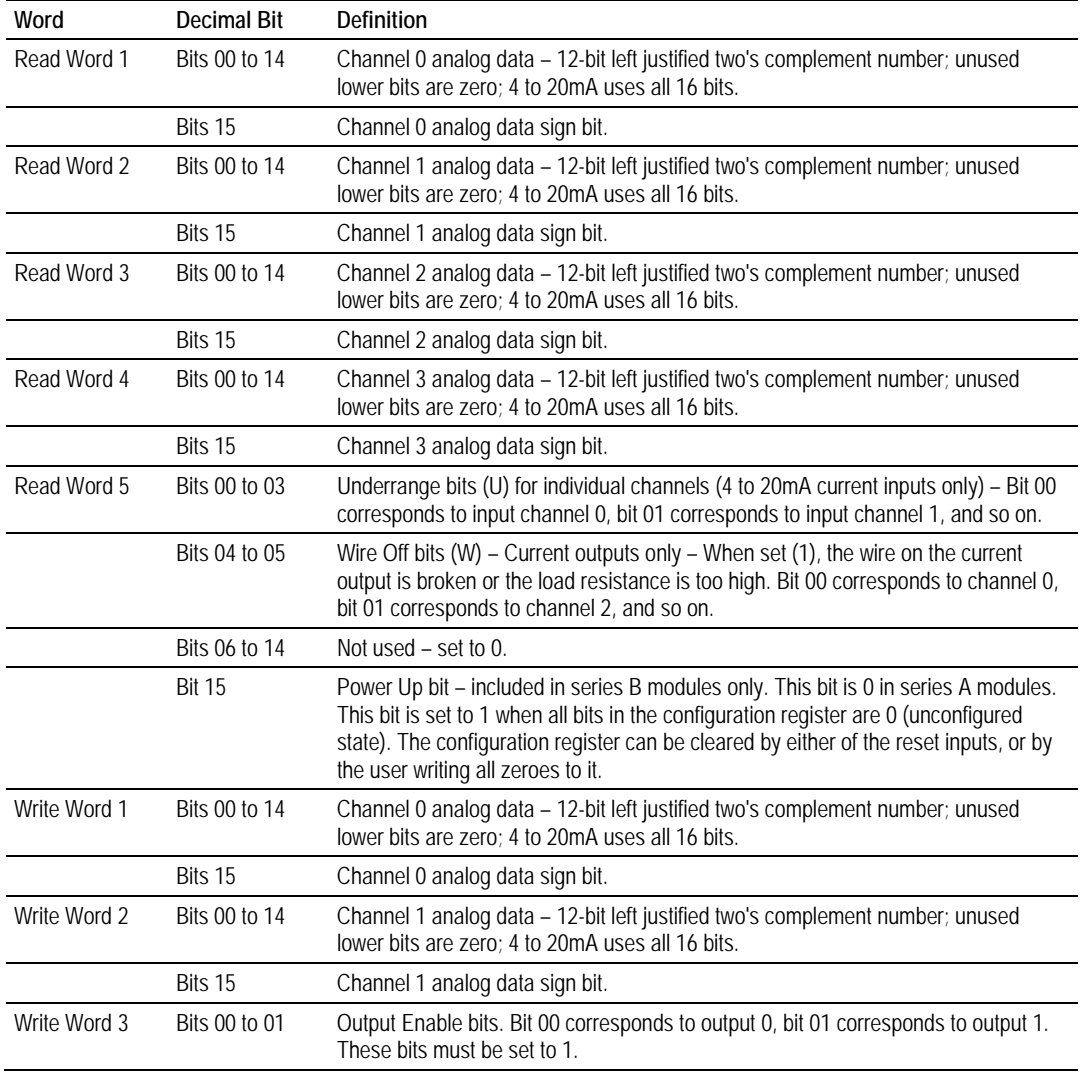

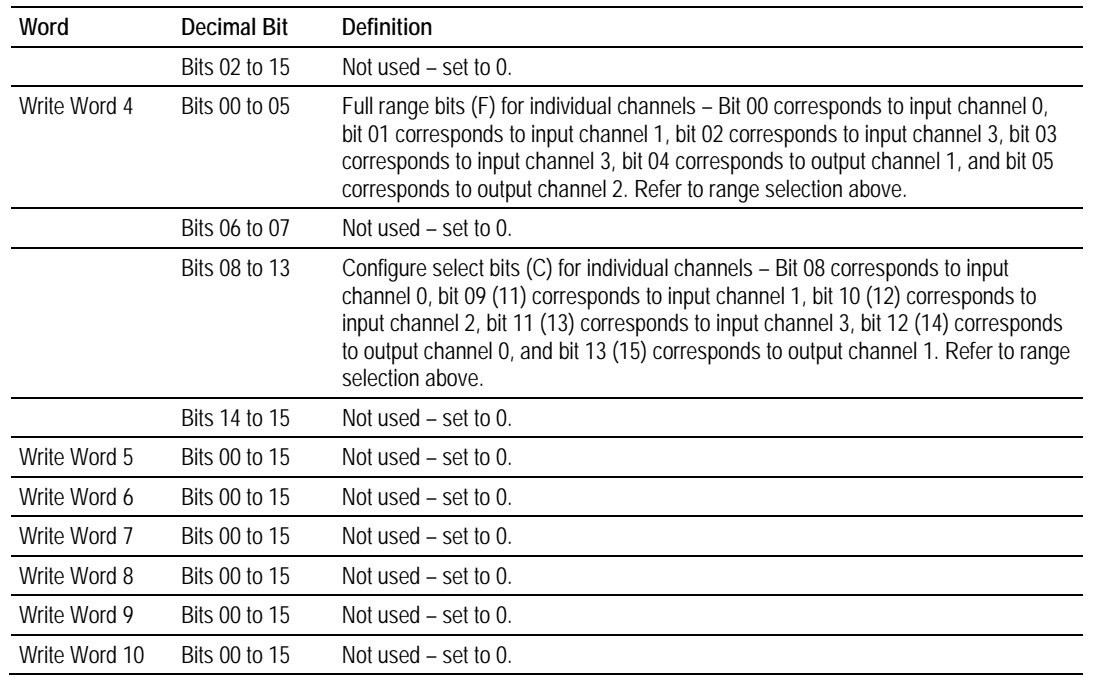

### <span id="page-34-0"></span>*3.2.10 1794-IR8 – RTD Input Analog Module Image Table Mapping*

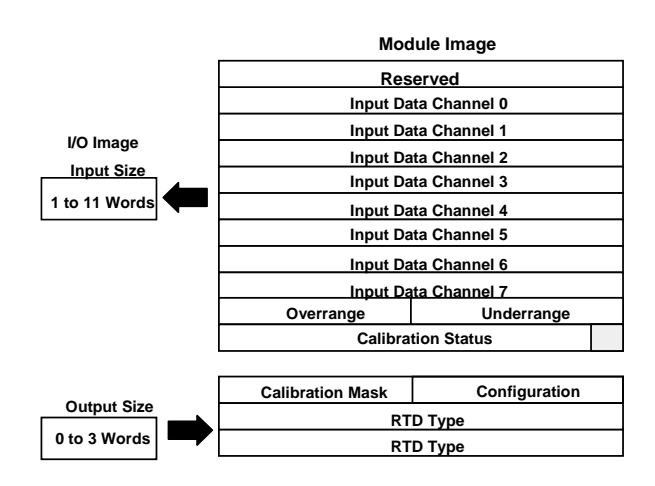

#### *1794-IR8 Read*

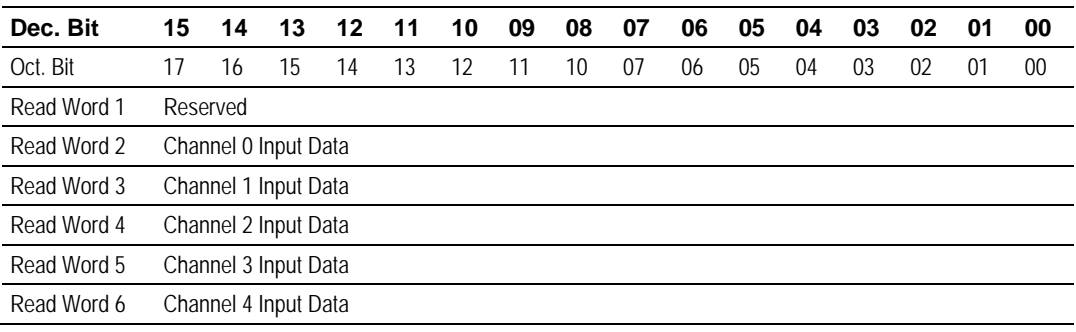

#### 3170-PDP ♦ FLEX Platform How Communication Takes Place and I/O Image Table Mapping FLEX I/O™ PROFIBUS Adapter

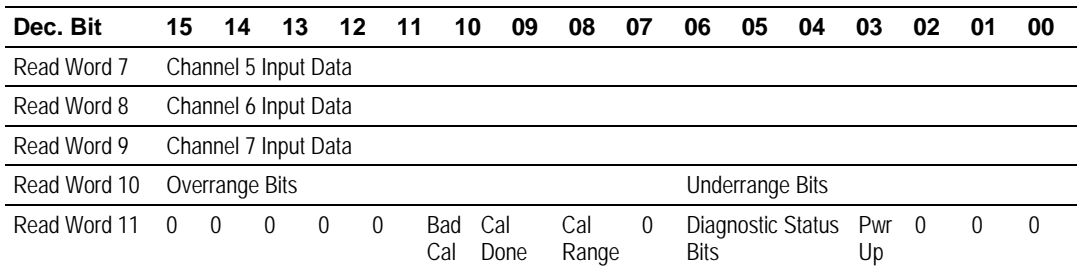

#### *1794-IR8 Write*

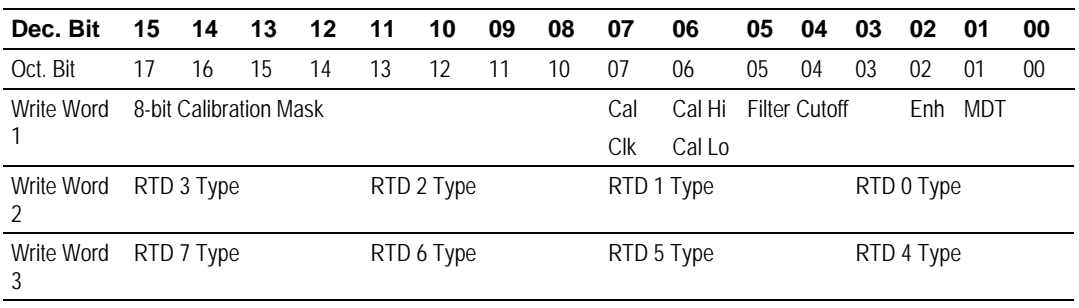

Where: Enh = Enhanced

MDT = Module Data Type

#### *1794-IR8 Word/Bit Descriptions*

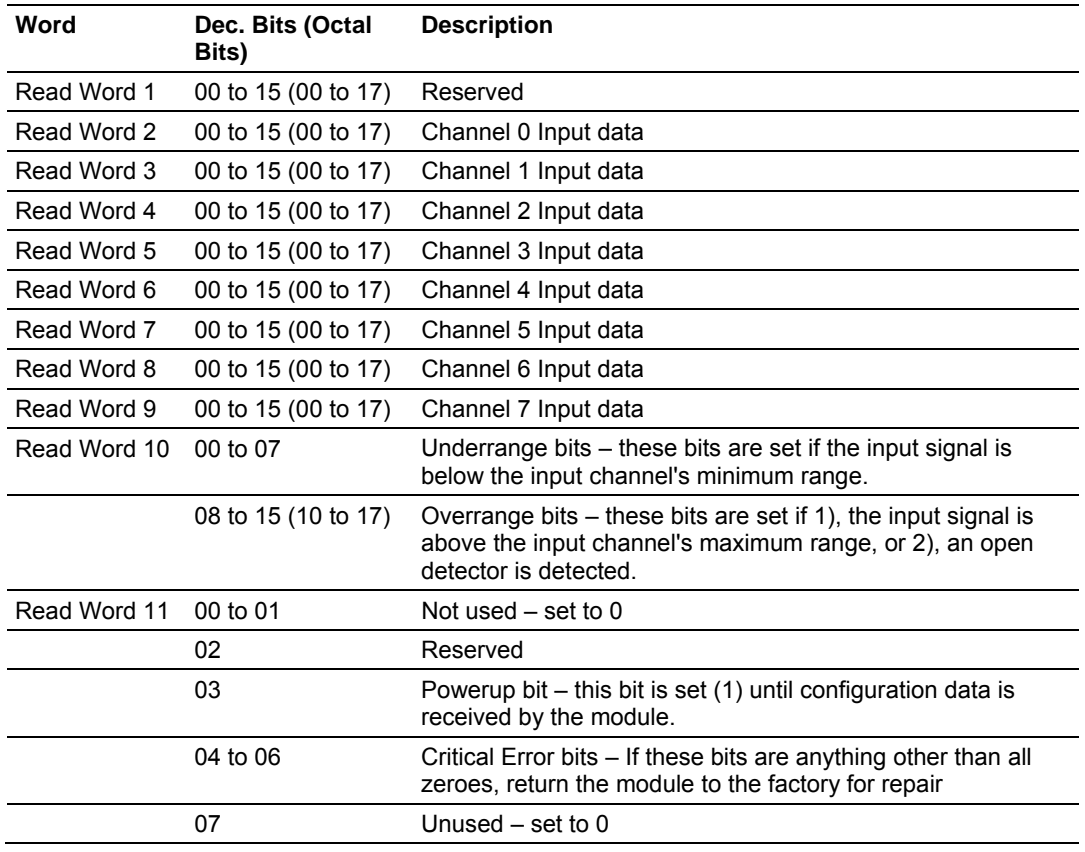
## How Communication Takes Place and I/O Image Table Mapping 3170-PDP ♦ FLEX Platform FLEX I/O™ PROFIBUS Adapter

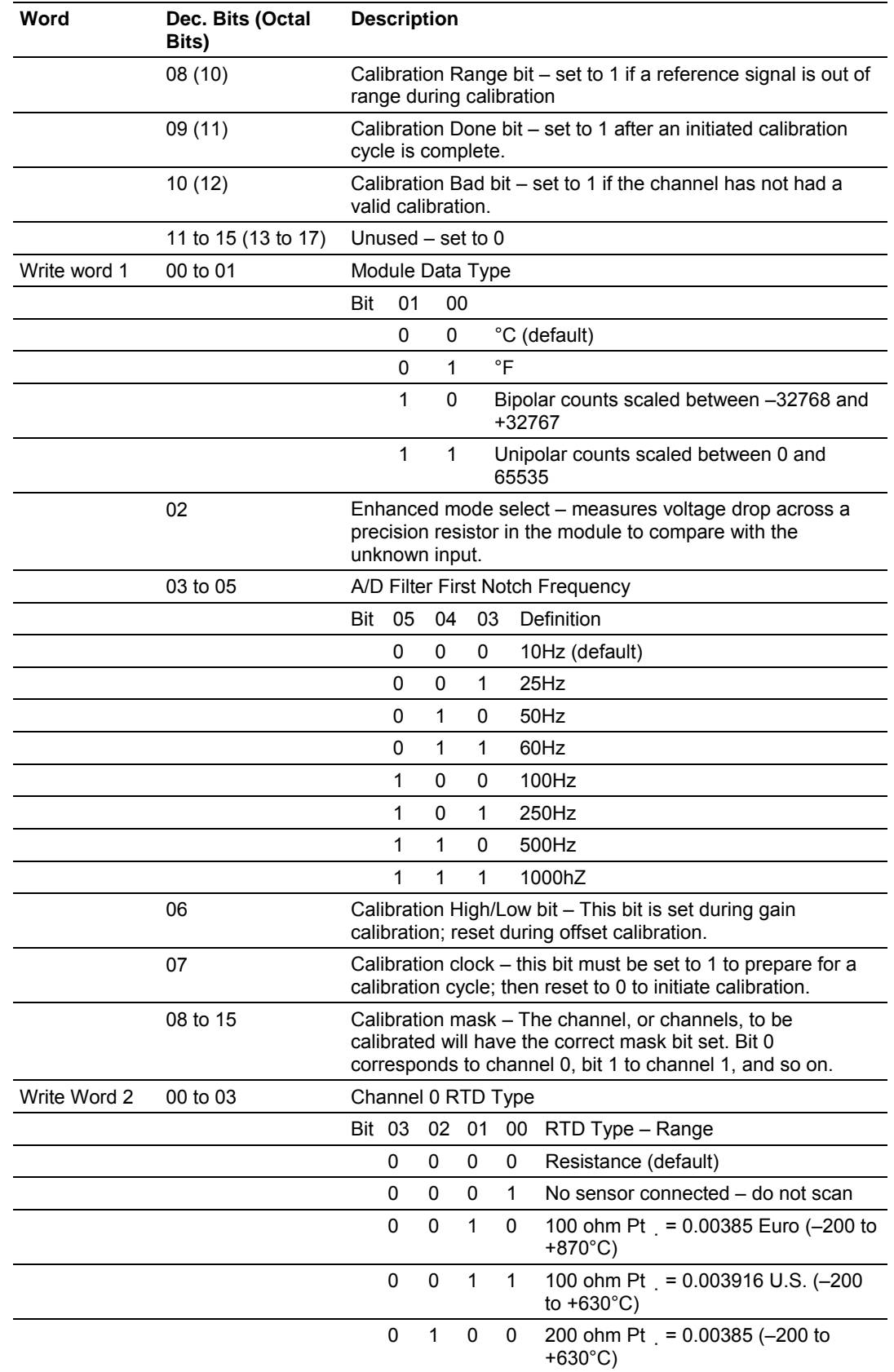

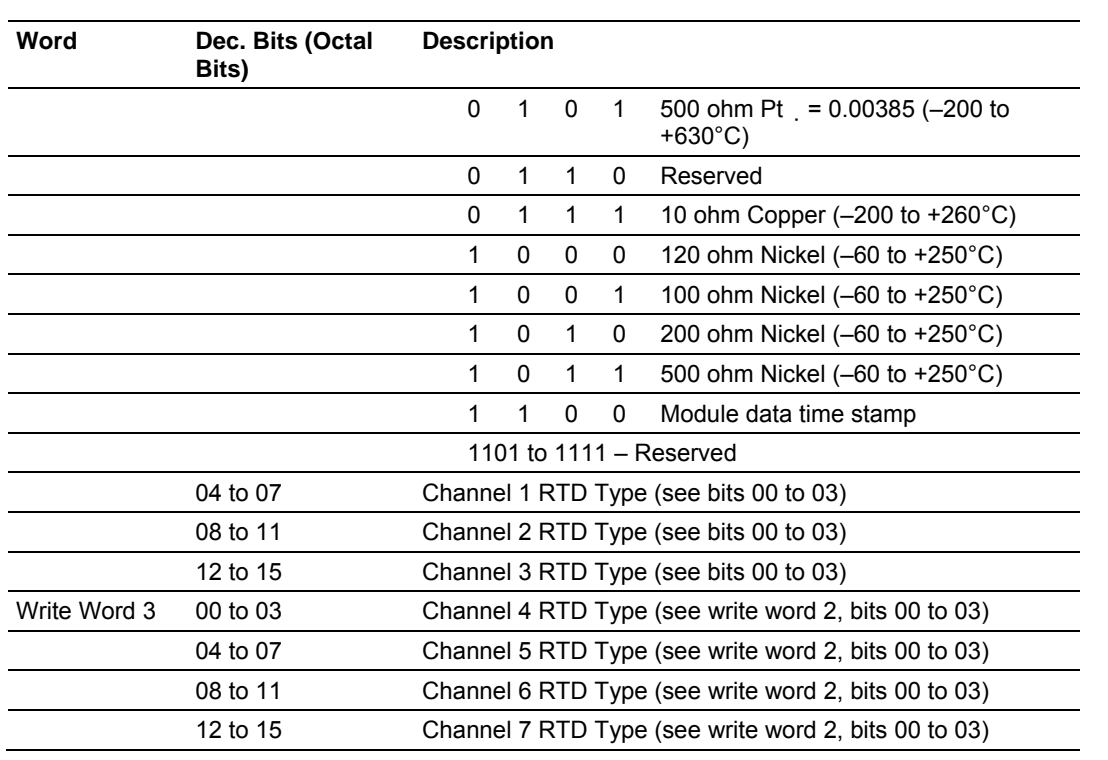

# *3.2.11 1794-IT8 – Thermocouple Input Module Image Table Mapping*

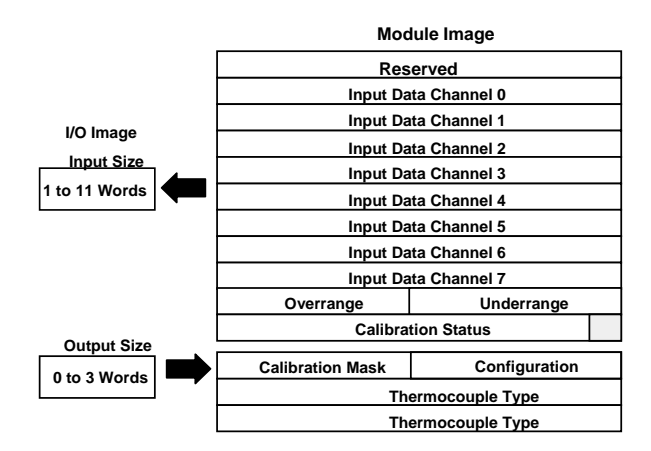

#### *1794-IT8 Read*

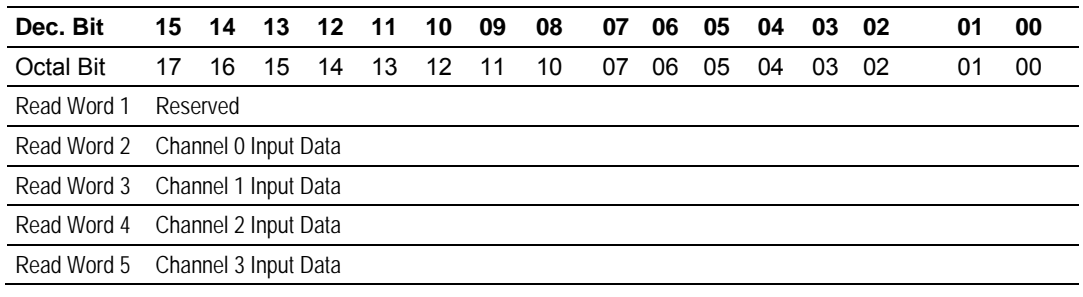

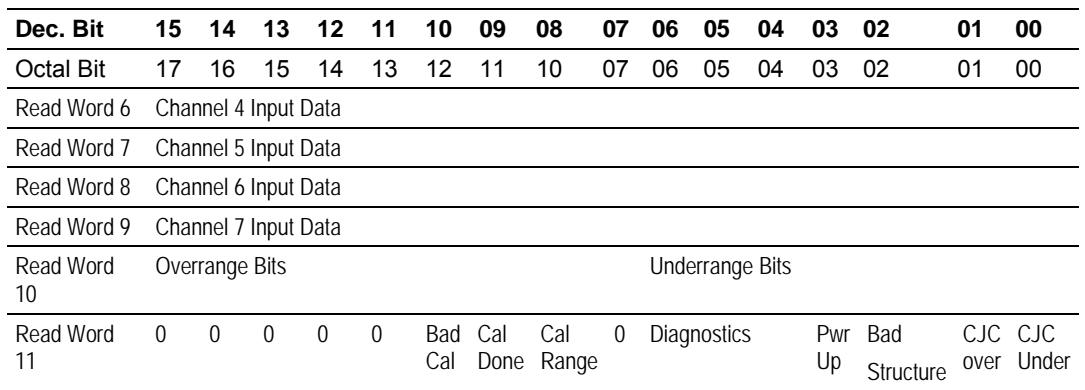

## *1794-IT8 Write*

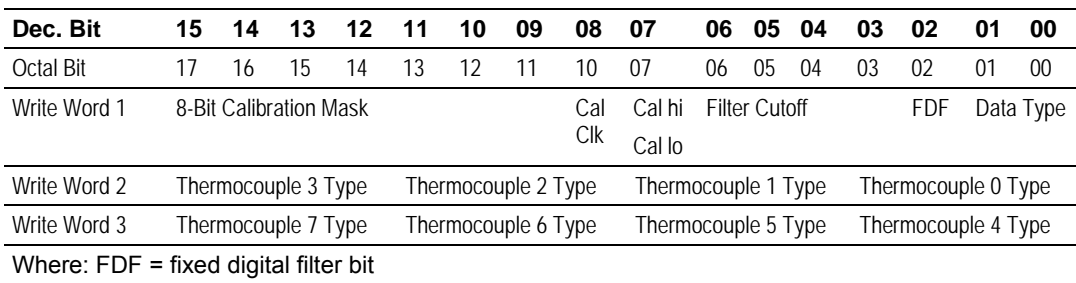

## *1794-IT8 Word/Bit Descriptions*

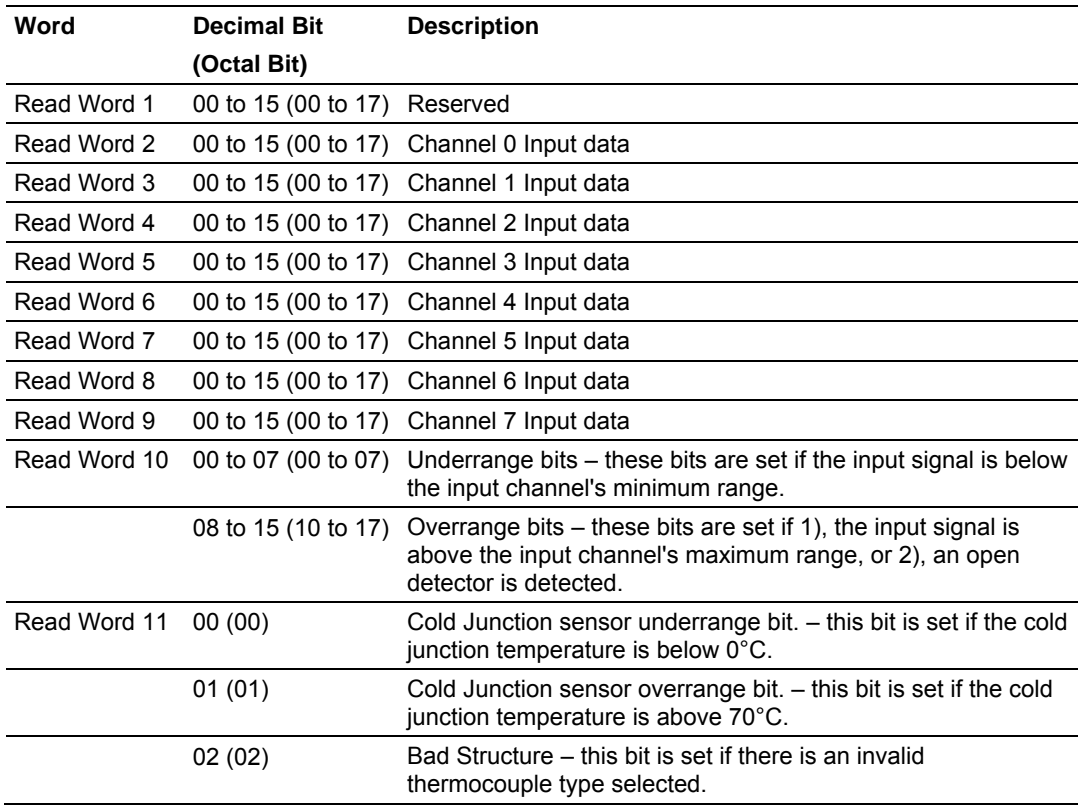

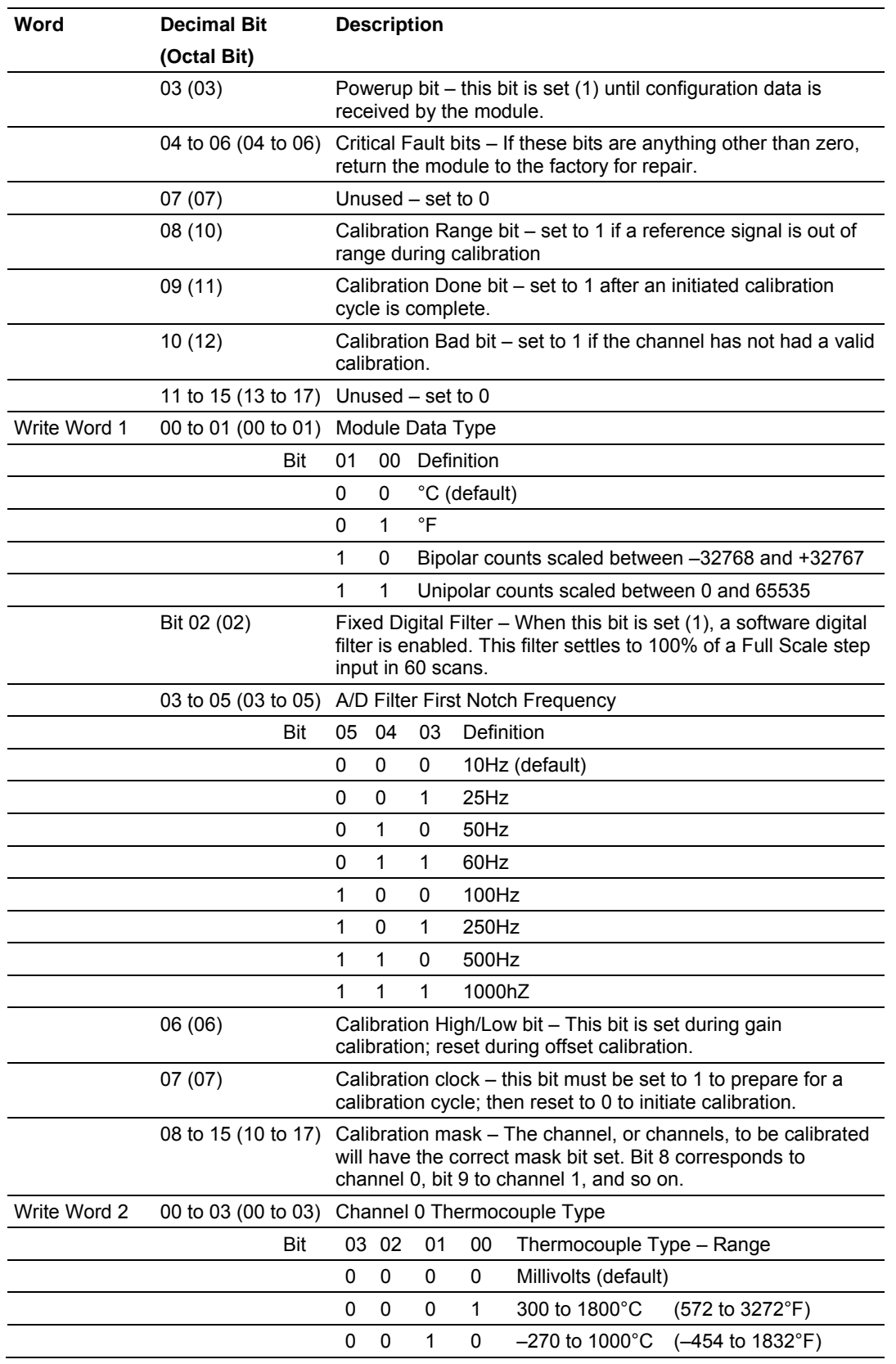

### How Communication Takes Place and I/O Image Table Mapping 3170-PDP ♦ FLEX Platform FLEX I/O™ PROFIBUS Adapter

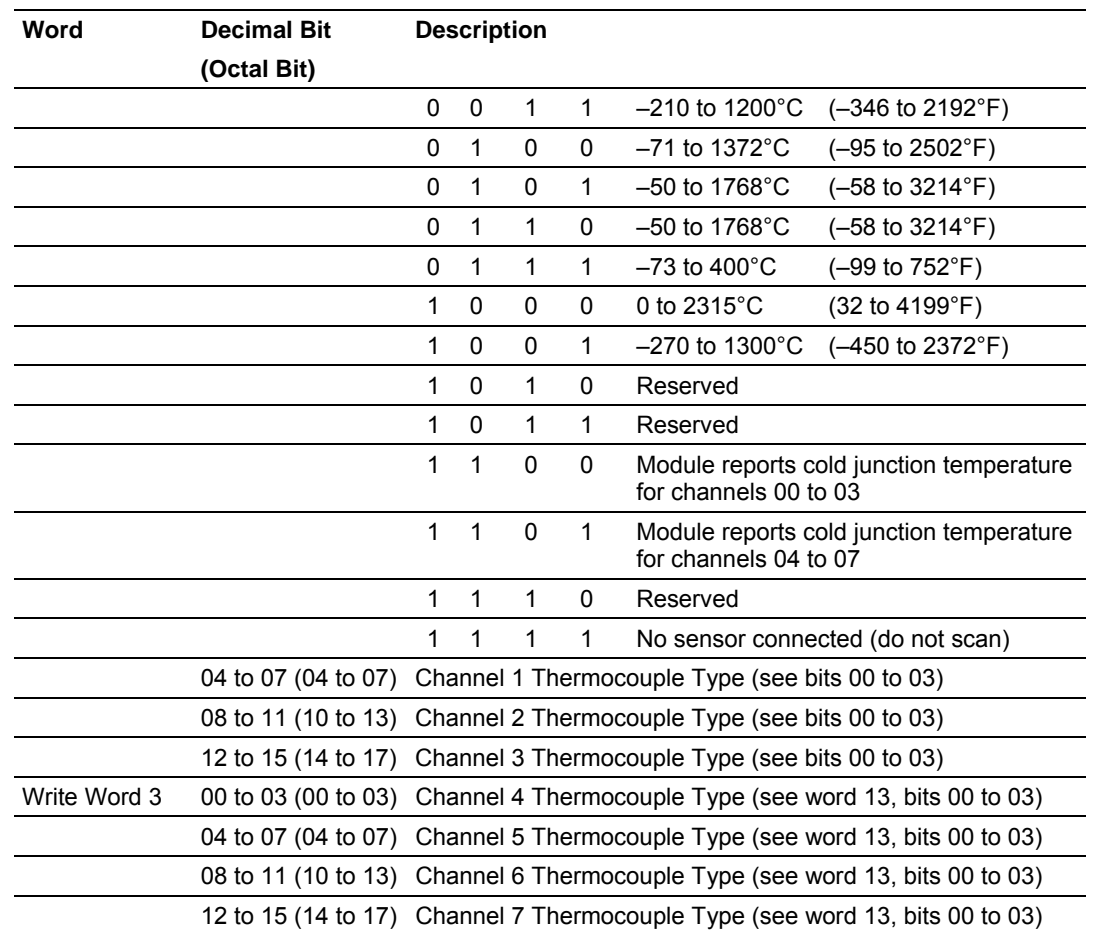

## *3.2.12 1203-FM1 – SCANport Module Image Table Mapping*

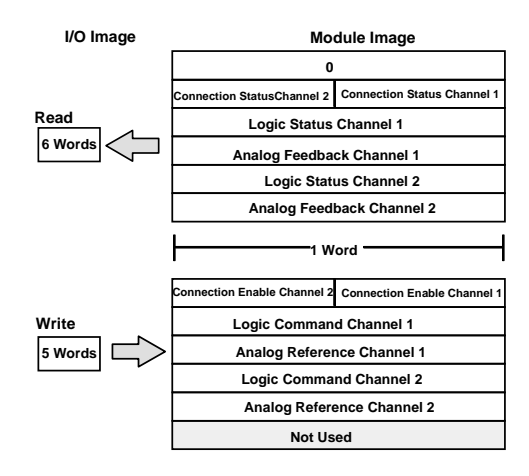

## **3.3 Connection Status Word Definition**

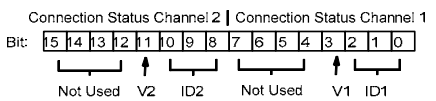

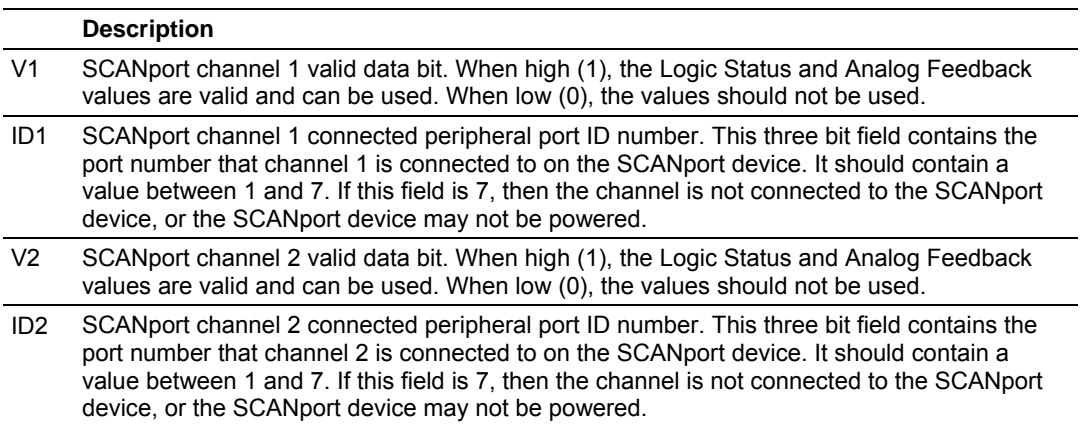

## **3.4 Logic Status/Analog Feedback Definition**

The Logic Status and Analog Feedback values are defined within the product manuals of the connected SCANport device(s).

## **3.5 Connection Enable Word Definition**

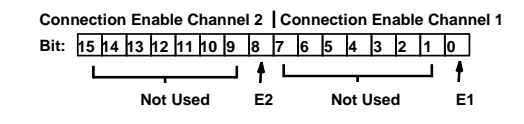

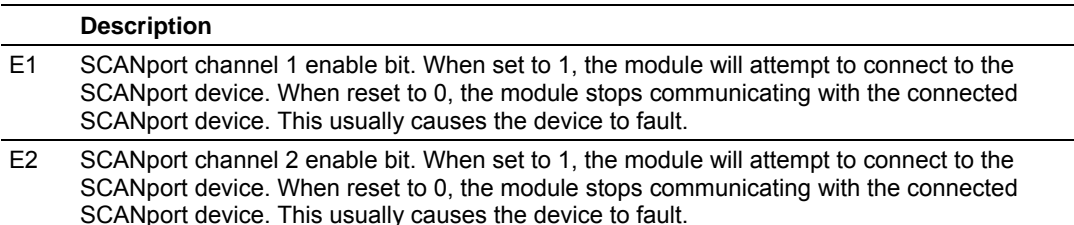

## **3.6 Logic Command/Analog Reference Definition**

The Logic Command and Analog Reference values are defined within the product manuals of the connected SCANport device(s).

Each I/O module has default values associated with it. At default, each module will generate inputs/status and expect outputs/configuration.

## **3.7 Defaults**

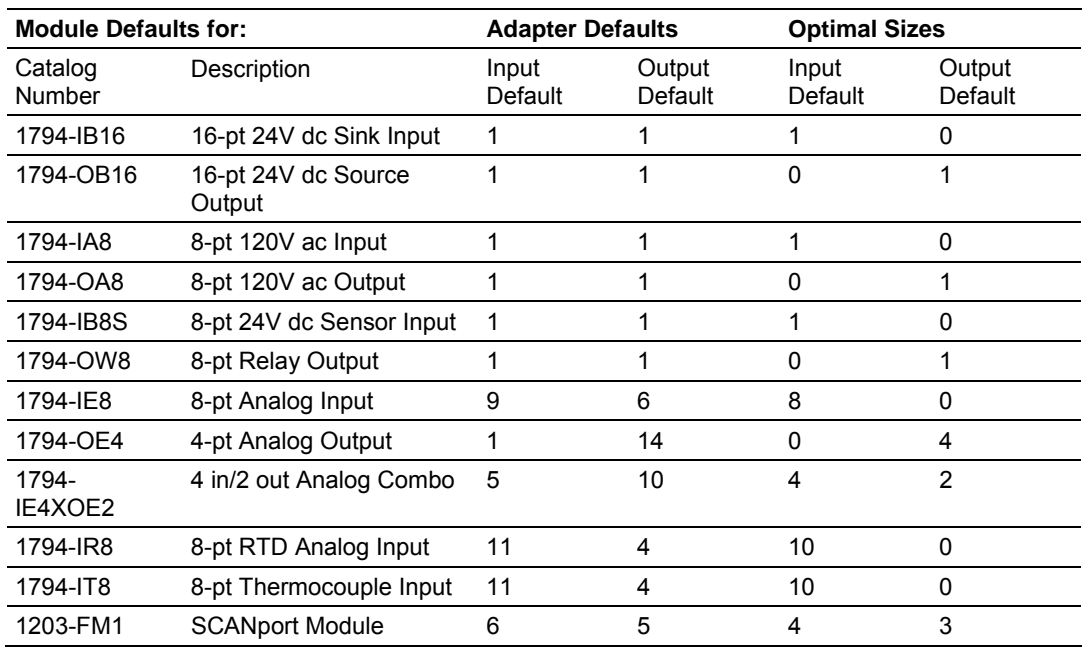

The default values reflect the maximum number of read/write words.

You can change the I/O data size for a module by reducing the number of words mapped into the adapter module, as shown in optimal sizes.

**Optimal sizes** are the settings that provide optimal data to and from the I/O module. You need a software configuration tool to change

the size. If you are using the Rockwell Automation 1785-PFB/B coprocessor as a master, you must use the Rockwell Automation PROFIBUS Manager Software configuration tool. Because the FLEX I/O adapter is compatible with any master, you can use any comparable configuration tool available on the market.

The optimal settings provide the fastest network time by only mapping read and write words used by the I/O modules. If you reduce your data sizes to only include optimal data, you can only change your configuration data with a software tool. If you must change configuration information on an optimal basis, your data size must be large enough to include the necessary words.

If you are using PROFIBUS Manager Software to configure your adapter, refer to your PROFIBUS Manager Software User Manual, publication 1785-6.5.20 for more information.

For additional information on FLEX I/O modules, refer to the following publications.

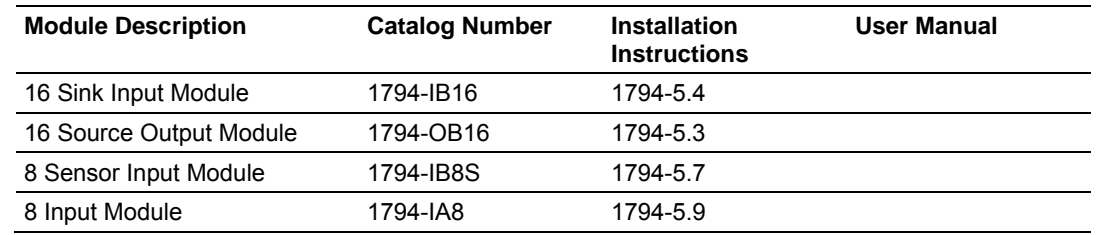

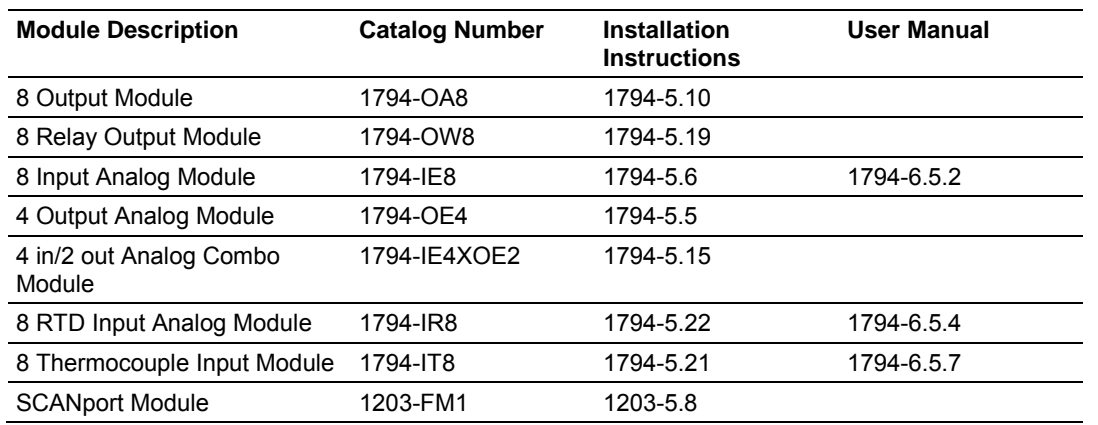

# **4 Connect the Adapter to the PROFIBUS DP Network**

#### *In This Chapter*

- ¾ [The DP Physical Layer.](#page-44-0).......................................................... [45](#page-44-0)
- ¾ [Cabling and Equipment Required for Line A Type .](#page-45-0)................ [46](#page-45-0)
- ¾ [Cabling and Equipment Required for Line B Type .](#page-46-0)................ [47](#page-46-0)
- ¾ [Connect the Adapter to the Network .](#page-47-0)..................................... [48](#page-47-0)
- ¾ [Terminate the Network.](#page-48-0).......................................................... [49](#page-48-0)

### **4.1 The DP Physical Layer**

<span id="page-44-0"></span>The PROFIBUS network media is a balanced transmission line corresponding to the standard EIA RS-485, terminated at both ends. Both line A and line B types are available, depending on your system requirements.

Specifications and guidelines for DP media:

- **If** linear bus, terminated at both ends
- drop cables (preferably no longer than .30m), no branches
- **shielded twisted pair**
- max. line length between 100 and 1200m (depending on baudrate and cable type)
- **number of stations: 32**
- DP baudrates 3, 6 and 12 M bit/s

Use the following table to determine what line type will best meet your needs.

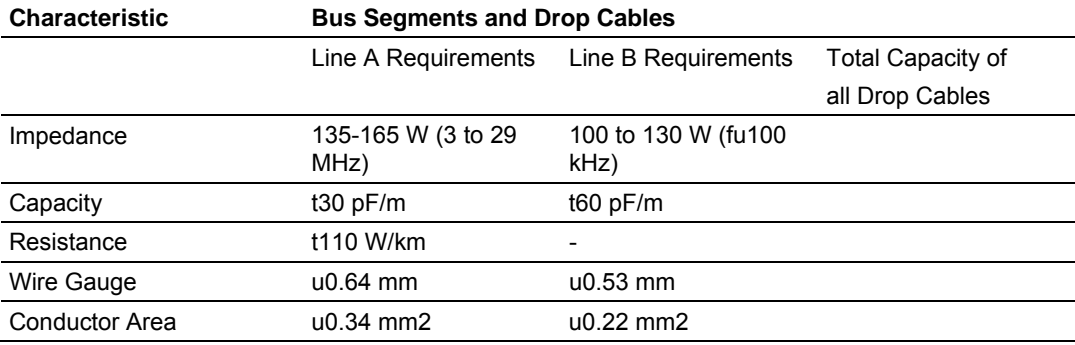

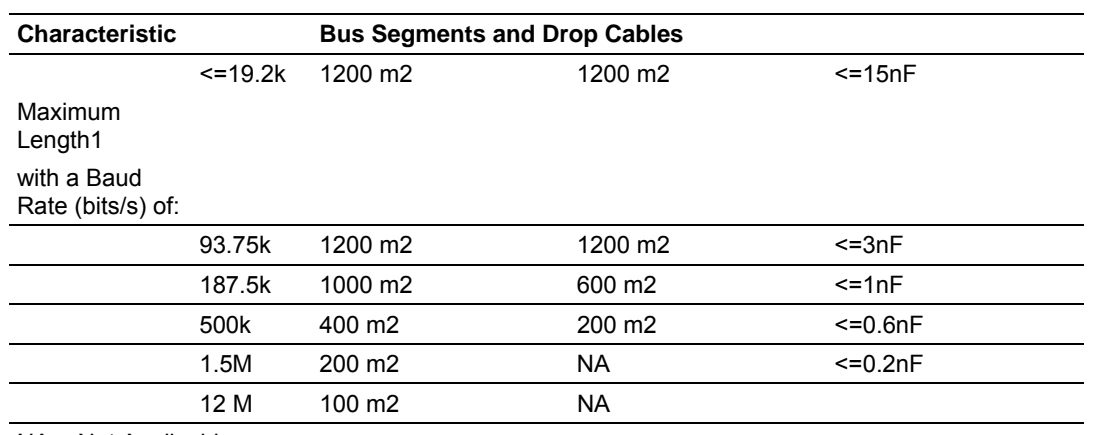

NA = Not Applicable

1 If using a combination of both line types, divide the lengths shown by two. 2 This is the sum of all bus segment and drop cable lengths.

<span id="page-45-0"></span>Line A cabling can support baudrates as high as 12 M bits/s.

## **4.2 Cabling and Equipment Required for Line A Type**

### *4.2.1 Cables*

You need a shielded twisted pair cable for your cabling (bus segments or drop cables). Any line A cable available on the market can be used to connect your adapter to a PROFIBUS network.

## *4.2.2 T-junction Connectors*

You need t-junction connectors to connect your droplines to bus segments. You can use any t-junctions available on the market.

## *4.2.3 Termination Blocks*

Termination blocks are only needed if the devices on the end of the network do not have built-in terminating resistors. If you need termination blocks, you can use any termination blocks available on the market.

#### *4.2.4 Bus Connector*

Connect your adapter to the PROFIBUS DP network by attaching a bus connector to the female 9 pin D-Sub connector on the front of the module.

**Important:**For detailed information on the topology and cabling for line A, refer to the PROFIBUS Standard (DIN 19245 Parts 1 & 3, Issue 1994).

Line B cabling can support baudrates as high as 500k bits/s.

## **4.3 Cabling and Equipment Required for Line B Type**

## <span id="page-46-0"></span>*4.3.1 Cables*

You need a shielded twisted pair cable for your cabling (bus segments or drop cables). Any shielded twisted pair cables available on the market can be used to connect your adapter to a PROFIBUS network, however, bus segment cables must contain wire for data ground and a cable braid shield. We recommend Sprecher+Schuh cable as shown in the following table.

## *4.3.2 T-junction Connectors*

You need t-junction connectors to connect your droplines to bus segments. You can use any t-junctions available on the market, however, we recommend Sprecher+Schuh connectors as shown in the following table.

### *4.3.3 Termination Blocks*

Termination blocks are only needed if the devices on the end of the network do not have built-in terminating resistors. If you must use termination blocks, any termination blocks available on the market can be used, however, we recommend Sprecher+Schuh termination blocks as shown in the following table.

## *4.3.4 Bus Connector*

Connect your adapter to the PROFIBUS DP network by attaching a bus connector to the female 9 pin D-Sub connector on the front of the module.

**Important:** For detailed information on the topology and cabling for line B, refer to the PROFIBUS Standard (DIN 19245 Parts 1 & 3, Issue 1994).

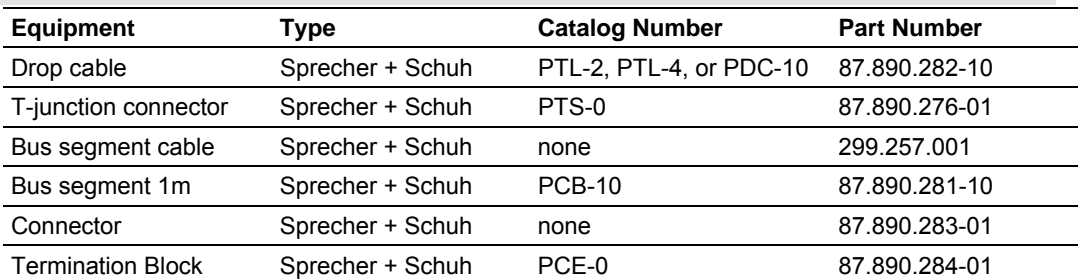

For line A or B connections, use bus segments with t-junctions and termination blocks to form the PROFIBUS media (trunk cable). Use termination blocks to terminate the line at each end of the trunk cable. Use drop cables to connect devices to the network.

## **4.4 Connect the Adapter to the Network**

<span id="page-47-0"></span>The maximum number of stations on the same network is 32.

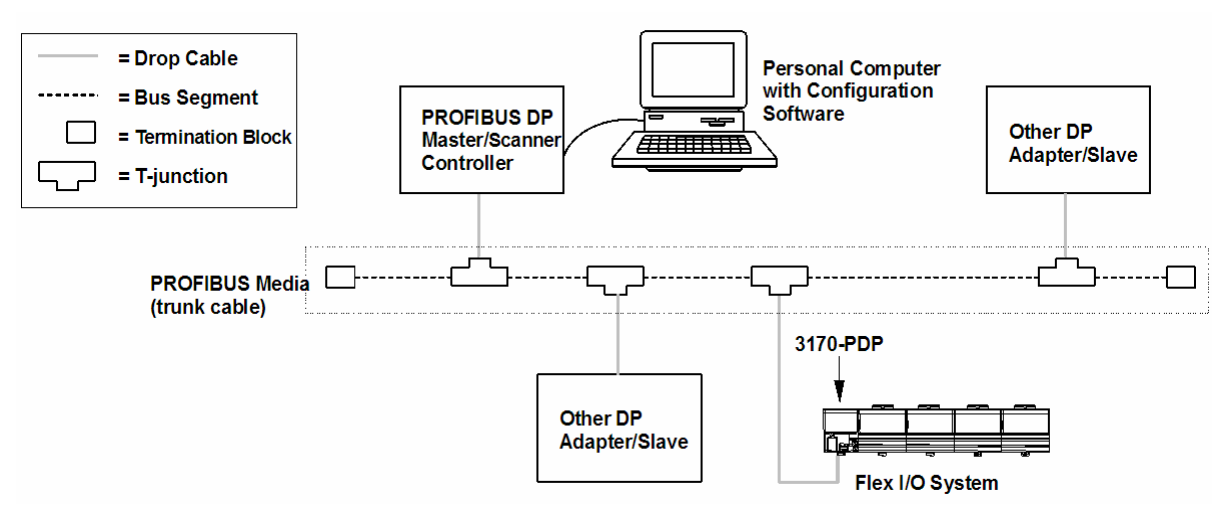

## *4.4.1 Connect to the Adapter*

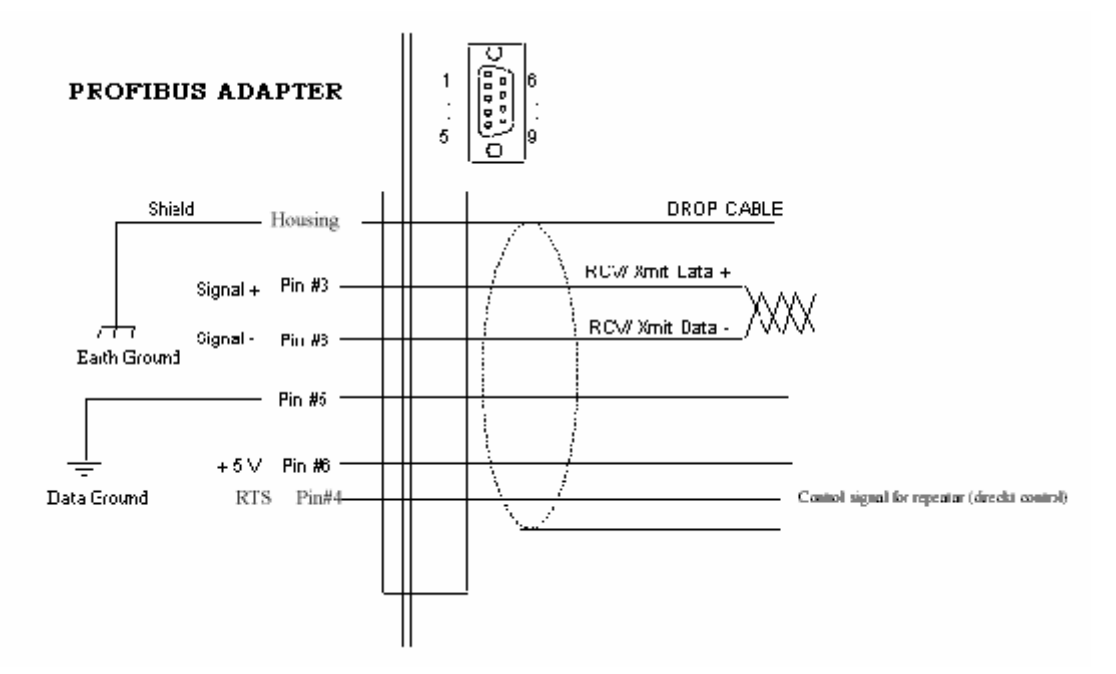

Connect your drop cable (using either line A or B) to the adapter as shown below:

- **1** Connect the cable shield to the housing of the DSUB. The shield is connected to the FLEX I/O chassis ground.
- **2** Connect the data signal pins on both ends (Signal + Pin #3 and Signal Pin#8).

**3** Insert the wired connector into the mating connector on the PROFIBUS adapter.

RTS (Pin 4) Optional pin. Not used in a standard RS455 PROFIBUS – DP installation.

## **4.5 Terminate the Network**

<span id="page-48-0"></span>You must use termination blocks only if your devices on the end of the network do not have built-in terminating resistors.

Terminate the PROFIBUS media (trunk cable) at both ends of the network. If you are not using a connector with built-in resistors, terminate the cable at the adapter connector as shown below.

## *4.5.1 Terminate at the Adapter Using Line A*

Since Line A has a higher line impedance, you must use the following termination resistors:

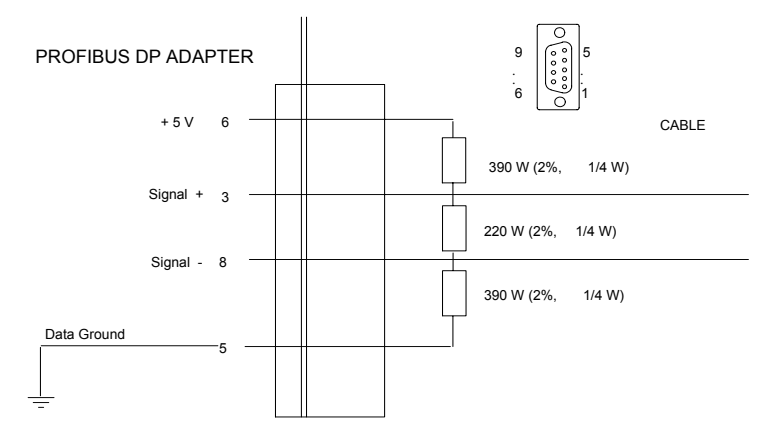

## *4.5.2 Terminate at the Adapter Using Line B*

Use the following termination resistors with line B:

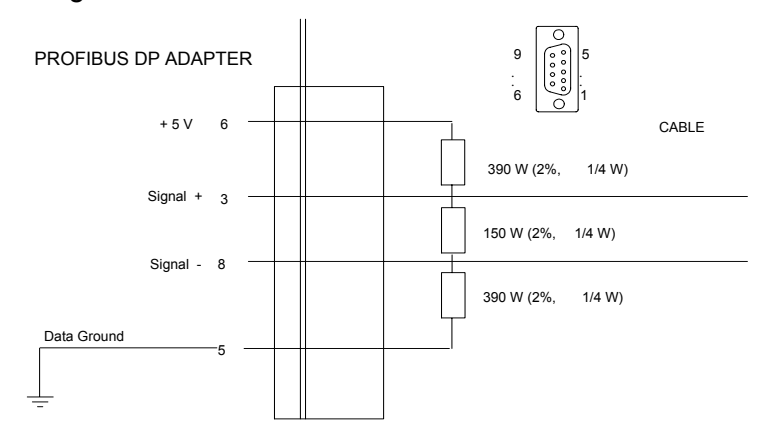

# **5 Configure the Adapter for Master/Slave Communication**

#### *In This Chapter*

- ¾ [How Master/Slave Communication Takes Place..](#page-50-0).................. [51](#page-50-0)
- ¾ [Entering User Parameter Data.](#page-51-0).............................................. [52](#page-51-0)
- ¾ [Read Configuration Response Data.](#page-59-0)...................................... [60](#page-59-0)
- ¾ [Configuration Example Using PROFIBUS Manager Software61](#page-60-0)

In this chapter, we describe:

- how master/slave communication takes place
- **EXEC** entering user parameter data
- **EXECUTE:** entering check configuration data
- **•** read configuration response data
- a programming configuration example using Rockwell Automation PROFIBUS manager software

A data exchange between the master and slave cannot be performed until check configuration and send parameter data are issued. Each time you power-up the network, the master sends check configuration and send parameter data to the slave (FLEX I/O adapter).

## **5.1 How Master/Slave Communication Takes Place**

<span id="page-50-0"></span>**Check configuration data** determines or checks the number of input and output words used by each FLEX I/O module.

**Send parameter data** contains device-specific parameters you define for each FLEX I/O module.

You need a **software configuration tool** to set the values associated with these parameters. If you are using the Rockwell Automation 1785-PFB/B coprocessor as a master, you must use the Rockwell Automation PROFIBUS Manager Software configuration tool. Since the FLEX I/O adapter is compatible with any master, you can use any configuration tool available on the market.

The **device database (GSD) file** is included on the software diskette you received with your shipment of the FLEX I/O adapter. The PSFT0882.GSD file is used by your configuration tool to help you set up your system. Your configuration tool automatically reads the PSFT0882.GSD file and extracts defaults used in the data exchange.

The file is in ASCII format and you can view it with any text editor. A printed copy of your PSFT0882.GSD file appears in the Reference chapter.

The user parameter data fields are not defined in the PSFT0882.GSD file. Depending on the format you choose, you may have to manually edit these values with your configuration tool.

For more information on how you define and enter these user parameter values, refer to the documentation associated with your master and software configuration tool. If you are using the Rockwell Automation 1785-PFB/B Coprocessor master, refer to publications 1785-6.5.15 and 1785-6.5.20.

Send parameter data is comprised of a string of octets that contains 244 bytes of data:

## **5.2 Entering User Parameter Data**

- <span id="page-51-0"></span>octets 1 to 7 contain data specific to the:
- PROFIBUS standard
- defaults contained in the database (PSFT0882.GSD) file
- octets 8 to 244 are user configurable and contain **user parameter data**. User parameter data consists of these formats:
	- o auto configure
	- o condensed
	- o full

The following illustration shows the structure of the send parameter data table.

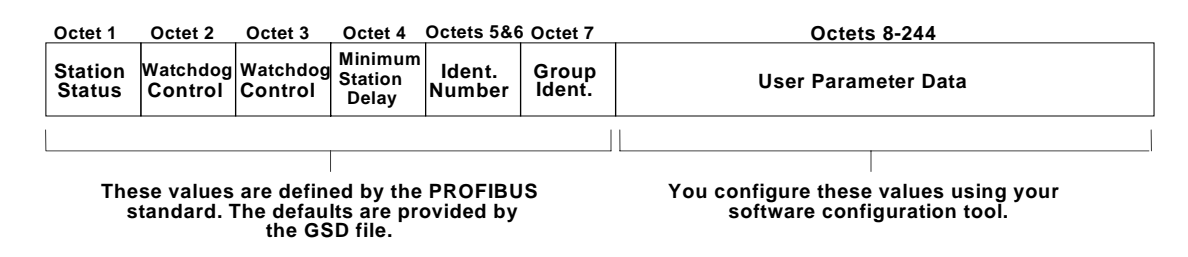

## *5.2.1 User Parameter Data*

The first byte of the user parameter data is reserved for the SPC3 ASIC. This byte should always be set to 00h

The second byte of the user parameter data is the **flags byte.** This byte selects the appropriate format and also specifies adapter behavior. The flags byte is defined in the following table:

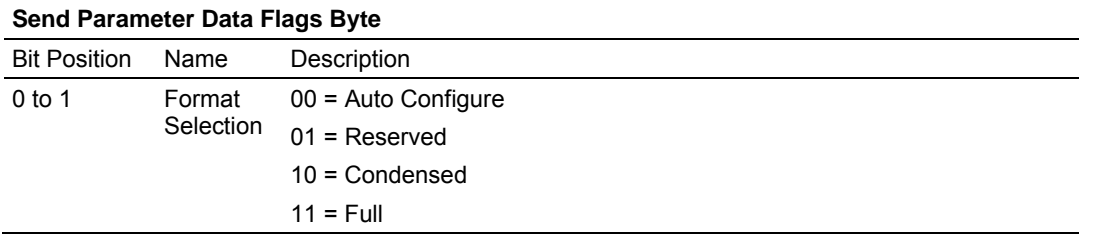

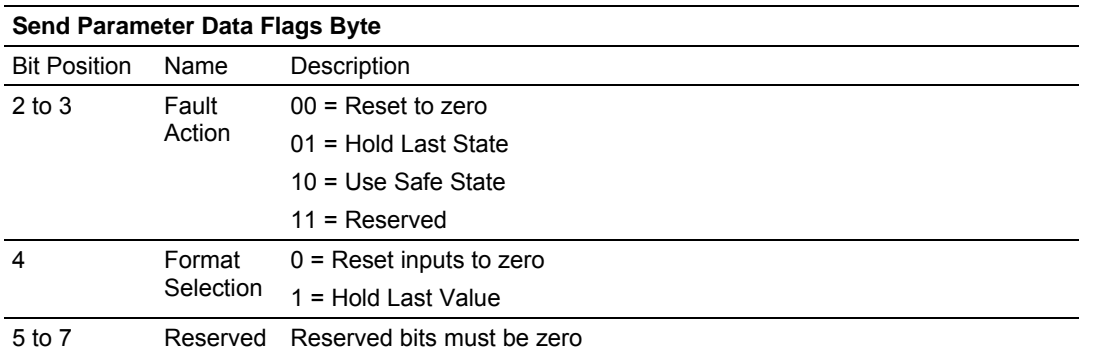

If the send parameter data is received with no user parameter data, the flags byte is set to zero which selects:

- **auto configure**
- **F** reset outputs to zero on fault
- **Fig. 3** reset inputs to zero on fault

The reserved bits must be set to zero to prevent undesired firmware update behavior. This is the default behavior of the module as defined in the PSFT0882.GSD file.

The descriptions in this chapter use the following example FLEX I/O configuration to explain the information required for each of these functions:

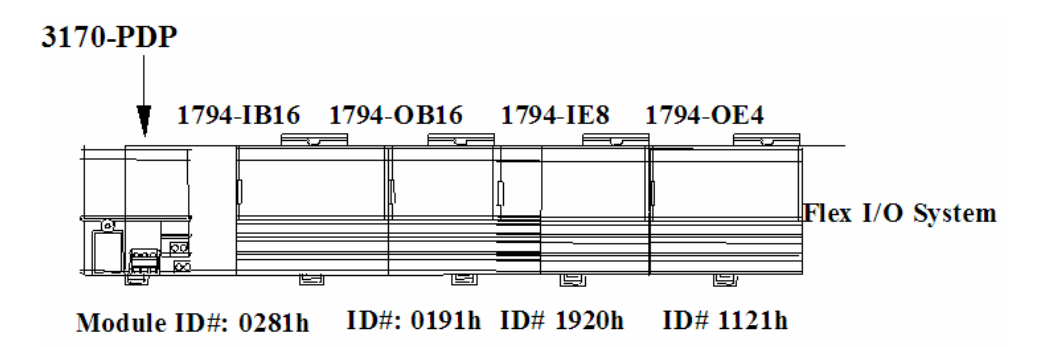

#### *5.2.2 Auto Configure Format*

The Auto Configure format allows you to change modules without affecting the User Parameter or Check Configuration data. This format provides no keying from the master on the I/O modules installed in the FLEX I/O system. The installed module at power-up is taken as the key.

If you change a module while it is being controlled by a master, a minor recoverable fault will occur. To recover from this fault, you must replace the module with an identical module type.

#### **User Parameter Example**

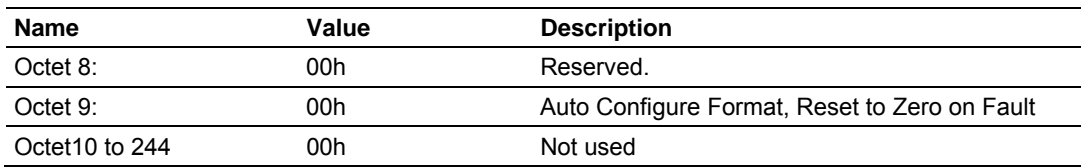

#### **User Parameter Message, Auto Configure Format**

## *5.2.3 Condensed Format*

The condensed format consists of the flags byte and the module key parameter for each of the eight slots. This parameter dictates which I/O module must be installed. If at any time the actual module ID does not match this module key, the slot will be considered in fault and the following occurs:

- **STATUS LED flashes red/off**
- an error bit in the poll response data is set
- a diagnostic bit in the Ext\_Diag\_Data field returned in the Read DP-Slave Diagnostic Information message response is set

All eight slots must be configured. The condensed format structure must be repeated for each of the eight slots.

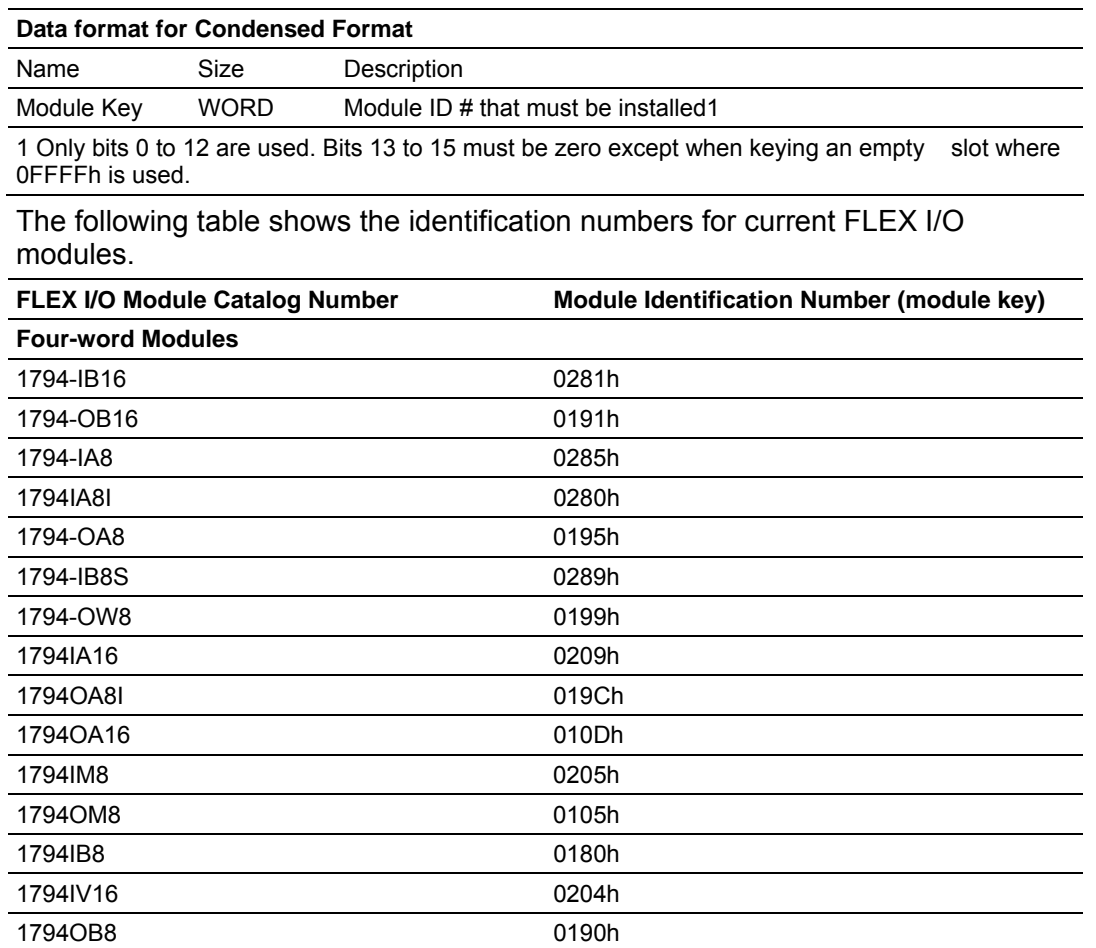

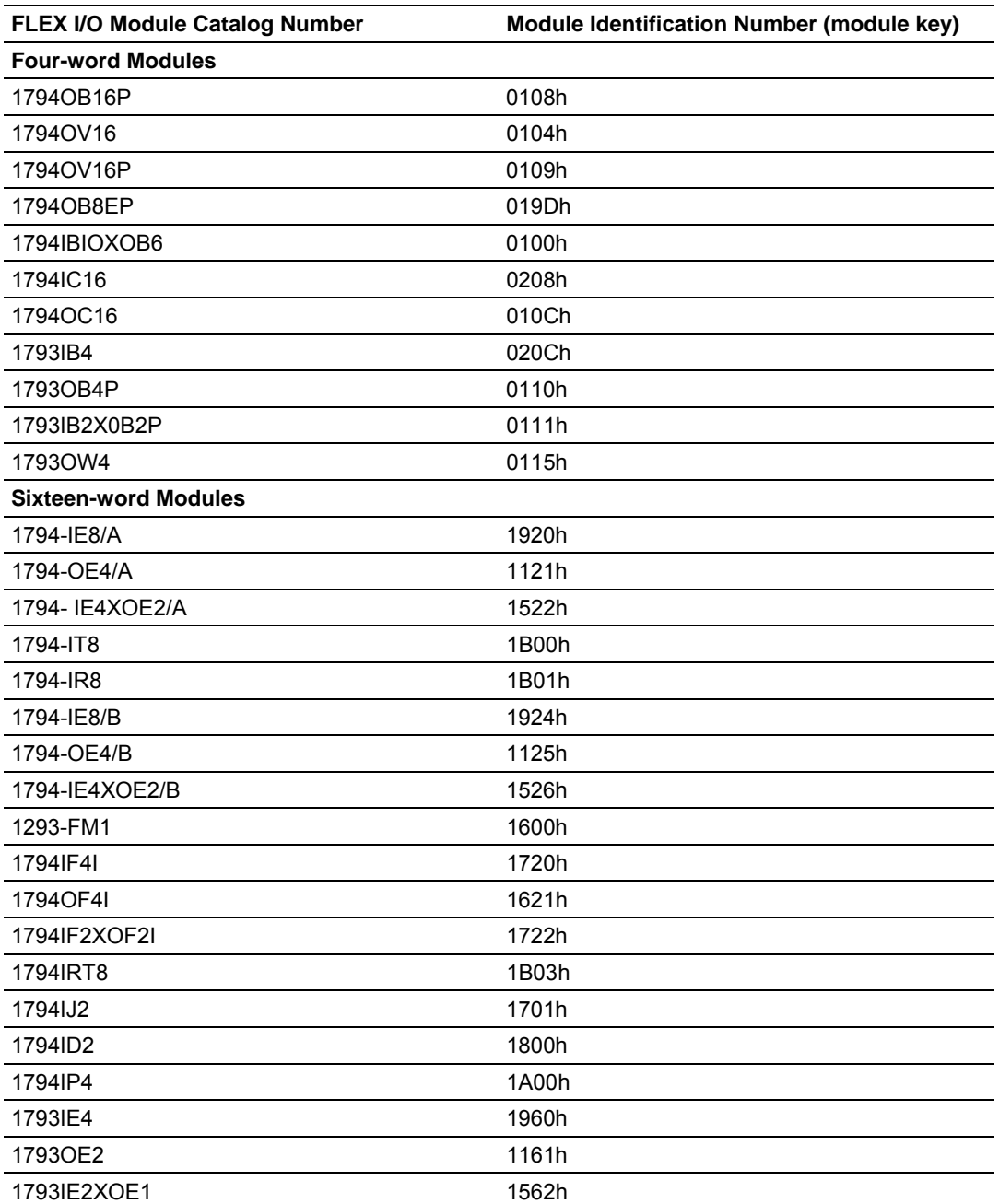

When you use the condensed format, no safe state data can be defined, thus the safe state data is left at the power up default of all zeroes. Setting the Fault Action in the byte to Use Safe State with this format is the equivalent of setting Reset to Zero.

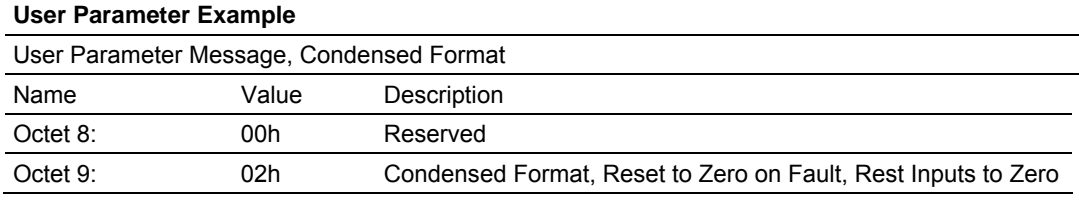

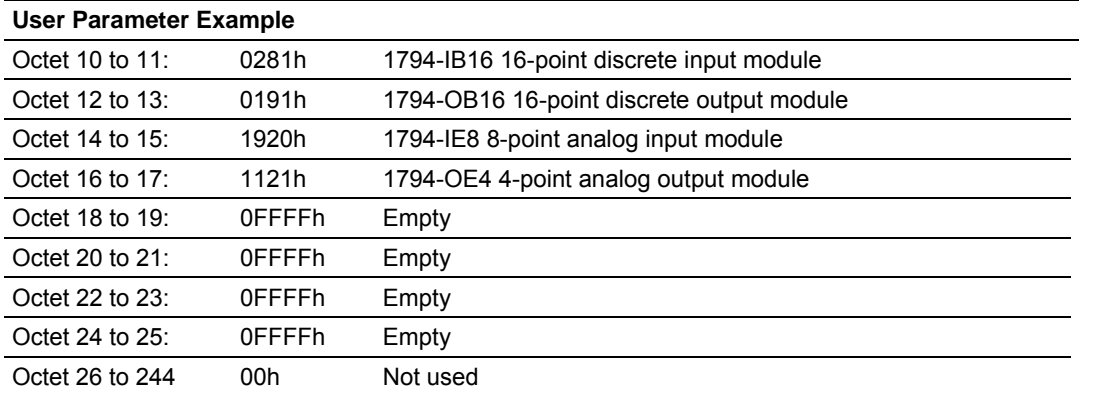

Refer to the configuration example to understand how and where to enter this data.

### **Full Format**

The full format consists of the flags byte and four parameters for each of the eight slots. The module key parameter is the same for the full format as defined by the condensed format, but adds three more parameters for each slot.

Use the full format to:

- provide Safe State values for output points
- send FLEX I/O module configurations once (when you send parameters) instead of every poll

configure data sizes to reduce the size of data required during run mode You must configure all eight slots.

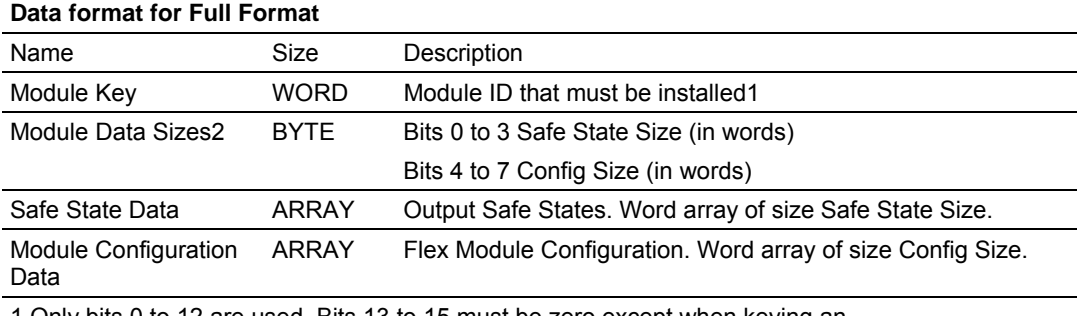

1 Only bits 0 to 12 are used. Bits 13 to 15 must be zero except when keying an

empty slot where 0FFFFh is used.

2 Each of the two sizes can range from 0 to 15 words but when combined cannot exceed 15 words total.

There are some possible configurations of FLEX I/O modules that would exceed the user parameter area of 237 bytes. Be aware of the totals of the words and modules you are using.

#### **User Parameter Example**

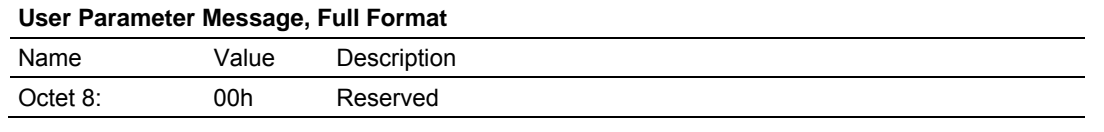

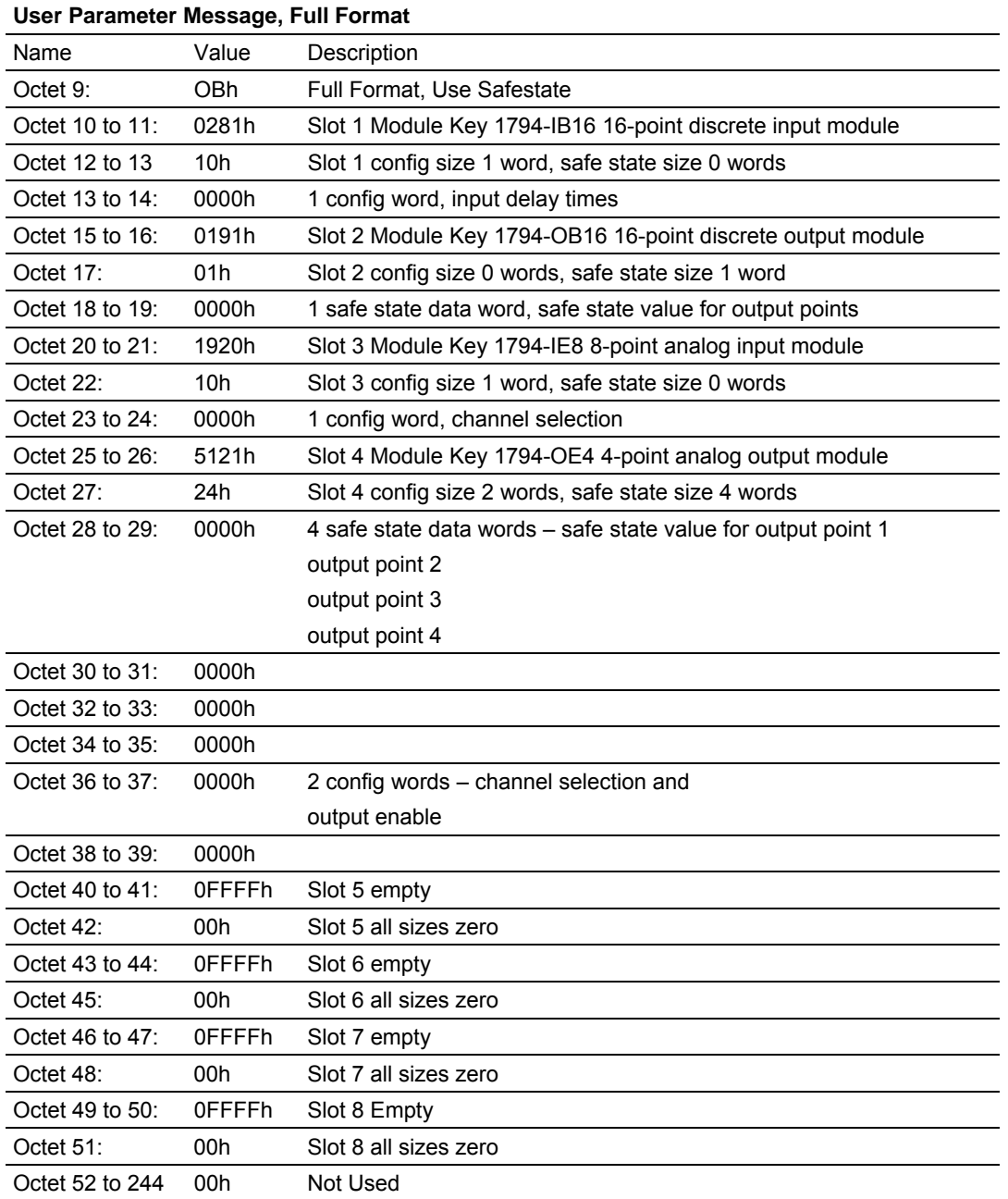

Refer to the configuration example to understand how and where to enter this data. On a PROFIBUS DP network, the I/O data exchanged between the PROFIBUS DP master and a DP slave is encapsulated into **logical modules***.* The total I/O data exchanged between a PROFIBUS DP master and a DP slave device comprises a set of logical modules which is defined in the check configuration data.

## *5.2.4 Entering Check Configuration Data*

Each physical slot of the FLEX I/O system is represented by two logical modules (one input and one output). When the FLEX I/O adapter is powered-up, the check configuration message configures the module format (input and output words) and defines the size of the modules within the device. When the sizes are configured, the I/O data can be optimized to remove unused data from the data stream.

Both input and output sizes can be configured. If a slot is empty, or if either the input or output module is zero length, the specific identifier for an empty module (free place) must be used.

If the end of the identifiers is reached before all slots have been configured, the remaining slots are configured as empty.

The first two modules allocated are for the adapter itself, and must always be a 1 word input module and a 1 word output module, regardless of what parameter format you choose. The adapter uses these words for adapter status information. Modules for each of the individual slots (FLEX I/O modules) must also follow these word assignments.

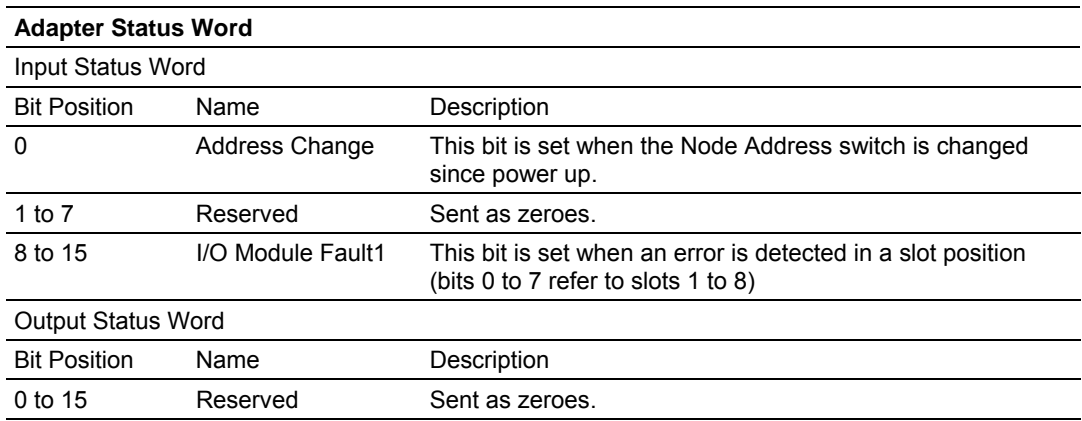

The format of the adapter status word is defined in the following table:

1 I/O Module Faults are caused by:

• transmission errors on the FLEX I/O backplane

• bad module

• removed module

• incorrect module inserted

The adapter expects the identifier area for each of the eight FLEX I/O slots to be 2 bytes. The DP input/output identifier and all specific DP identifiers (except the empty module) are not supported.

The identifier byte and its format are described in the following illustration. This byte is defined in Part 3 of the PROFIBUS standard.

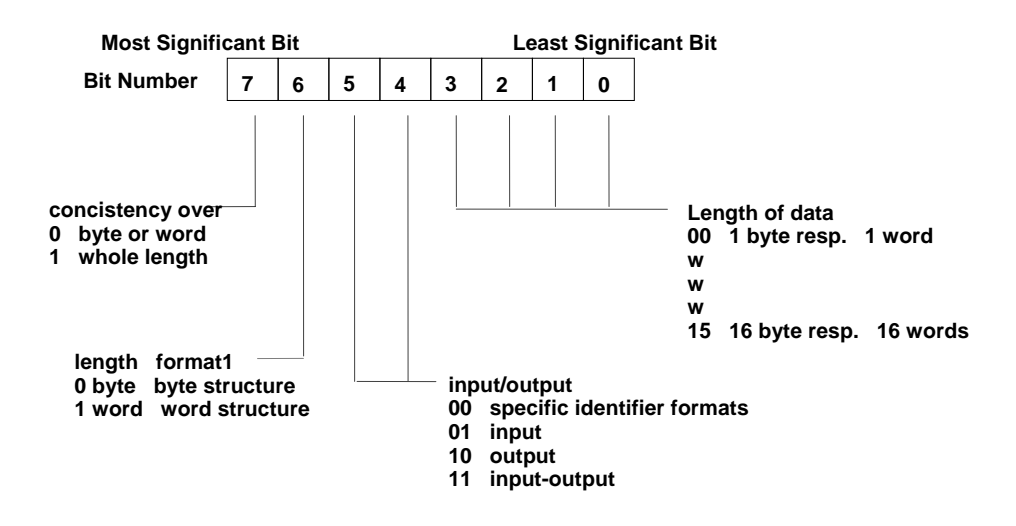

**1 When transferring words, PROFIBUS DP transfers the high byte first, followed by the low byte. If word structure is entere in the column format the DP master has the possibility to swap the bytes within the word, if required by the target system.**

The maximum size of this identifier area is 17 bytes. If no FLEX I/O modules are installed in the upper slots, the length may be less. Consistency must be over a word.

| Check Configuration Message when used with Send Parameter Auto Configure or<br><b>Condensed Format (Length 10 bytes)</b> |                        |                                      |
|----------------------------------------------------------------------------------------------------|------------------------|--------------------------------------|
| Name                                                                                                    | <b>Identifier Byte</b> | Description                          |
| Octet 1:                                                                                                    | 50h                    | Input Status Word (input - 1 word)   |
| Octet 2:                                                                                                    | 60h                    | Output Status Word (output – 1 word) |
| Octet 3:                                                                                                    | 50h                    | Slot 1, input module 1 word          |
| Octet 4:                                                                                                    | 60h                    | Slot 1, output module 1 word         |
| Octet 5:                                                                                                    | 00h                    | Slot 2, input module empty           |
| Octet 6:                                                                                                    | 60h                    | Slot 2, output module 1 word         |
| Octet 7:                                                                                                    | 58h                    | Slot 3, input module 9 words         |
| Octet 8:                                                                                                    | 60h                    | Slot 3, output module 1 word         |
| Octet 9:                                                                                                    | 50h                    | Slot 4, input module empty           |
| Octet $10$ :                                                                                                    | 65h                    | Slot 4, output module 6 words        |
| I/O sizes configured: 22 input bytes, 20 output bytes                                                                    |                        |                                      |

Check Configuration Example

Refer to the configuration example to understand how and where to enter this

data.

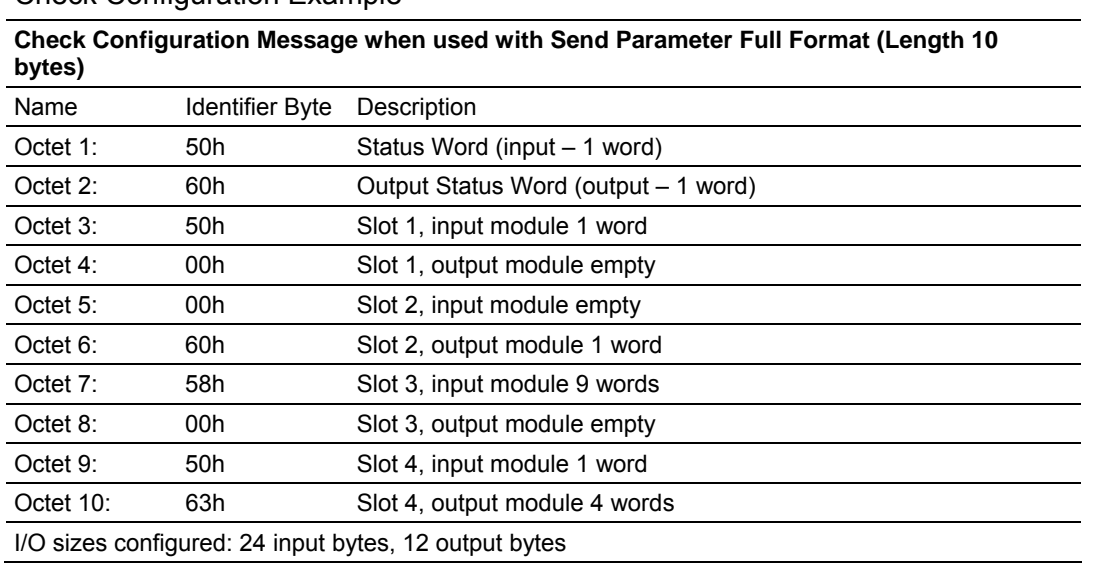

#### Check Configuration Example

The read configuration message response returns the current configuration data. At power up, the configuration is the maximum read and write sizes supported by each FLEX I/O module.

## **5.3 Read Configuration Response Data**

<span id="page-59-0"></span>A valid check configuration message updates the internal configuration. The updated internal configuration is then returned in the message response.

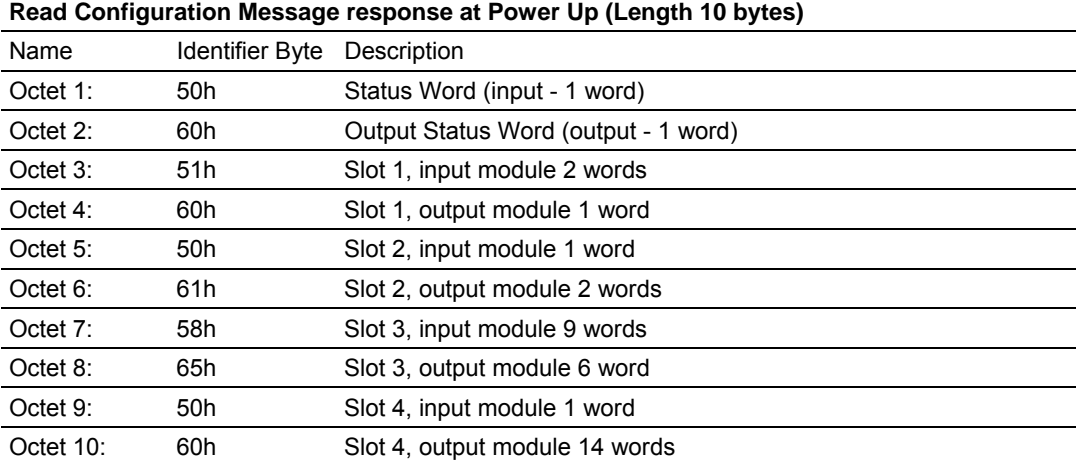

#### Power Up Configuration Example

Refer to the configuration example to understand how and where to enter this data. If you are using the Rockwell Automation PROFIBUS Manager configuration software, follow this example to understand how to access and enter data. This example is a User Parameter Message, Full Format.

## **5.4 Configuration Example Using PROFIBUS Manager Software**

<span id="page-60-0"></span>For more detailed information on configuring your network, refer to your PROFIBUS Manager User Manual, publication 1785-6.5.20.

If you are using another configuration tool, how you access and enter data is similar, however, refer to the user documentation supplied with that tool.

The directions in this example assume you have the software installed and have constructed a DP network containing at least one 3170-PDP FLEX I/O PROFIBUS adapter module.

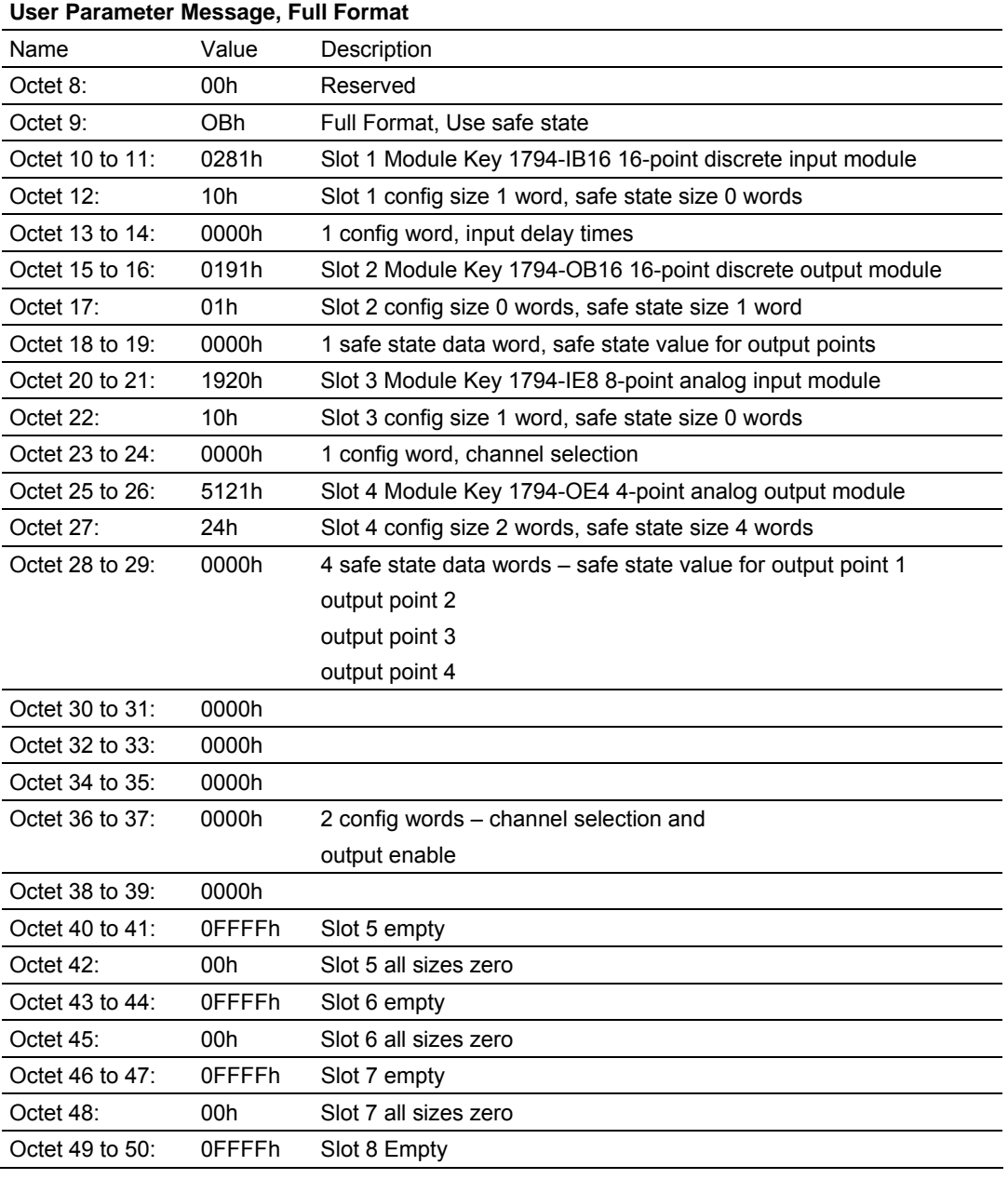

User Parameter Example

Double-click on

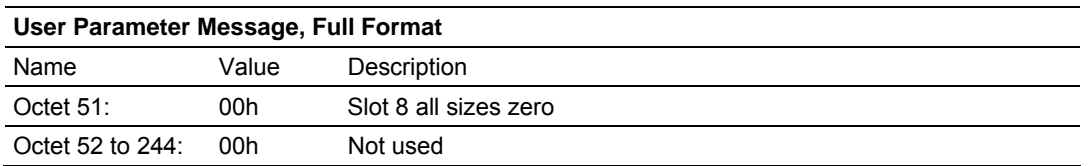

**1** In your network, double-click on the slave icon. You see the 3170-PDP Device Parameters screen

Define Parameters

You see the User Parameter Data screen:

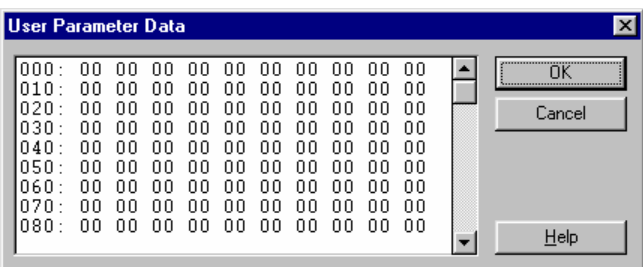

**2** Enter the Full Format data values as shown in the User Parameter example:

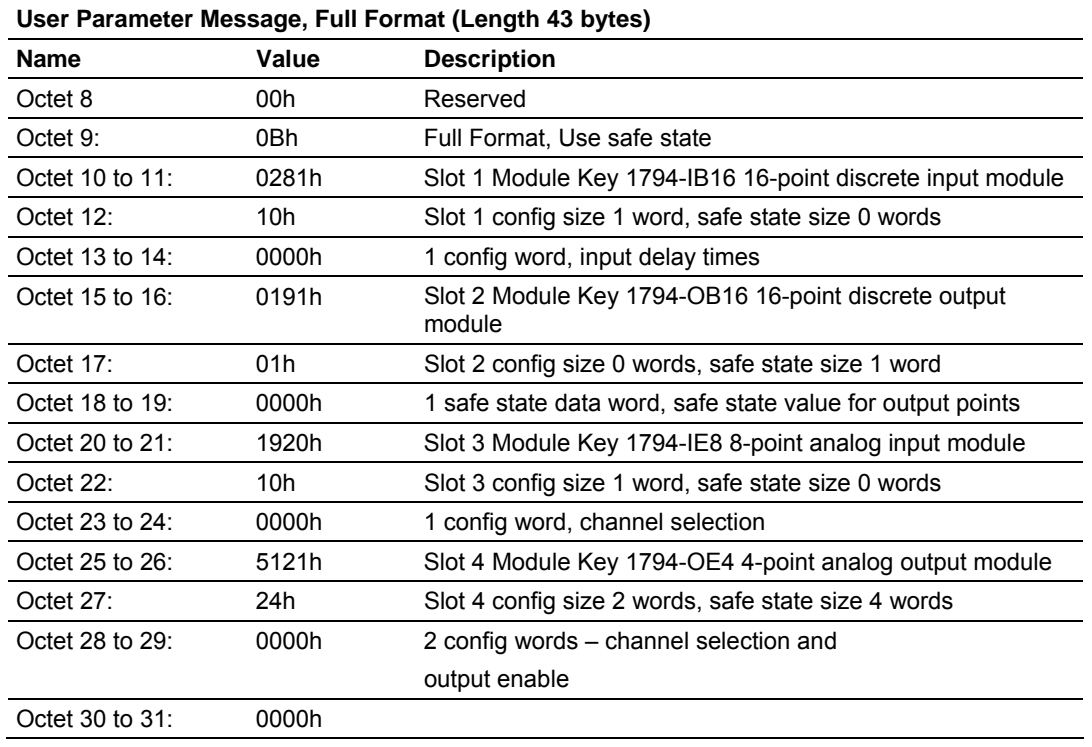

User Parameter Example

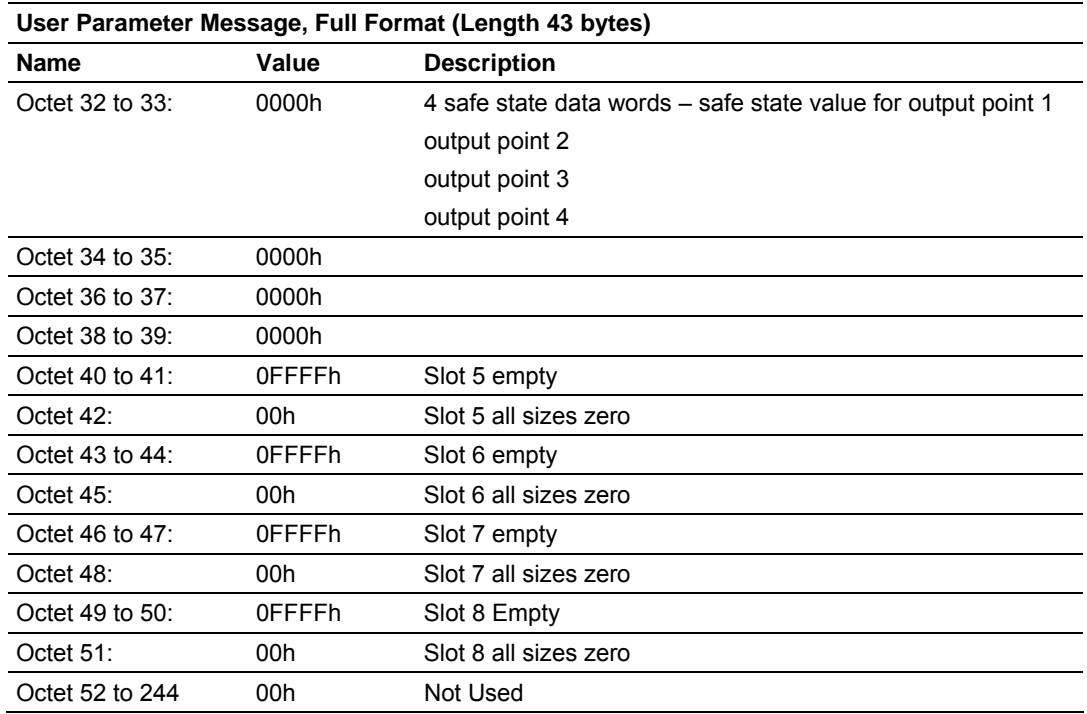

After you enter all octet values, click

Define Modules

In the 3170-PDP Device Parameters screen, click

You see the Modules Information screen:

Select each of the possible modules in the Possible Modules column, then click

0K

on  $\Box$   $\Box$  Repeat this for the four FLEX I/O modules in the example. Also add 3170-PDP Status (counts as one module) and three Flex I/O empty slot modules. All eight slots must be accounted for.

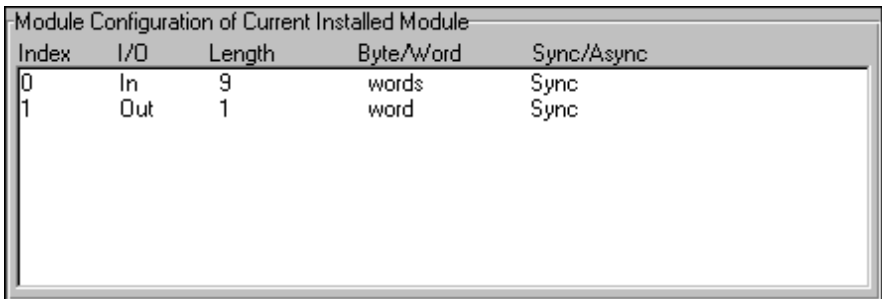

Notice as you add each module, the **Module Configuration** status appears:

If you want to edit the configuration of a module, select the module and click on

Edit

After you account for all module slots in the example, the **Modules Information** screen should look similar to this:

This picture is

unavailable at this time.

For more detailed information on configuring your network, refer to your PROFIBUS Manager User Manual, publication 1785-6.5.20.

# **6 Troubleshooting**

#### *In This Chapter*

- ¾ [What this Chapter Contains](#page-64-0) ................................................... [65](#page-64-0)
- ¾ [Troubleshooting with the Indicators.](#page-64-1)....................................... [65](#page-64-1)
- ¾ [Configuration differences between 1794-APB and 3170-PDP.67](#page-66-0)

## **6.1 What this Chapter Contains**

<span id="page-64-0"></span>In this chapter, we describe how to use the adapter's indicators for troubleshooting.

It also describes some issues that has to be taken in consideration when replacing the Rockwell Automation 1794-APB with a 3170-PDP adapter.

Locate the two bi-color indicators on the front panel of the adapter. They show both normal operation and fault conditions in your Flex I/O PROFIBUS system. The indicators are:

## **6.2 Troubleshooting with the Indicators**

<span id="page-64-1"></span>**STATUS** - this indicator provides device status

PROFIBUS - this indicator provides communication link status Use the following table to determine the indicator conditions and status.

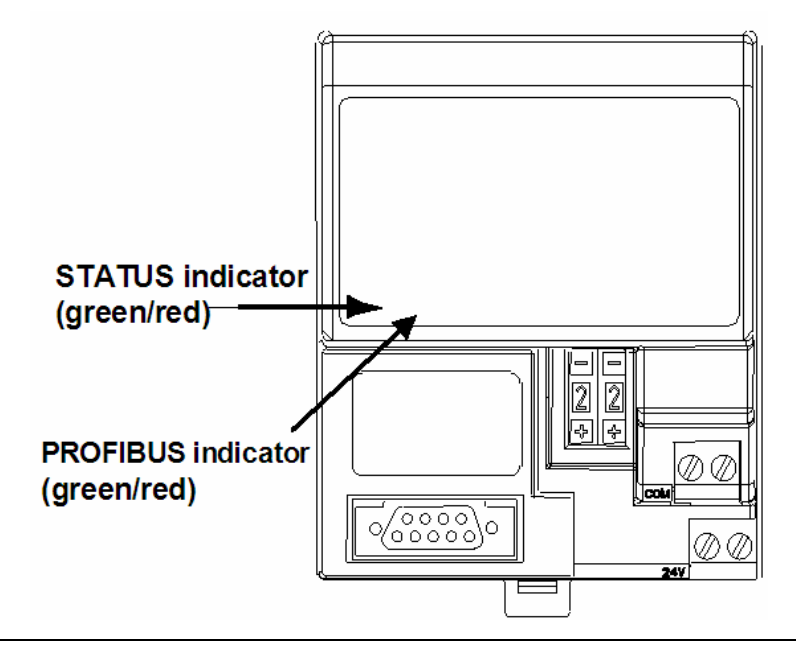

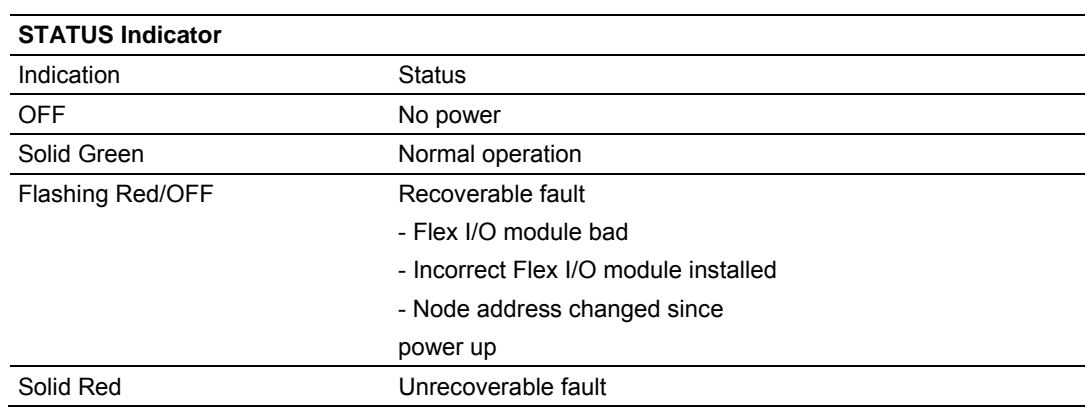

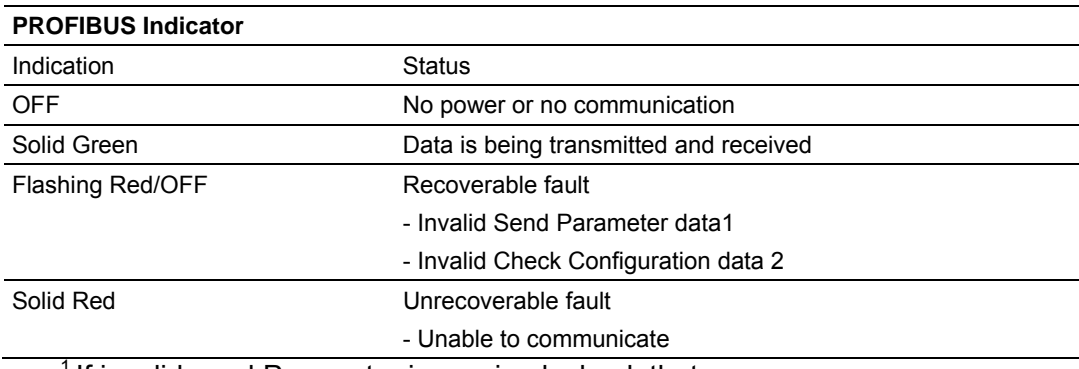

 $1$  If invalid send Parameter is received, check that:

o The Flag byte (octet 9) contains a Valid mode selection (00h, 10h or 11h).

- o The spc3 related byte (octet 8) equals 00h.
- $2$  If invalid Check Configuration data is received, check that the number of models in the slave configuration data equals nine. (one adapter status module + one module for each slot)

You can use read diagnostics to view status using the master's configuration software. The adapter returns identification in response to the Read DP-Slave Diagnostic Information message.

Viewing Status from the Master's Configuration Software Read DP-Slave Diagnostics Information

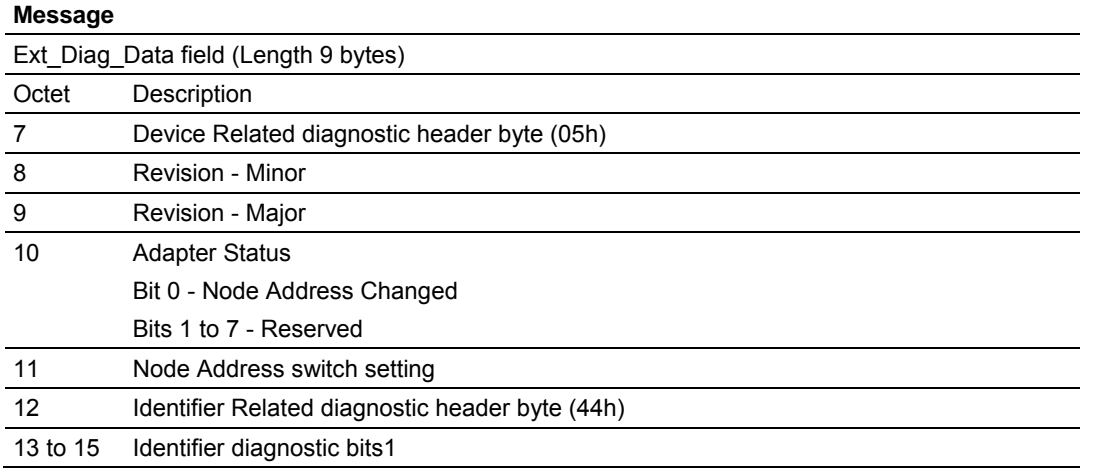

#### **Message**

1 One identifier bit for each logical module (adapter and each slot use two identifier bits). The bits set indicate a module fault. For example down below.

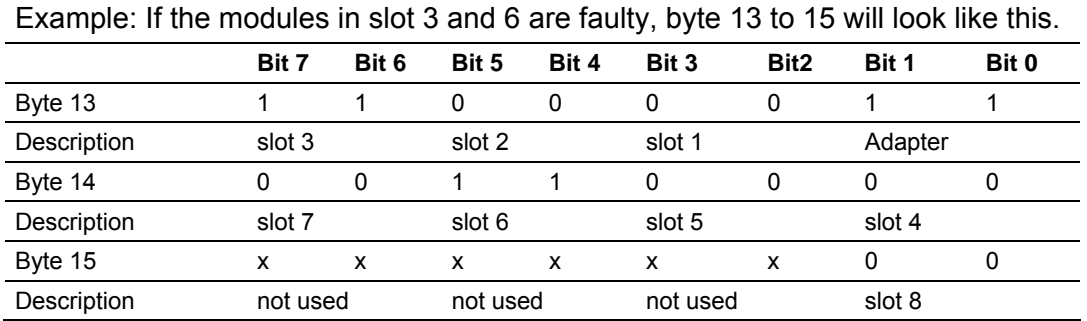

## **6.3 Configuration differences between 1794-APB and 3170-PDP.**

<span id="page-66-0"></span>There are two things that must be taken in consideration when replacing the AB adapter with HMS adapter. These items are further described in this document.

**1** PSFT0882.GSD file:

The 1794-APB has a Rockwell GSD file with a Rockwell "PROFIBUS Ident Number" (stating Rockwell as manufactor among other things).

The 3170-PDP has a PSFT0882.GSD file with a "PROFIBUS Ident Number" (stating PROSOFT TECHNOLOGY, INC. as manufacturer among other things).

For a new customer this does not make any difference, he just use the PSFT0882.GSD file instead of the old Rockwell GSD file when installing the unit.

For a customer already using 1794-APB and need a replacement unit, this will generate some extra work for that user. The adapter is fully replaceable, but if a replacement of the adapter is done, the PROFIBUS Master is still configured with the Rockwell GSD file. The 3170-PDP only responds to the PSFT0882.GSD file, which means that the Rockwell GSD file must also be replaced, otherwise network communication will not start.

You must start up the PROFIBUS Configurator and replace the Rockwell GSD file with the PSFT0882.GSD file.

**2** User parameter data:

One extra byte of user parameter data has to be added to the parameterization string. This extra byte is needed for the 12Mbit ASIC on board. The user has to add this extra byte in the first position of the user parameter data string. An example of the adapter configured in Full Format for the different adapters are shown below. Figure 1 shows the configuration for 1794-APB, figure 2 shows the same configuration, but for 3170-PDP.

Note that one byte(00h) has to be placed before the Flag byte when 3170- PDP is used!

# *6.3.1 User parameter data for 1794-APB:*

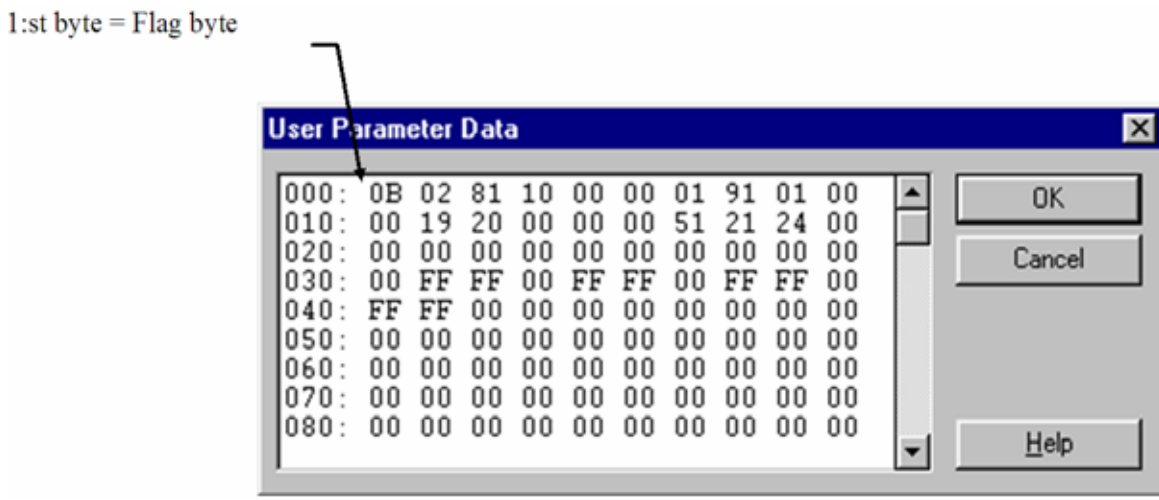

# *6.3.2 User parameter data for 3170-PDP:*

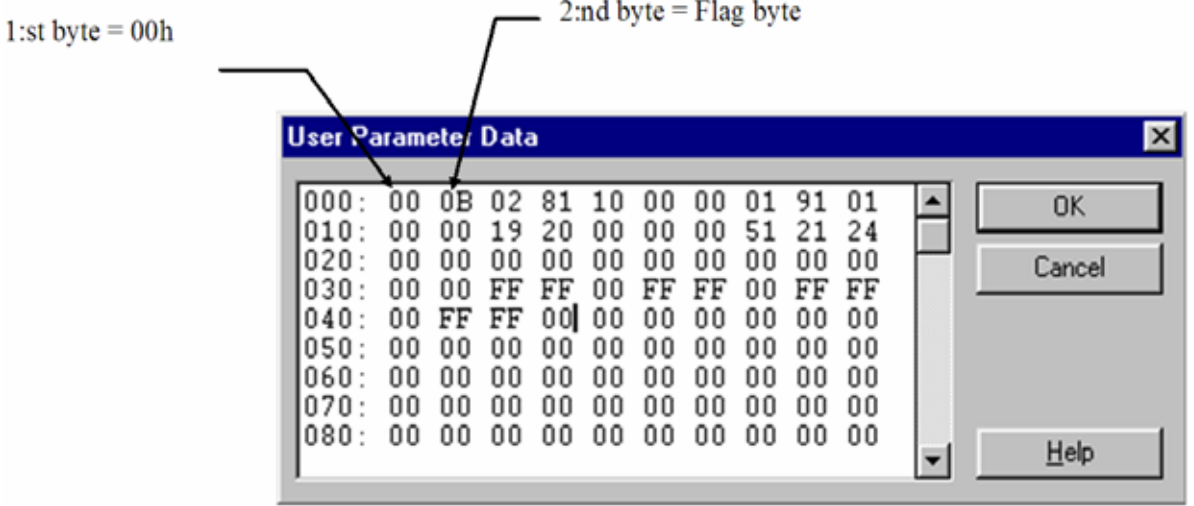

# **7 Reference**

*In This Chapter* 

- ¾ [Product Specifications..](#page-68-0).......................................................... [69](#page-68-0)
- ¾ [Device Data Base File..](#page-69-0).......................................................... [70](#page-69-0)

## **7.1 Product Specifications**

#### <span id="page-68-0"></span>**3170-PDP Flex I/O PROFIBUS Adapter Specifications**   $I/O$  Capacity  $8$  modules

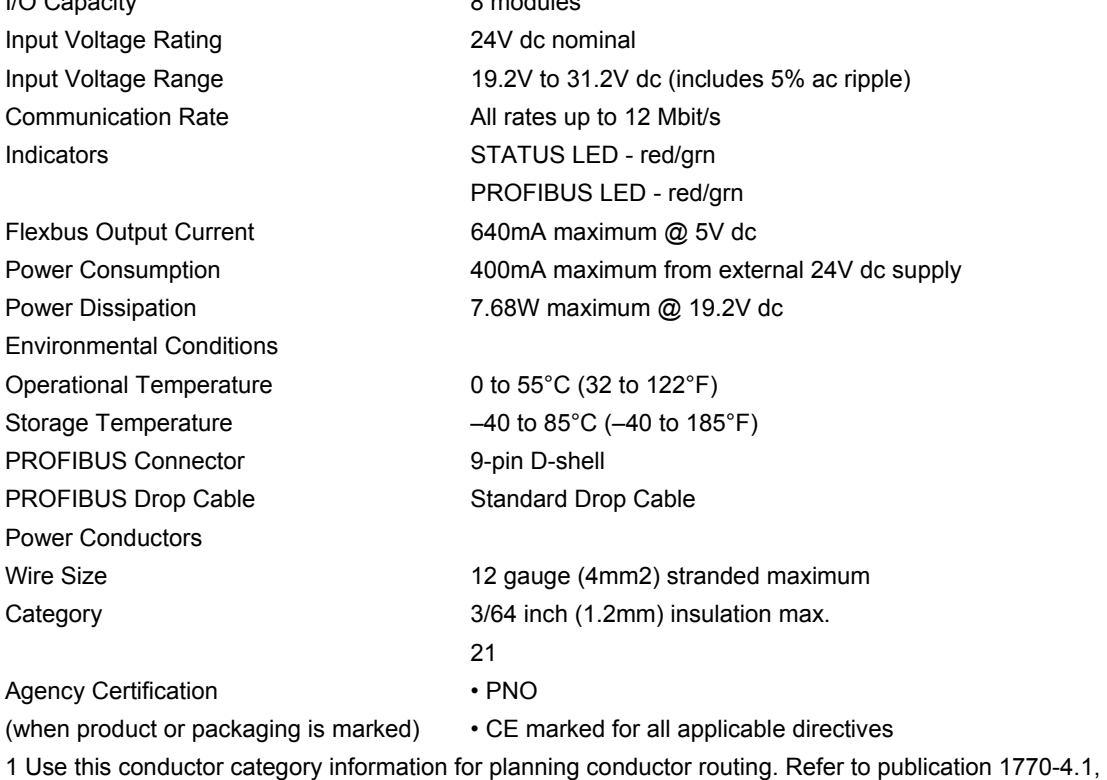

"Industrial Automation Wiring and Grounding Guidelines."

#### **7.2 Device Data Base File**

<span id="page-69-0"></span>This chapter contains an example of the device data base (PSFT0882.GSD) file for the 3170-PDP.

This file is included on the software diskette you received with your shipment of the FLEX I/O adapter. The PSFT0882.GSD file is used by your configuration tool to help you set up your system. Your configuration tool automatically reads the PSFT0882.GSD file and extracts defaults used in the data exchange.

The file is in ASCII format and you can view it with any text editor. A printed copy of your PSFT0882.GSD file appears below.

This device data base file changes when new FLEX I/O modules are introduced. When you add new modules to your system, contact your local Rockwell Automation representative for the latest version of this file.

```
;============================================================ 
; Profibus Device Database of: 
; ProSoft Technology Inc. DP slave 
; Model: 3170-PDP 
; Description: Flex I/O Profibus adapter 
; Language: English 
; Date: 10 April 2007 
; Author: ProSoft Technology Inc. 
;============================================================ 
#Profibus_DP 
GSD_Revision = 2 
; Device identification 
Vendor_Name = " ProSoft Technology Inc " 
Model_Name = " 3170-PDP " 
Revision = " Version 2.2 " 
Ident_Number = 0x0882 
Protocol_Ident = 0 ; DP protocol
Station_Type = 0 ; Slave device
FMS_supp = 0 \qquad ; FMS not supported
Hardware_Release = " Series A " 
Software_Release = " Rev. >= 1.6 "
; Supported baudrates 
9.6_supp = 1
19.2_supp = 1
45.45_supp = 1 
93.75_supp = 1 
187.5_supp = 1 
500_supp = 1 
1.5M_supp = 1 
3M_supp = 1
6M_supp = 1 
12M_supp = 1 
; Maximum responder time for supported baudrates 
MaxTsdr_9.6 = 60MaxTsdr_19.2 = 60MaxTsdr_45.45 = 250
```

```
MaxTsdr_93.75 = 60 
MaxTsdr_187.5 = 60 
MaxTsdr 500 = 100
MaxTsdr_1.5M = 150 
MaxTsdr_3M = 250<br>MaxTsdr 6M = 450
MaxTsdr_6MMaxTsdr_12M = 800
; Supported hardware features 
\begin{array}{lclclcl} \text{Redundancy} & = & 0 & \text{if not supported} \end{array}Repeater_Ctrl_Sig = 2 ; TTL 
24V_Pins = 0 i not connected
Implementation_Type = "SPC3" 
; Supported DP features 
Freeze_Mode\_supp = 1 ; supported
Sync_Mode_supp = 1 ; supported
Auto_Baud_supp = 1 ; supported
Set_Slave_Add_supp = 0 \qquad ; not supported
; Max Length of User Parameter 
Max_User_Prm_Data_Len = 237 
; Maximum polling frequency 
Min_Slave_Intervall = 1 ;100 µs
; Maximum supported sizes 
Modular_Station = 1 ; modular
Max_Module = 9 ; physical modules = slots
Max_Input_Len = 244 
Max_Output_Len = 244 
Max_Data_Len = 488 
Modul_Offset = 1 
Slave_Family = 3 
Max_Diag_Data_Len = 15 
; Meaning of "device diagnostic" field 
;The first two bytes (corresponding to Unit_Diag_Area = 0-15) 
;contains information about the actual firmware version. 
;The third byte (corresponding to Unit_Diag_Area = 16-23) 
;indicates if the address switch has been altered. 
Unit_Diag_Bit (16) = "Node address changed" 
;The fourth byte (corresponding to Unit_Diag_Area = 24-31) contains ;the current 
setting of the node address switch. 
;Please look at the user manual (section "Troubleshooting") for a detailed 
;explanation about the meaning of these bytes. 
;--------------------------------- 
;Prm-Text-Def-List: The Flag byte 
;--------------------------------- 
;Format selection 
PrmText = 1 
Text(0) = "Auto Configure format" 
Text(2) = "Condensed format" 
Text(3) = "Full format" 
EndPrmText
```
ProSoft Technology, Inc. **ProSoft Technology, Inc.** Page 71 of 152 August 23, 2007

```
;Output Fault action 
PrmText = 2 
Text(0) = "Reset to zero"Text(1) = "Hold Last State" 
Text(2) = "Use Safe State" 
EndPrmText 
;Input fault action 
PrmText = 3 
Text(0) = "Reset to zeros" 
Text(1) = "Hold Last State" 
EndPrmText 
;Module specific 
PrmText = 4 
Text(0) = "8.6 ms / 26.6 ms"
Text(1) = " 9 ms / 27 ms"
Text(2) = "10 ms / 28 ms"
Text(3) = "12 ms / 30 ms" 
Text(4) = "17 ms / 35 ms" 
Text(5) = "26 ms / 44 ms"Text(6) = "43 ms / 61 ms"
Text(7) = "78 ms / 96 ms"EndPrmText 
PrmText = 5 
Text(0) = "512 us"Text(1) = "1 ms"Text(2) = "2 ms"Text(3) = "4 ms"Text(4) = "8 ms"Text(5) = "16 ms"Text(6) = "32 ms"Text(7) = "64 ms"EndPrmText 
PrmText = 6 
Text(0) = "Disable"Text(1) = "Enable"EndPrmText 
PrmText = 7 
Text(0) = "Degree Celsius" 
Text(1) = "Degree Fahrenheit" 
Text(2) = "Bipolar" 
Text(3) = "Unipolar" 
EndPrmText 
PrmText = 8 
Text(0) = "No enhanced mode" 
Text(1) = "Enhanced mode" 
EndPrmText 
PrmText = 9 
Text(0) = "10 Hz"
```
```
Text(1) = "25 Hz"Text(2) = "50 Hz"Text(3) = "60 Hz"Text(4) = "100 Hz"Text(5) = "250 Hz"Text(6) = "500 Hz"Text(7) = "1000 Hz" 
EndPrmText 
PrmText = 10 
Text(0) = "Resistance" 
Text(1) = "No sensor connected" 
Text(2) = "100 ohm Pt a = 0.00385 Euro"
Text(3) = "100 ohm Pt a = 0.003916 US"
Text(4) = "200 ohm Pt a = 0.00385"
Text(5) = "500 ohm Pt a = 0.00385"
Text(7) = "10 ohm copper" 
Text(8) = "120 ohm nickel"Text(9) = "100 ohm nickel"Text(10) = "200 ohm nickel"Text(11) = "500 ohm nickel"Text(12) = "Module data time stamp" 
EndPrmText 
PrmText = 11 
Text(0) = "Software digital filter disabled" 
Text(1) = "Software digital filter enabled" 
EndPrmText 
PrmText = 12 
Text(0) = "Millivolts" 
Text(1) = "B 300 to 1800 C" 
Text(2) = "E -270 to 1000 C"
Text(3) = "J -210 to 1200 C" 
Text(4) = "K -71 to 1372 C" 
Text(5) = "R -50 to 1768 C"
Text(6) = "S -50 to 1768 C" 
Text(7) = "T -73 to 400 C"
Text(8) = "C 0 to 2315 C"Text(9) = "N -270 to 1300 C"
Text(12) = "Rep cold temp for channels 0-3" 
Text(13) = "Rep cold temp for channels 4-7" 
EndPrmText 
PrmText = 13 
Text(0) = "7.5 ms / 26.5 ms"
Text(1) = "8 ms / 27 ms" 
Text(2) = "9 ms / 28 ms"
Text(3) = "10 ms / 29 ms" 
Text(4) = "12 ms / 31 ms"Text(5) = "16 ms / 35 ms"
Text(6) = "24.5 ms / 44 ms"
Text(7) = "42 ms / 60.5 ms"EndPrmText 
PrmText = 14 
Text(0) = "256 us"
```

```
Text(1) = "512 us"Text(2) = "1 ms"Text(3) = "2 ms"Text(4) = "4 ms"Text(5) = "8 ms"Text(6) = "16 ms"Text(7) = "32 ms"EndPrmText 
PrmText = 15 
Text(0) = "No reset"Text(1) = "Reset"EndPrmText 
PrmText = 16 
Text(0) = "Standard input filtered data" 
Text(1) = "Fast input" 
EndPrmText 
PrmText = 17 
Text(0) = "0.25 ms"Text(1) = "0.5 ms"Text(2) = "1 ms"Text(3) = "2 ms"Text(4) = "4 ms"Text(5) = "8 ms"Text(6) = "16 ms"Text(7) = "32 ms"EndPrmText 
PrmText = 18 
Text(0) = "Use word 6"Text(1) = "Use word 0"EndPrmText 
PrmText = 19 
Text(0) = "Disabled" 
Text(1) = "Enabled"EndPrmText 
PrmText = 20 
Text(0) = "Degree Celsius" 
Text(1) = "Degree Fahrenheit" 
Text(2) = "Degree Kelvin" 
Text(3) = "-32767 to +32767" 
Text(4) = "0 to 65536"EndPrmText 
PrmText = 21 
Text(0) = "0 C"Text(1) = "20 C"Text(2) = "25 C"Text(3) = "30 C"Text(4) = "40 C"Text(5) = "50 C"Text(6) = "60 C"Text(7) = "70 C"
```
EndPrmText

```
PrmText = 22 
Text(0) = "Hardware filtering only" 
Text(1) = "25 ms"Text(2) = "100 ms"Text(3) = "250 ms"
Text(4) = "500 ms"Text(5) = "1 s"Text(6) = "2 s"Text(7) = "5 s"EndPrmText 
PrmText = 23 
Text(0) = "Thermocouple" 
Text(1) = "RTD"EndPrmText 
PrmText = 24 
Text(0) = "Ext comp/2-wire, no comp"
Text(1) = "Int comp/2-wire, user sel comp"
Text(2) = "No comp/3-wire RTD" 
Text(3) = "Diff measure 2 ch/4-wire RTD" 
EndPrmText 
PrmText = 25 
Text(0) = "Resistance/mV"Text(1) = "100 ohm -200 - 870C/300 - 1800C"
Text(2) = "200 ohm -200 - 400C/-270 - 1000C" 
Text(3) = "100 ohm -200 - 630C/-210 - 1200C"
Text(4) = "100 ohm -200 - 400C/-270 - 1372C" 
Text(5) = "100 ohm nickel/-200 - 800C"
Text(6) = "200 ohm nickel/-270 - 1300C"
Text(7) = "120 ohm nickel/-50 - 1768C" 
Text(8) = "10 ohm copper/-50 - 1768C" 
Text(9) = "--/-270 - 400C"EndPrmText 
PrmText = 26 
Text(0) = "0 ohm"Text(1) = "5 ohm"Text(2) = "10 ohm"Text(3) = "15 ohm"EndPrmText 
Prmtext = 27 
Text(0) = "1 - 32767"Text(1) = "1.0 - 3276.7"EndPrmText 
PrmText = 28 
Text(0) = "Use minimum sampling time" 
Text(1) = "2" 
Text(2) = "4"Text(3) = "8" 
Text(4) = "16"Text(5) = "32"
```

```
Text(6) = "64"Text(7) = "128"EndPrmText 
PrmText = 29 
Text(0) = "No multiplier"Text(1) = "X2"Text(2) = "X4"Text(3) = "X32"EndPrmText 
PrmText = 30 
Text(0) = "Safe state act by bus comm"
Text(1) = "Safe state act by any failure"
EndPrmText 
PrmText = 31 
Text(0) = "Rest outputs"Text(1) = "Hold last state"EndPrmText 
PrmText = 32 
Text(0) = "Disabled" 
Text(1) = "Alarm only(frequency unchanged)" 
Text(2) = "Alarm and force frequency to max" 
Text(3) = "Alarm and force frequency to min" 
EndPrmText 
PrmText = 33 
Text(0) = "No multiplier, alarm immediately" 
Text(1) = "2 sample periods + 2s delay"
Text(2) = "8 sample periods + 2s delay" 
Text(3) = "32 sample periods + 2s delay"
EndPrmText 
PrmText = 34 
Text(0) = "Frequency alarm" 
Text(1) = "Acceleration alarm" 
EndPrmText 
PrmText = 35 
Text(0) = "Rolling average" 
Text(1) = "8" 
Text(2) = "16"Text(3) = "32"EndPrmText 
PrmText = 36 
Text(0) = "Normal run mode" 
Text(1) = "Startup mode" 
EndPrmText 
PrmText = 37 
Text(0) = "2"Text(1) = "4" 
Text(2) = "5"Text(3) = "10"
```

```
Text(4) = "20"Text(5) = "50"Text(6) = "100"Text(7) = "200" 
Text(8) = "500"Text(9) = "1000"EndPrmText 
PrmText = 38 
Text(0) = "Normal (Active high, 24V=On)" 
Text(1) = "Invert input (Active low, 0V=On)" 
EndPrmtext 
PrmText = 39 
Text(0) = "Count on rising edge"Text(1) = "Quadrature encoder X1" 
Text(2) = "Quadrature encoder X2" 
Text(3) = "Quadrature encoder X4" 
Text(4) = "Count up sig A, down sig B"
Text(5) = "No count"Text(6) = "No count"Text(7) = "No count"EndPrmtext 
PrmText = 40 
Text(0) = "No gate func on input G"Text(1) = "Counting if G is high"Text(2) = "Counting if G is low"
Text(3) = "Counter can be cal if G high"
EndPrmText 
PrmText = 41 
Text(0) = "Save counter on pos edge Z"
Text(1) = "Save counter on pos edge G" 
Text(2) = "Save counter on neg edge G" 
Text(3) = "Save counter on neg & pos edge G" 
EndPrmtext 
PrmText = 42 
Text(0) = "Pulse counting and period time" 
Text(1) = "Period time" 
EndPrmText 
PrmText = 43 
Text(0) = "Period time with 10MHz clock" 
Text(1) = "Period time with 1MHz clock" 
EndPrmText 
PrmText = 44 
Text(0) = "1 period"Text(1) = "2 periods"Text(2) = "4 periods"
Text(3) = "8 periods" 
Text(4) = "16 periods"
Text(5) = "32 periods"
Text(6) = "64 periods"
Text(7) = "128 periods"
```
EndPrmText

; Bentley Nevada specific PrmText = 46  $Text(0) = "0-3 miles"$ Text(1) =  $"0-5$  mils"  $Text(2) = "0-10 miles"$ Text(3) =  $"0-15$  mils" Text(4) =  $"0-20$  mils"  $Text(5) = "0-100 um"$ Text(6) =  $"0-125$  um"  $Text(7) = "0-150 um"$  $Text(8) = "0-200 um"$  $Text(9) = "0-250 um"$ Text(10) =  $"0-300$  um" Text(11) =  $"0-400$  um" Text(12) =  $"0-500$  um" EndPrmText PrmText = 47  $Text(0) = "4 Hz"$  $Text(1) = "1 Hz"$ EndPrmText PrmText = 48  $Text(0) = "4000 Hz"$  $Text(1) = "600 Hz"$ EndPrmText PrmText = 49  $Text(0) = "0.15 s"$  $Text(1) = "0.20 s"$  $Text(2) = "0.30 s"$  $Text(3) = "0.50 s"$  $Text(4) = "0.60 s"$  $Text(5) = "1.00 s"$  $Text(6) = "2.00 s"$  $Text(7) = "3.00 s"$  $Text(8) = "5.00 s"$  $Text(9) = "6.00 s"$  $Text(10) = "10.00 s"$  $Text(11) = "20.00 s"$ EndPrmText PrmText = 50 Text(0) = "Normal operation"  $Text(1) = "Reset"$ EndPrmText PrmText = 51  $Text(0) = "None"$ Text(1) = "Internal galvanic isolator" Text(2) = "External zener barrier" Text(3) = "External galvanic isolator" EndPrmText

```
PrmText = 52 
Text(0) = "Monitor will not accept conf"
Text(1) = "Normal operation mode"EndPrmText 
PrmText = 53 
Text(0) = "None"Text(1) = "1.5"Text(2) = "2.0"Text(3) = "3.0"EndPrmText 
PrmText = 54 
Text(0) = "Not active"Text(1) = "Active"EndPrmText 
PrmText = 56 
Text(0) = "Thrust direction towards probe" 
Text(1) = "Thrust direction away from probe" 
EndPrmText 
PrmText = 58 
Text(0) = "0-0.5 \text{ in/s pk"}Text(1) = "0-1.0 in/s pk"
Text(2) = "0-2.0 \text{ in/s pk"}Text(8) = "0-10 mm/s pk"
Text(9) = "0-20 mm/s pk"
Text(10) = "0-50 mm/s pk" 
Text(16) = "0-5 mils pp, integrated vel" 
Text(17) = "0-10 mils pp, integrated vel" 
Text(18) = "0-20 mils pp, integrated vel" 
Text(24) = "0-100 um pp, integrated vel"
Text(25) = "0-200 um pp, integrated vel" 
Text(26) = "0-500 um pp, integrated vel" 
Text(32) = "0-0.5 \text{ in/s} rms"
Text(33) = "0-1.0 in/s rms"
Text(34) = "0-2.0 in/s rms"
Text(40) = "0-10 mm/s rms"
Text(41) = "0-20 mm/s rms"
Text(42) = "0-40 mm/s rms"
Text(43) = "0-50 mm/s rms"
EndPrmText 
PrmText = 59 
Text(0) = "TOK off"Text(1) = TOK on"EndPrmText 
PrmText = 60 
Text(0) = "3 Hz"Text(1) = "10 Hz"Text(2) = "15 Hz"Text(3) = "18 Hz"Text(4) = "20 Hz"Text(5) = "25 Hz"Text(6) = "30 Hz"
```
 $Text(7) = "50 Hz"$  $Text(8) = "60 Hz"$  $Text(9) = "80 Hz"$  $Text(10) = "100 Hz"$  $Text(11) = "120 Hz"$  $Text(12) = "110 Hz"$ EndPrmText PrmText = 61  $Text(0) = "5500 Hz"$ Text(1) = "4000 Hz"  $Text(2) = "3000 Hz"$  $Text(3) = "2000 Hz"$  $Text(4) = "1600 Hz"$  $Text(5) = "1400 Hz"$  $Text(6) = "1200 Hz"$  $Text(7) = "1000 Hz"$  $Text(8) = "800 Hz"$  $Text(9) = "600 Hz"$  $Text(10) = "400 Hz"$  $Text(11) = "200 Hz"$  $Text(12) = "120 Hz"$ Text(13) = "100 Hz"  $Text(14) = "450 Hz"$ EndPrmText PrmText = 63  $Text(0) = "0-2 gs pk"$ Text(1) = "0-5 gs pk" Text(2) =  $"0-10$  gs pk" Text(3) =  $"0-20$  qs pk" Text(4) =  $"0-25$  gs pk" Text(5) =  $"0-40$  gs pk" Text(6) =  $"0-50$  gs pk" Text(8) = "0-20 m/s2 pk" Text(9) =  $"0-50$  m/s2 pk" Text(10) =  $"0-100$  m/s2 pk" Text(11) =  $"0-200$  m/s2 pk" Text(12) =  $"0-250$  m/s2 pk" Text(13) =  $"0-400$  m/s2 pk" Text(14) = "0-500 m/s2 pk" Text(16) =  $"0-1.0 \text{ in/s}, \text{ int acc"}$ Text(17) =  $"0-2.0$  in/s, int acc" Text(24) =  $"0-25$  mm/s pk, int acc" Text(25) =  $"0-50$  mm/s pk, int acc" Text(26) =  $"0-100$  mm/s pk, int acc" Text(32) =  $"0-2$  gs rms acc" Text(33) =  $"0-5$  gs rms acc" Text(34) =  $"0-10$  gs rms acc" Text(35) =  $"0-20$  gs rms acc" Text(36) =  $"0-25$  qs rms acc" Text(37) =  $"0-40$  gs rms acc" Text(38) = "0-50 gs rms acc" Text(40) =  $"0-20$  m/s2 rms acc" Text(41) =  $"0-50$  m/s2 rms acc" Text(42) =  $"0-100$  m/s2 rms acc" Text(43) =  $"0-200$  m/s2 rms acc"

```
Text(44) = "0-250 m/s2 rms acc"
Text(45) = "0-400 m/s2 rms acc"
Text(46) = "0-500 m/s2 rms acc"
Text(48) = "0-1.0 in/s rms, int rms acc"
Text(49) = "0-2.0 in/s rms, int rms acc"
Text(56) = "0-25 mm/s rms, int rms acc"
Text(57) = "0-50 mm/s rms, int rms acc"
Text(58) = "0-100 mm/s rms, int rms acc"
EndPrmText 
PrmText = 64 
Text(1) = "Dual accel, 14.05 kHz"
Text(2) = "Dual accel, 31.55 kHz"
Text(3) = "Single channel accel, 23.4 kHz" 
EndPrmText 
PrmText = 65 
Text(1) = "01"EndPrmText 
PrmText = 66 
Text(0) = "73.5kHz or min 0.007ms pulsewdth" 
Text(1) = "37.8kHz or min 0.013ms pulsewdth" 
Text(2) = "12.8kHz or min 0.04ms pulsewdth"
Text(3) = "1.2kHz or min 0.4ms pulsewdth"
EndPrmText 
;======================================== 
;End of all the Text string definitions. 
ExtUserPrmData = 1 "Format Selection" 
BitArea(0-1) 0 0,2,3 
Prm_Text_Ref = 1 
EndExtUserPrmData 
ExtUserPrmData = 2 "Output Fault Action" 
BitArea(2-3) 0 0-2 
Prm_Text_Ref = 2 
EndExtUserPrmData 
ExtUserPrmData = 3 "Input Fault Action" 
Bit(4) 0 0-1 
Prm_Text_Ref = 3 
EndExtUserPrmData 
ExtUserPrmData = 4 "Input delay time" 
BitArea(0-2) 0 0-7 
Prm_Text_Ref = 4 
EndExtUserPrmData 
ExtUserPrmData = 5 "Delay Time for Inputs 00-11" 
BitArea(0-2) 0 0-7 
Prm_Text_Ref = 5 
EndExtUserPrmData 
ExtUserPrmData = 6 "Delay Time for Inputs 12-15"
```
BitArea(3-5) 0 0-7 Prm\_Text\_Ref = 5 EndExtUserPrmData ExtUserPrmData = 7 "Safe state value word 0" Unsigned16 0 0-65535 EndExtUserPrmData ExtUserPrmData = 8 "Safe state value word 1" Unsigned16 0 0-65535 EndExtUserPrmData ExtUserPrmData = 9 "Safe state value word 2" Unsigned16 0 0-65535 EndExtUserPrmData ExtUserPrmData = 10 "Safe state value word 3" Unsigned16 0 0-65535 EndExtUserPrmData ExtUserPrmData = 11 "Range selection" Unsigned16 0 0-65535 EndExtUserPrmData ExtUserPrmData = 12 "Channel 0 output" Bit(0) 1 0-1 Prm Text Ref = 6 EndExtUserPrmData ExtUserPrmData = 13 "Channel 1 output" Bit(1) 1 0-1 Prm\_Text\_Ref = 6 EndExtUserPrmData ExtUserPrmData = 14 "Channel 2 output" Bit(2) 1 0-1 Prm\_Text\_Ref = 6 EndExtUserPrmData ExtUserPrmData = 15 "Channel 3 output" Bit(3) 1 0-1 Prm\_Text\_Ref = 6 EndExtUserPrmData ExtUserPrmData = 16 "Safe state value byte" Unsigned8 0 0-255 EndExtUserPrmData ExtUserPrmData = 17 "Calibration mask" Unsigned8 0 0-255 EndExtUserPrmData ExtUserPrmData = 18 "Module data type" BitArea(0-1) 0 0-3 Prm\_Text\_Ref = 7 EndExtUserPrmData

```
ExtUserPrmData = 19 "Enhanched mode selct" 
Bit(2) 0 0-1 
Prm_Text_Ref = 8 
EndExtUserPrmData 
ExtUserPrmData = 20 "A/D filter first notch frequency" 
BitArea(3-5) 0 0-7 
Prm_Text_Ref = 9 
EndExtUserPrmData 
ExtUserPrmData = 21 "Channel 0 RTD type" 
BitArea(0-3) 0 0-15 
Prm_Text_Ref = 10 
EndExtUserPrmData 
ExtUserPrmData = 22 "Channel 1 RTD type" 
BitArea(4-7) 0 0-15 
Prm_Text_Ref = 10 
EndExtUserPrmData 
ExtUserPrmData = 23 "Channel 2 RTD type" 
BitArea(0-3) 0 0-15 
Prm_Text_Ref = 10 
EndExtUserPrmData 
ExtUserPrmData = 24 "Channel 3 RTD type" 
BitArea(4-7) 0 0-15 
Prm_Text_Ref = 10 
EndExtUserPrmData 
ExtUserPrmData = 25 "Channel 4 RTD type" 
BitArea(0-3) 0 0-15 
Prm_Text_Ref = 10 
EndExtUserPrmData 
ExtUserPrmData = 26 "Channel 5 RTD type" 
BitArea(4-7) 0 0-15 
Prm_Text_Ref = 10 
EndExtUserPrmData 
ExtUserPrmData = 27 "Channel 6 RTD type" 
BitArea(0-3) 0 0-15 
Prm_Text_Ref = 10 
EndExtUserPrmData 
ExtUserPrmData = 28 "Channel 7 RTD type" 
BitArea(4-7) 0 0-15 
Prm_Text_Ref = 10 
EndExtUserPrmData 
ExtUserPrmData = 29 "Fixed digital filter" 
Bit(2) 0 0-1 
Prm_Text_Ref = 11 
EndExtUserPrmData 
ExtUserPrmData = 30 "Channel 0 Thermocouple type" 
BitArea(0-3) 0 0-15
```

```
Prm_Text_Ref = 12 
EndExtUserPrmData 
ExtUserPrmData = 31 "Channel 1 Thermocouple type" 
BitArea(4-7) 0 0-15 
Prm_Text_Ref = 12 
EndExtUserPrmData 
ExtUserPrmData = 32 "Channel 2 Thermocouple type" 
BitArea(0-3) 0 0-15 
Prm_Text_Ref = 12 
EndExtUserPrmData 
ExtUserPrmData = 33 "Channel 3 Thermocouple type" 
BitArea(4-7) 0 0-15 
Prm_Text_Ref = 12 
EndExtUserPrmData 
ExtUserPrmData = 34 "Channel 4 Thermocouple type" 
BitArea(0-3) 0 0-15 
Prm_Text_Ref = 12 
EndExtUserPrmData 
ExtUserPrmData = 35 "Channel 5 Thermocouple type" 
BitArea(4-7) 0 0-15 
Prm_Text_Ref = 12 
EndExtUserPrmData 
ExtUserPrmData = 36 "Channel 6 Thermocouple type" 
BitArea(0-3) 0 0-15 
Prm_Text_Ref = 12 
EndExtUserPrmData 
ExtUserPrmData = 37 "Channel 7 Thermocouple type" 
BitArea(4-7) 0 0-15 
Prm_Text_Ref = 12 
EndExtUserPrmData 
ExtUserPrmData = 38 "Input delay time" 
BitArea(0-2) 0 0-7 
Prm_Text_Ref = 5 
EndExtUserPrmData 
ExtUserPrmData = 39 "Delay time input 0-11" 
BitArea(0-2) 0 0-7 
Prm_Text_Ref = 13 
EndExtUserPrmData 
ExtUserPrmData = 40 "Delay time input 12-15" 
BitArea(3-5) 0 0-7 
Prm Text Ref = 13
EndExtUserPrmData 
ExtUserPrmData = 41 "Delay time input" 
BitArea(0-2) 0 0-7 
Prm_Text_Ref = 13 
EndExtUserPrmData
```

```
ExtUserPrmData = 42 "Filter time for inputs" 
BitArea(0-2) 0 0-7 
Prm_Text_Ref = 14 
EndExtUserPrmData 
ExtUserPrmData = 43 "Counter reset" 
Bit(4) 0 0-1 
Prm_Text_Ref = 15 
EndExtUserPrmData 
ExtUserPrmData = 44 "Counter fast" 
Bit(5) 0 0-1 
Prm_Text_Ref = 16 
EndExtUserPrmData 
ExtUserPrmData = 45 "Input filter time, 0-9/11" 
BitArea(0-2) 0 0-7 
Prm_Text_Ref = 17 
EndExtUserPrmData 
ExtUserPrmData = 46 "Input filter time, 12-15" 
BitArea(3-5) 0 0-7 
Prm_Text_Ref = 17 
EndExtUserPrmData 
ExtUserPrmData = 47 "Delay Time for Inputs 0-3" 
BitArea(0-2) 0 0-7 
Prm_Text_Ref = 5 
EndExtUserPrmData 
ExtUserPrmData = 48 "Safe state, 4 bits" 
BitArea(0-3) 0 0-15 
EndExtUserPrmData 
ExtUserPrmData = 49 "Safe state, 2 bits" 
BitArea(0-1) 0 0-3 
EndExtUserPrmData 
ExtUserPrmData = 50 "Delay Time for Inputs 0-1" 
BitArea(0-2) 0 0-7 
Prm_Text_Ref = 5 
EndExtUserPrmData 
ExtUserPrmData = 51 "Full range bits" 
BitArea(0-3) 0 0-15 
EndExtUserPrmData 
ExtUserPrmData = 52 "Configure select bits" 
BitArea(0-3) 0 0-15 
EndExtUserPrmData 
ExtUserPrmdata = 53 "Multiplex control bits" 
BitArea(0-1) 0 0-3 
EndExtUserPrmData 
ExtUserPrmdata = 54 "Configure select bits"
```
BitArea(0-1) 0 0-3 EndExtUserPrmData ExtUserPrmdata = 55 "Full range bits" BitArea(0-1) 0 0-3 EndExtUserPrmData ExtUserPrmData = 56 "Multiplex control bit" Bit(0) 0 0-1 Prm\_Text\_Ref = 18 EndExtUserPrmData ExtUserPrmdata = 57 "Configure select bits" BitArea(0-4) 0 0-31 EndExtUserPrmData ExtUserPrmdata = 58 "Full range bits" BitArea(0-4) 0 0-31 EndExtUserPrmData ExtUserPrmdata = 59 "Channel 3,2,1,0 filter" Unsigned16 0 0-65535 EndExtUserPrmData ExtUserPrmdata = 60 "Channel 3,2,1,0 configuration" Unsigned16 0 0-65535 EndExtUserPrmData ExtUserPrmdata = 61 "Real time sample interval" Unsigned16 0 0-32767 EndExtUserPrmData ExtUserPrmData = 62 "Initiate configuration" Bit(7) 0 0-1 Prm\_Text\_Ref = 19 EndExtUserPrmData ExtUserPrmData = 63 "Transparent bit" Bit(5) 0 0-1 Prm\_Text\_Ref = 19 EndExtUserPrmData ExtUserPrmData = 64 "Interrupt toggle bit" Bit(4) 0 0-1 Prm\_Text\_Ref = 19 EndExtUserPrmData ExtUserPrmData = 65 "Revert to defaults" Bit(7) 0 0-1 Prm\_Text\_Ref = 19 EndExtUserPrmData ExtUserPrmData = 66 "Quick calibration" Bit(6) 0 0-1 Prm\_Text\_Ref = 19 EndExtUserPrmData

```
ExtUserPrmData = 67 "Calibration clock" 
Bit(5) 0 0-1 
Prm Text Ref = 19
EndExtUserPrmData 
ExtUserPrmData = 68 "Gain offset select" 
Bit(4) 0 0-1 
Prm_Text_Ref = 19 
EndExtUserPrmData 
ExtUserPrmData = 69 "Channel 0" 
Bit(0) 1 0-1 
Prm_Text_Ref = 19 
EndExtUserPrmData 
ExtUserPrmData = 70 "Channel 1" 
Bit(1) 1 0-1 
Prm_Text_Ref = 19 
EndExtUserPrmData 
ExtUserPrmData = 71 "Channel 2" 
Bit(2) 1 0-1 
Prm_Text_Ref = 19 
EndExtUserPrmData 
ExtUserPrmData = 72 "Channel 3" 
Bit(3) 1 0-1 
Prm_Text_Ref = 19 
EndExtUserPrmData 
ExtUserPrmData = 73 "One" 
Bit(6) 1 1-1 
EndExtUserPrmData 
ExtUserPrmData = 74 "Outputs to hold, Channel 0" 
Bit(0) 0 0-1 
Prm_Text_Ref = 19 
EndExtUserPrmData 
ExtUserPrmData = 75 "Outputs to hold, Channel 1" 
Bit(1) 0 0-1 
Prm_Text_Ref = 19 
EndExtUserPrmData 
ExtUserPrmData = 76 "Outputs to hold, Channel 2" 
Bit(2) 0 0-1 
Prm_Text_Ref = 19 
EndExtUserPrmData 
ExtUserPrmData = 77 "Outputs to hold, Channel 3" 
Bit(3) 0 0-1 
Prm_Text_Ref = 19 
EndExtUserPrmData 
ExtUserPrmData = 78 "Input channel 1 filter" 
BitArea(4-7) 0 0-15 
EndExtUserPrmData
```

```
ExtUserPrmData = 79 "Input channel 0 filter" 
BitArea(0-3) 0 0-15 
EndExtUserPrmData 
ExtUserPrmData = 80 "Output channel 1 configuration" 
BitArea(4-7) 0 0-15 
EndExtUserPrmData 
ExtUserPrmData = 81 "Output channel 0 configuration" 
BitArea(0-3) 0 0-15 
EndExtUserPrmData 
ExtUserPrmData = 82 "Input channel 1 configuration" 
BitArea(4-7) 0 0-15 
EndExtUserPrmData 
ExtUserPrmData = 83 "Input channel 0 configuration" 
BitArea(0-3) 0 0-15 
EndExtUserPrmData 
ExtUserPrmData = 84 "Input Channel 0" 
Bit(0) 1 0-1 
Prm_Text_Ref = 19 
EndExtUserPrmData 
ExtUserPrmData = 85 "Input Channel 1" 
Bit(1) 1 0-1 
Prm_Text_Ref = 19 
EndExtUserPrmData 
ExtUserPrmData = 86 "Output Channel 0" 
Bit(2) 1 0-1 
Prm_Text_Ref = 19 
EndExtUserPrmData 
ExtUserPrmData = 87 "Output Channel 1" 
Bit(3) 1 0-1 
Prm Text Ref = 19
EndExtUserPrmData 
ExtUserPrmData = 88 "Outputs to hold, Channel 1" 
Bit(3) 0 0-1 
Prm_Text_Ref = 19 
EndExtUserPrmData 
ExtUserPrmData = 89 "Outputs to hold, Channel 0" 
Bit(2) 0 0-1 
Prm_Text_Ref = 19 
EndExtUserPrmData 
ExtUserPrmData = 90 "Calibration" 
Bit(6) 0 0-1 
Prm_Text_Ref = 19 
EndExtUserPrmData 
ExtUserPrmData = 91 "Calibration clock"
```

```
Bit(7) 0 0-1 
Prm_Text_Ref = 19 
EndExtUserPrmData 
ExtUserPrmData = 92 "Data format for all channels" 
BitArea(0-3) 0 0-4 
Prm_Text_Ref = 20 
EndExtUserPrmData 
ExtUserPrmData = 93 "Fault mode channels 4-7" 
Bit(7) 1 0-1 
Prm_Text_Ref = 19 
EndExtUserPrmData 
ExtUserPrmData = 94 "Fault mode channels 0-3" 
Bit(6) 1 0-1 
Prm_Text_Ref = 19 
EndExtUserPrmData 
ExtUserPrmData = 95 "Reference junction selection" 
BitArea(3-5) 0 0-7 
Prm_Text_Ref = 21 
EndExtUserPrmData 
ExtUserPrmData = 96 "Filter cut-off" 
BitArea(0-2) 0 0-7 
Prm_Text_Ref = 22 
EndExtUserPrmData 
ExtUserPrmData = 97 "Input type sel ch 4-7" 
BitArea(6-7) 0 0-1 
Prm_Text_Ref = 23 
EndExtUserPrmData 
ExtUserPrmData = 98 "Input type sel ch 0-3" 
BitArea(6-7) 0 0-1 
Prm_Text_Ref = 23 
EndExtUserPrmData 
ExtUserPrmData = 99 "Sensor mode ch 4-7 Thermo/RTD" 
BitArea(4-5) 0 0-3 
Prm_Text_Ref = 24 
EndExtUserPrmData 
ExtUserPrmData = 100 "Sensor mode ch 0-3 Thermo/RTD" 
BitArea(4-5) 0 0-3 
Prm_Text_Ref = 24 
EndExtUserPrmData 
ExtUserPrmData = 101 "Sensor type ch 4-7 RTD/Thermo" 
BitArea(0-3) 0 0-9 
Prm_Text_Ref = 25 
EndExtUserPrmData 
ExtUserPrmData = 102 "Sensor type ch 0-3 RTD/Thermo" 
BitArea(0-3) 0 0-9 
Prm_Text_Ref = 25
```

```
EndExtUserPrmData 
ExtUserPrmData = 103 "RTD offset Channel 7" 
BitArea(6-7) 0 0-3 
Prm_Text_Ref = 26 
EndExtUserPrmData 
ExtUserPrmData = 104 "RTD offset Channel 6" 
BitArea(4-5) 0 0-3 
Prm_Text_Ref = 26 
EndExtUserPrmData 
ExtUserPrmData = 105 "RTD offset Channel 5" 
BitArea(2-3) 0 0-3 
Prm Text Ref = 26
EndExtUserPrmData 
ExtUserPrmData = 106 "RTD offset Channel 4" 
BitArea(0-1) 0 0-3 
Prm_Text_Ref = 26 
EndExtUserPrmData 
ExtUserPrmData = 107 "RTD offset Channel 3" 
BitArea(6-7) 0 0-3 
Prm_Text_Ref = 26 
EndExtUserPrmData 
ExtUserPrmData = 108 "RTD offset Channel 2" 
BitArea(4-5) 0 0-3 
Prm_Text_Ref = 26 
EndExtUserPrmData 
ExtUserPrmData = 109 "RTD offset Channel 1" 
BitArea(2-3) 0 0-3 
Prm_Text_Ref = 26 
EndExtUserPrmData 
ExtUserPrmData = 110 "RTD offset Channel 0" 
BitArea(0-1) 0 0-3 
Prm_Text_Ref = 26 
EndExtUserPrmData 
ExtUserPrmdata = 111 "EDT command word" 
Unsigned16 0 0-32767 
EndExtUserPrmData 
ExtUserPrmData = 112 "Communication fault" 
Bit(7) 0 0-1 
Prm_Text_Ref = 19 
EndExtUserPrmData 
ExtUserPrmData = 113 "Safe state mode" 
Bit(6) 0 0-1 
Prm_Text_Ref = 31 
EndExtUserPrmData
```
ExtUserPrmData = 114 "Frequency range Ch 0"

```
Bit(5) 0 0-1 
Prm_Text_Ref = 27 
EndExtUserPrmData 
ExtUserPrmData = 115 "Frequency range Ch 1" 
Bit(5) 0 0-1 
Prm_Text_Ref = 27 
EndExtUserPrmData 
ExtUserPrmData = 116 "Pulses to terminate sampl, Ch 0" 
BitArea(2-4) 0 0-7 
Prm_Text_Ref = 28 
EndExtUserPrmData 
ExtUserPrmData = 117 "Pulses to terminate sampl, Ch 1" 
BitArea(2-4) 0 0-7 
Prm_Text_Ref = 28 
EndExtUserPrmData 
ExtUserPrmData = 118 "Missing pulse multiplier, Ch 0" 
BitArea(0-1) 0 0-3 
Prm_Text_Ref = 29 
EndExtUserPrmData 
ExtUserPrmData = 119 "Missing pulse multiplier, Ch 1" 
BitArea(0-1) 0 0-3 
Prm_Text_Ref = 29 
EndExtUserPrmData 
ExtUserPrmData = 120 "Local fault mode" 
Bit(6) 0 0-1 
Prm_Text_Ref = 30 
EndExtUserPrmData 
ExtUserPrmData = 121 "Maximum frequency Ch 0" 
Unsigned16 0 0-32767 
EndExtUserPrmData 
ExtUserPrmData = 122 "Maximum frequency Ch 1" 
Unsigned16 0 0-32767 
EndExtUserPrmData 
ExtUserPrmData = 123 "Freq scaling multiplier Ch 0" 
Unsigned8 0 0-255 
EndExtUserPrmData 
ExtUserPrmData = 124 "Freq scaling multiplier Ch 1" 
Unsigned8 0 0-255 
EndExtUserPrmData 
ExtUserPrmData = 125 "Wire off fault sel GI, Ch 0" 
Bit(7) 0 0-1 
Prm_Text_Ref = 19 
EndExtUserPrmData 
ExtUserPrmData = 126 "Wire off fault sel GI, Ch 1" 
Bit(7) 0 0-1
```
Prm\_Text\_Ref = 19 EndExtUserPrmData ExtUserPrmData = 127 "Wire off fault sel FI, Ch 0" Bit(6) 0 0-1 Prm\_Text\_Ref = 19 EndExtUserPrmData ExtUserPrmData = 128 "Wire off fault sel FI, Ch 1" Bit(6) 0 0-1 Prm\_Text\_Ref = 19 EndExtUserPrmData ExtUserPrmData = 129 "Invert select GI, Ch 0" Bit(5) 0 0-1 Prm\_Text\_Ref = 38 EndExtUserPrmData ExtUserPrmData = 130 "Invert select GI, Ch 1" Bit(5) 0 0-1 Prm\_Text\_Ref = 38 EndExtUserPrmData ExtUserPrmData = 131 "Invert select FI, Ch 0"  $Bit(4) 0 0-1$ Prm\_Text\_Ref = 38 EndExtUserPrmData ExtUserPrmData = 132 "Invert select FI, Ch 1" Bit(4) 0 0-1 Prm\_Text\_Ref = 38 EndExtUserPrmData ExtUserPrmData = 133 "Min freq sampling time, Ch 0" BitArea(0-3) 0 0-9 Prm\_Text\_Ref = 37 EndExtUserPrmData ExtUserPrmData = 134 "Min freq sampling time, Ch 1" BitArea(0-3) 0 0-9 Prm\_Text\_Ref = 37 EndExtUserPrmData ExtUserPrmData = 135 "Initiate startup select, Ch 0" Bit(7) 0 0-1 Prm\_Text\_Ref = 36 EndExtUserPrmData ExtUserPrmData = 136 "Initiate startup select, Ch 1" Bit(7) 0 0-1 Prm Text Ref = 36 EndExtUserPrmData ExtUserPrmData = 137 "Acceleration calc time, Ch 0" BitArea(5-6) 0 0-3 Prm\_Text\_Ref = 35 EndExtUserPrmData

```
ExtUserPrmData = 138 "Acceleration calc time, Ch 1" 
BitArea(5-6) 0 0-3 
Prm_Text_Ref = 35 
EndExtUserPrmData 
ExtUserPrmData = 139 "Freq/Acc alarm select, Ch 0" 
Bit(4) 0 0-1 
Prm_Text_Ref = 34 
EndExtUserPrmData 
ExtUserPrmData = 140 "Freq/Acc alarm select, Ch 1" 
Bit(4) 0 0-1 
Prm_Text_Ref = 34 
EndExtUserPrmData 
ExtUserPrmData = 141 "Missing pulse delay mult, Ch 0" 
BitArea(2-3) 0 0-3 
Prm_Text_Ref = 33 
EndExtUserPrmData 
ExtUserPrmData = 142 "Missing pulse delay mult, Ch 1" 
BitArea(2-3) 0 0-3 
Prm_Text_Ref = 33 
EndExtUserPrmData 
ExtUserPrmData = 143 "Wire off/Missing pulse, Ch 0" 
BitArea(0-1) 0 0-3 
Prm_Text_Ref = 32 
EndExtUserPrmData 
ExtUserPrmData = 144 "Wire off/Missing pulse, Ch 1" 
BitArea(0-1) 0 0-3 
Prm_Text_Ref = 32 
EndExtUserPrmData 
ExtUserPrmData = 145 "Preset reset, CW0" 
Bit(7) 0 0-1 
Prm Text Ref = 19
EndExtUserPrmData 
ExtUserPrmData = 146 "Store reset, CW0" 
Bit(6) 0 0-1 
Prm_Text_Ref = 19 
EndExtUserPrmData 
ExtUserPrmData = 147 "Rollover, CW0" 
Bit(5) 0 0-1 
Prm_Text_Ref = 19 
EndExtUserPrmData 
ExtUserPrmData = 148 "Store control, CW0" 
BitArea(3-4) 0 0-3 
Prm_Text_Ref = 41 
EndExtUserPrmData 
ExtUserPrmData = 149 "Gate control, CW0"
```

```
BitArea(1-2) 0 0-3 
Prm_Text_Ref = 40 
EndExtUserPrmData 
ExtUserPrmData = 150 "Cal cntrl, Reset, CW0" 
Bit(0) 0 0-1 
Prm_Text_Ref = 19 
EndExtUserPrmData 
ExtUserPrmData = 151 "Cal cntrl, Direction, CW0" 
Bit(7) 0 0-1 
Prm_Text_Ref = 19 
EndExtUserPrmData 
ExtUserPrmData = 152 "Cal cntrl, Enable, CW0" 
Bit(6) 0 0-1 
Prm_Text_Ref = 19 
EndExtUserPrmData 
ExtUserPrmData = 153 "Count enable, CW0" 
Bit(5) 0 0-1 
Prm_Text_Ref = 19 
EndExtUserPrmData 
ExtUserPrmData = 154 "Enable Z preset, CW0" 
Bit(4) 0 0-1 
Prm Text Ref = 19
EndExtUserPrmData 
ExtUserPrmData = 155 "Preset bit, CW0" 
Bit(3) 0 0-1 
Prm_Text_Ref = 19 
EndExtUserPrmData 
ExtUserPrmData = 156 "Mode selection, CW0" 
BitArea(0-2) 0 0-7 
Prm_Text_Ref = 39 
EndExtUserPrmData 
ExtUserPrmData = 157 "Preset reset, CW1" 
Bit(7) 0 0-1 
Prm_Text_Ref = 19 
EndExtUserPrmData 
ExtUserPrmData = 158 "Store reset, CW1" 
Bit(6) 0 0-1 
Prm_Text_Ref = 19 
EndExtUserPrmData 
ExtUserPrmData = 159 "Rollover, CW1" 
Bit(5) 0 0-1 
Prm_Text_Ref = 19 
EndExtUserPrmData 
ExtUserPrmData = 160 "Store control, CW1" 
BitArea(3-4) 0 0-3 
Prm_Text_Ref = 41
```

```
EndExtUserPrmData 
ExtUserPrmData = 161 "Gate control, CW1" 
BitArea(1-2) 0 0-3 
Prm_Text_Ref = 40 
EndExtUserPrmData 
ExtUserPrmData = 162 "Cal cntrl, Reset, CW1" 
Bit(0) 0 0-1 
Prm_Text_Ref = 19 
EndExtUserPrmData 
ExtUserPrmData = 163 "Cal cntrl, Direction, CW1" 
Bit(7) 0 0-1 
Prm Text Ref = 19
EndExtUserPrmData 
ExtUserPrmData = 164 "Cal cntrl, Enable, CW1" 
Bit(6) 0 0-1 
Prm_Text_Ref = 19 
EndExtUserPrmData 
ExtUserPrmData = 165 "Count enable, CW1" 
Bit(5) 0 0-1 
Prm_Text_Ref = 19 
EndExtUserPrmData 
ExtUserPrmData = 166 "Enable Z preset, CW1" 
Bit(4) 0 0-1 
Prm_Text_Ref = 19 
EndExtUserPrmData 
ExtUserPrmData = 167 "Preset bit, CW1" 
Bit(3) 0 0-1 
Prm_Text_Ref = 19 
EndExtUserPrmData 
ExtUserPrmData = 168 "Mode selection, CW1" 
BitArea(0-2) 0 0-7 
Prm_Text_Ref = 39 
EndExtUserPrmData 
ExtUserPrmData = 169 "Channel 0 Preset" 
Unsigned16 0 0-65535 
EndExtUserPrmData 
ExtUserPrmData = 170 "Channel 1 Preset" 
Unsigned16 0 0-65535 
EndExtUserPrmData 
ExtUserPrmData = 171 "Pulse/period measurement, Ch 3" 
Bit(3) 0 0-1 
Prm_Text_Ref = 42 
EndExtUserPrmData 
ExtUserPrmData = 172 "Pulse/period measurement, Ch 2" 
Bit(2) 0 0-1
```

```
Prm_Text_Ref = 42 
EndExtUserPrmData 
ExtUserPrmData = 173 "Pulse/period measurement, Ch 1" 
Bit(1) 0 0-1 
Prm_Text_Ref = 42 
EndExtUserPrmData 
ExtUserPrmData = 174 "Pulse/period measurement, Ch 0" 
Bit(0) 0 0-1 
Prm_Text_Ref = 42 
EndExtUserPrmData 
ExtUserPrmData = 175 "Period nr selection, Ch 3" 
BitArea(5-7) 0 0-7 
Prm_Text_Ref = 44 
EndExtUserPrmData 
ExtUserPrmData = 176 "Clock freq for period time, Ch 3" 
Bit(4) 0 0-1 
Prm_Text_Ref = 43 
EndExtUserPrmData 
ExtUserPrmData = 177 "Period nr selection, Ch 2" 
BitArea(1-3) 0 0-7 
Prm_Text_Ref = 44 
EndExtUserPrmData 
ExtUserPrmData = 178 "Clock freq for period time, Ch 2" 
Bit(0) 0 0-1 
Prm_Text_Ref = 43 
EndExtUserPrmData 
ExtUserPrmData = 179 "Period nr selection, Ch 1" 
BitArea(5-7) 0 0-7 
Prm_Text_Ref = 44 
EndExtUserPrmData 
ExtUserPrmData = 180 "Clock freq for period time, Ch 1" 
Bit(4) 0 0-1Prm_Text_Ref = 43 
EndExtUserPrmData 
ExtUserPrmData = 181 "Period nr selection, Ch 0" 
BitArea(1-3) 0 0-7 
Prm_Text_Ref = 44 
EndExtUserPrmData 
ExtUserPrmData = 182 "Clock freq for period time, Ch 0" 
Bit(0) 0 0-1 
Prm Text Ref = 43
EndExtUserPrmData 
ExtUserPrmData = 183 "Start new measurement, Ch 3" 
Bit(3) 0 0-1 
Prm_Text_Ref = 19 
EndExtUserPrmData
```

```
ExtUserPrmData = 184 "Start new measurement, Ch 2" 
Bit(2) 0 0-1 
Prm_Text_Ref = 19 
EndExtUserPrmData 
ExtUserPrmData = 185 "Start new measurement, Ch 1" 
Bit(1) 0 0-1 
Prm_Text_Ref = 19 
EndExtUserPrmData 
ExtUserPrmData = 186 "Start new measurement, Ch 0" 
Bit(0) 0 0-1 
Prm_Text_Ref = 19 
EndExtUserPrmData 
ExtUserPrmData = 187 "CHA Transduc type & Scale factor" 
Unsigned16 0 0-65535 
EndExtUserPrmData 
ExtUserPrmData = 188 "CHB Transduc type & Scale factor" 
Unsigned16 0 0-65535 
EndExtUserPrmData 
ExtUserPrmData = 191 "CHA Full scale range" 
BitArea(4-7) 0 0-15 
Prm Text Ref = 46
EndExtUserPrmData 
ExtUserPrmData = 192 "CHB Full scale range" 
BitArea(4-7) 0 0-15 
Prm_Text_Ref = 46 
EndExtUserPrmData 
ExtUserPrmData = 193 "CHA Over alarm gap setpoint" 
BitArea(0-7) 0 0-240 
EndExtUserPrmData 
ExtUserPrmData = 194 "CHA Under alarm gap setpoint" 
BitArea(0-7) 0 0-240 
EndExtUserPrmData 
ExtUserPrmData = 195 "CHB Over alarm gap setpoint" 
BitArea(0-7) 0 0-240 
EndExtUserPrmData 
ExtUserPrmData = 196 "CHB Under alarm gap setpoint" 
BitArea(0-7) 0 0-240 
EndExtUserPrmData 
ExtUserPrmData = 197 "CHA Danger setpoint" 
BitArea(0-7) 0 0-200 
EndExtUserPrmData 
ExtUserPrmData = 198 "CHA Alert setpoint" 
BitArea(0-7) 0 0-200 
EndExtUserPrmData
```

```
ExtUserPrmData = 199 "CHB Danger setpoint" 
BitArea(0-7) 0 0-200 
EndExtUserPrmData 
ExtUserPrmData = 200 "CHB Alert setpoint" 
BitArea(0-7) 0 0-200 
EndExtUserPrmData 
ExtUserPrmData = 201 "CHA HP Corner" 
BitArea(4-7) 0 0-13 
Prm_Text_Ref = 47 
EndExtUserPrmData 
ExtUserPrmData = 202 "CHA LP Corner" 
BitArea(0-3) 0 0-13 
Prm_Text_Ref = 48 
EndExtUserPrmData 
ExtUserPrmData = 203 "CHB HP Corner" 
BitArea(4-7) 0 0-13 
Prm_Text_Ref = 47 
EndExtUserPrmData 
ExtUserPrmData = 204 "CHB LP Corner" 
BitArea(0-3) 0 0-13 
Prm Text Ref = 48
EndExtUserPrmData 
ExtUserPrmData = 205 "CHA Danger time delay" 
BitArea(4-7) 0 0-15 
Prm_Text_Ref = 49 
EndExtUserPrmData 
ExtUserPrmData = 206 "CHA Alert time delay" 
BitArea(0-3) 0 0-15 
Prm_Text_Ref = 49 
EndExtUserPrmData 
ExtUserPrmData = 207 "CHB Danger time delay" 
BitArea(4-7) 0 0-15 
Prm_Text_Ref = 49 
EndExtUserPrmData 
ExtUserPrmData = 208 "CHB Alert time delay" 
BitArea(0-3) 0 0-15 
Prm_Text_Ref = 49 
EndExtUserPrmData 
ExtUserPrmData = 209 "Monitor reset" 
Bit(7) 0 0-1 
Prm_Text_Ref = 50 
EndExtUserPrmData 
ExtUserPrmData = 210 "Barrier Configuration" 
BitArea(5-6) 0 0-3 
Prm_Text_Ref = 51
```
EndExtUserPrmData ExtUserPrmData = 211 "Set configuration flag" Bit(4) 0 0-1 Prm\_Text\_Ref = 52 EndExtUserPrmData ExtUserPrmData = 212 "Channel A" Bit(1) 0 0-1 Prm\_Text\_Ref = 19 EndExtUserPrmData ExtUserPrmData = 213 "Channel B" Bit(0) 0 0-1 Prm Text Ref = 19 EndExtUserPrmData ExtUserPrmData = 214 "CHA Trip multiply" BitArea(6-7) 0 0-3 Prm\_Text\_Ref = 53 EndExtUserPrmData ExtUserPrmData = 215 "CHB Trip multiply" BitArea(4-5) 0 0-3 Prm\_Text\_Ref = 53 EndExtUserPrmData ExtUserPrmData = 216 "CHA trip multiply enable" Bit(3) 0 0-1 Prm\_Text\_Ref = 19 EndExtUserPrmData ExtUserPrmData = 217 "CHB trip multiply enable" Bit(2) 0 0-1 Prm\_Text\_Ref = 19 EndExtUserPrmData ExtUserPrmData = 218 "CHA Inhibit" Bit(1) 0 0-1 Prm\_Text\_Ref = 54 EndExtUserPrmData ExtUserPrmData = 219 "CHB Inhibit" Bit(0) 0 0-1 Prm\_Text\_Ref = 54 EndExtUserPrmData ExtUserPrmData = 222 "CHA Full scale range & Zero pos" Unsigned16 0 0-65535 EndExtUserPrmData ExtUserPrmData = 223 "CHB Full scale range & Zero pos" Unsigned16 0 0-65535 EndExtUserPrmData ExtUserPrmData = 224 "CHA Direct over danger setpoint" Unsigned8 0 0-200

EndExtUserPrmData ExtUserPrmData = 225 "CHA Direct under danger setpoint" Unsigned8 0 0-200 EndExtUserPrmData ExtUserPrmData = 226 "CHA Direct over alert setpoint" Unsigned8 0 0-200 EndExtUserPrmData ExtUserPrmData = 227 "CHA Direct under alert setpoint" Unsigned8 0 0-200 EndExtUserPrmData ExtUserPrmData = 228 "CHB Direct over Danger setpoint" Unsigned8 0 0-200 EndExtUserPrmData ExtUserPrmData = 229 "CHB Direct under Danger setpoint" Unsigned8 0 0-200 EndExtUserPrmData ExtUserPrmData = 230 "CHB Direct over alert setpoint" Unsigned8 0 0-200 EndExtUserPrmData ExtUserPrmData = 231 "CHB Direct under alert setpoint" Unsigned8 0 0-200 EndExtUserPrmData ExtUserPrmData = 232 "CHA Upscale thrust direction" Bit(3) 0 0-1 Prm\_Text\_Ref = 56 EndExtUserPrmData ExtUserPrmData = 233 "CHB Upscale thrust direction" Bit(2) 0 0-1 Prm\_Text\_Ref = 56 EndExtUserPrmData ExtUserPrmData = 236 "CHA Full scale range" BitArea(2-7) 0 0-63 Prm\_Text\_Ref = 58 EndExtUserPrmData ExtUserPrmData = 237 "CHB Full scale range" BitArea(2-7) 0 0-63 Prm\_Text\_Ref = 58 EndExtUserPrmData ExtUserPrmData = 238 "CHA TOK" Bit(1) 0 0-1 Prm\_Text\_Ref = 59 EndExtUserPrmData ExtUserPrmData = 239 "CHB TOK" Bit(1) 0 0-1

```
Prm_Text_Ref = 59 
EndExtUserPrmData 
ExtUserPrmData = 240 "CHA HP corner" 
BitArea(4-7) 0 0-15 
Prm_Text_Ref = 60 
EndExtUserPrmData 
ExtUserPrmData = 241 "CHA LP corner" 
BitArea(0-3) 0 0-15 
Prm_Text_Ref = 61 
EndExtUserPrmData 
ExtUserPrmData = 242 "CHB HP corner" 
BitArea(4-7) 0 0-15 
Prm_Text_Ref = 60 
EndExtUserPrmData 
ExtUserPrmData = 243 "CHB LP corner" 
BitArea(0-3) 0 0-15 
Prm_Text_Ref = 61 
EndExtUserPrmData 
ExtUserPrmdata = 246 "CHA Full scale range" 
BitArea(2-7) 0 0-63 
Prm_Text_Ref = 63 
EndExtUserPrmData 
ExtUserPrmData = 247 "CHB Full scale range" 
BitArea(2-7) 0 0-63 
Prm_Text_Ref = 63 
EndExtUserPrmData 
ExtuserPrmData = 248 "CHA HP corner, see table" 
BitArea(4-7) 0 0-15 
EndExtUserPrmData 
ExtuserPrmData = 249 "CHA LP corner, see table" 
BitArea(0-3) 0 0-15 
EndExtUserPrmData 
ExtuserPrmData = 250 "CHB HP corner, see table" 
BitArea(4-7) 0 0-15 
EndExtUserPrmData 
ExtUserPrmData = 251 "CHB LP corner, see table" 
BitArea(0-3) 0 0-15 
EndExtUserPrmData 
ExtUserPrmdata = 252 "Monitor type selection" 
BitArea(2-3) 1 1-3 
Prm_Text_Ref = 64 
EndExtUserPrmdata 
ExtUserPrmData = 253 "Monitor type selection" 
BitArea(2-3) 1 1-1 
Prm_Text_Ref = 65
```

```
EndExtUserPrmData 
ExtUserPrmData = 254 "Freq scaling divisor Ch 0" 
Unsigned8 0 0-255 
EndExtUserPrmData 
ExtUserPrmData = 255 "Freq scaling divisor Ch 1" 
Unsigned8 0 0-255 
EndExtUserPrmData 
ExtUserPrmData = 256 "Filter constants" 
BitArea(0-2) 0 0-7 
Prm_Text_Ref = 17 
EndExtUserPrmData 
ExtUserPrmData = 257 "Filter A0 enable" 
Bit(0) 0 0-1 
Prm_Text_Ref = 6 
EndExtUserPrmData 
ExtUserPrmData = 258 "Filter A1 enable" 
Bit(1) 0 0-1 
Prm_Text_Ref = 6 
EndExtUserPrmData 
ExtUserPrmData = 259 "Filter Constant" 
BitArea(0-1) 0 0-3 
Prm_Text_Ref = 66 
EndExtUserPrmData 
;------------- 
;Autoconfigure 
;------------- 
Ext_User_Prm_Data_Const(0) = 0x00 
Ext_User_Prm_Data_Ref(1) = 1 
Ext_User_Prm_Data_Ref(1) = 2 
Ext_User_Prm_Data_Ref(1) = 3 
; Definition of all available physical modules 
;============================================= 
; Flex I/O adapter status (must be the first module in config, 1 word in, 1 word 
out) 
Module = "3170-PDP Status" 0x50, 0x60 
EndModule 
; Definition of modules for autoconfigure 
;======================================== 
; Empty slot for Flex I/O (2 configuration bytes per slot) 
Module = "Flex I/O empty slot/Auto format" 0x00, 0x00 
EndModule 
; AC Modules 
;--------------
```
; Flex I/O module 1794-IA8, (default config= 1 word in, 1 word out) Module = "1794-IA8 / Auto format" 0x50, 0x60 EndModule ; Flex I/O module 1794-IA8I, (default config= 1 word in, 1 word out) Module = "1794-IA8I / Auto format" 0x50, 0x60 EndModule ; Flex I/O module 1794-IA16, (default config= 2 word in, 1 word out) Module = "1794-IA16 / Auto format" 0x51, 0x60 EndModule ; Flex I/O module 1794-OA8, (default config= 0 word in, 1 word out) Module = "1794-OA8 / Auto format" 0x00, 0x60 EndModule ; Flex I/O module 1794-OA8I, (default config= 0 word in, 1 word out) Module = "1794-OA8I / Auto format" 0x00, 0x60 EndModule ; Flex I/O module 1794-OA16, (default config= 1 word in, 1 word out) Module = "1794-OA16 / Auto format" 0x50, 0x61 EndModule ; Flex I/O module 1794-IM8, (default config= 2 word in, 1 word out) Module = "1794-IM8 / Auto format" 0x51, 0x60 EndModule ; Flex I/O module 1794-OM8, (default config= 1 word in, 1 word out) Module = "1794-OM8 / Auto format" 0x50, 0x61 EndModule ; DC Modules ;-------------- ; Flex I/O module 1794-IB8, (default config= 2 word in, 1 word out) Module = "1794-IB8 / Auto format" 0x51, 0x60 EndModule ; Flex I/O module 1794-IB8S, (default config= 1 word in, 1 word out) Module = "1794-IB8S / Auto format" 0x50, 0x60 EndModule ; Flex I/O module 1794-IB16, (default config= 2 word in, 1 word out) Module = "1794-IB16 / Auto format" 0x51, 0x60 EndModule ; Flex I/O module 1793-IB16/A, S/A, (default config= 2 word in, 1 word out) Module = "1793-IB16/A, S/A / Auto format" 0x51, 0x60 EndModule ; Flex I/O module 1794-IV16, (default config= 2 word in, 1 word out) Module = "1794-IV16 / Auto format" 0x51, 0x60 EndModule ; Flex I/O module 1793-IV16/A, S/A, (default config= 2 word in, 1 word out) Module = "1793-IV16/A, S/A / Auto format" 0x51, 0x60 EndModule ; Flex I/O module 1794-OB8, (default config= 0 word in, 1 word out) Module = "1794-OB8 / Auto format" 0x00, 0x60 EndModule ; Flex I/O module 1794-OB16, (default config= 0 word in, 1 word out) Module = "1794-OB16 / Auto format" 0x00, 0x60 EndModule ; Flex I/O module 1794-OB16P, (default config= 0 word in, 1 word out) Module = "1794-OB16P / Auto format" 0x00, 0x60 EndModule ; Flex I/O module 1793-OB16P/A, S/A, (default config= 0 word in, 1 word out) Module = "1793-OB16P/A, S/A / Auto format" 0x00, 0x60 EndModule ; Flex I/O module 1794-OV16, (default config= 0 word in, 1 word out) Module = "1794-OV16 / Auto format" 0x00, 0x61 EndModule ; Flex I/O module 1794-OV16P, (default config= 0 word in, 1 word out) Module = "1794-OV16P / Auto format" 0x00, 0x60 EndModule ; Flex I/O module 1793-OV16P/A, S/A, (default config= 0 word in, 1 word out) Module =  $"1793-OVI6P/A, S/A / Auto format" 0x00, 0x60$ EndModule ; Flex I/O module 1794-OB8EP, (default config= 1 word in, 2 word out) Module = "1794-OB8EP / Auto format" 0x50, 0x61 EndModule ; Flex I/O module 1794-IB10XOB6, (default config= 1 word in, 2 word out) Module = "1794-IB10XOB6 / Auto format" 0x50, 0x61 EndModule ; Flex I/O module 1794-IC16, (default config= 2 word in, 1 word out) Module = "1794-IC16 / Auto format" 0x51, 0x60 EndModule ; Flex I/O module 1794-OC16, (default config= 1 word in, 1 word out) Module = "1794-OC16 / Auto format" 0x50, 0x61 EndModule ; Flex I/O module 1793-IB4(S), (default config= 2 word in, 1 word out) Module =  $1793 - IB4(S)$  / Auto format"  $0x51, 0x60$ EndModule ; Flex I/O module 1793-OB4P(S), (default config= 0 word in, 1 word out) Module = "1793-OB4P(S) / Auto format" 0x00, 0x60 EndModule ; Flex I/O module 1793-IB2XOB2P(S), (default config= 1 word in, 2 word out) Module = "1793-IB2XOB2P(S) / Auto format" 0x50, 0x61 EndModule ; Flex I/O module 1794-IB32/A, (default config= 2 word in, 1 word out) Module = "1794-IB32 / Auto format" 0x51, 0x60 EndModule

```
; Flex I/O module 1794-OB32P, (default config= 0 word in, 2 word out) 
Module = "1794-OB32P / Auto format" 0x00, 0x61 
EndModule 
; Flex I/O module 1794-IB16XOB16P, (default config= 1 word in, 2 word out) 
Module = "1794-IB16XOB16P / Auto format" 0x50, 0x61 
EndModule 
; Analog Modules 
;--------------- 
; Flex I/O module 1794-IE8, (default config= 9 words in, 1 word out) 
Module = "1794-IE8 / Auto format" 0x58, 0x60 
EndModule 
; Flex I/O module 1794-OE4, (default config= 1 word in, 6 words out) 
Module = "1794-OE4 / Auto format" 0x50, 0x65 
EndModule 
; Flex I/O module 1794-IE4XOE2, (default config= 5 words in, 4 words out) 
Module = "1794-IE4XOE2 / Auto format" 0x54, 0x63 
EndModule 
; Flex I/O module 1793-IE4(S), (default config= 9 words in, 1 word out) 
Module = "1793-IE4(S) / Auto format" 0x58, 0x60 
EndModule 
; Flex I/O module 1793-OE2(S), (default config= 1 word in, 6 words out) 
Module = "1793-OE2(S) / Auto format" 0x50, 0x65 
EndModule 
; Flex I/O module 1793-IE2XOE1(S), (default config= 5 words in, 4 words out) 
Module = "1793-IE2XOE1(S) / Auto format" 0x54, 0x63EndModule 
; Isolated Analog Modules 
;------------------------ 
; Flex I/O module 1794-IF4I, (default config= 7 words in, 5 words out) 
Module = "1794-IF4I / Auto format" 0x56, 0x64 
EndModule 
; Flex I/O module 1794-OF4I, (default config= 6 words in, 7 words out) 
Module = "1794-OF4I / Auto format" 0x55, 0x66 
EndModule 
; Flex I/O module 1794-IF2XOF2I, (default config= 7 words in, 7 words out) 
Module = "1794-IF2XOF2I / Auto format" 0x56, 0x66 
EndModule 
; Relay Modules 
;--------------- 
; Flex I/O module 1794-OW8, (default config= 0 word in, 1 word out) 
Module = "1794-OW8 / Auto format" 0x00, 0x60 
EndModule 
; Flex I/O module 1793-OW4(S), (default config= 0 word in, 1 word out) 
Module = "1793-OW4(S) / Auto format" 0x00, 0x60
```

```
EndModule 
; Special Modules 
;--------------- 
; Flex I/O module 1794-IR8, (default config= 11 words in, 3 words out) 
Module = "1794-IR8 / Auto format" 0x5A, 0x62 
EndModule 
; Flex I/O module 1794-IRT8, (default config= 11 words in, 4 words out) 
Module = "1794-IRT8 / Auto format" 0x5A, 0x63 
EndModule 
; Flex I/O module 1794-IT8, (default config= 11 words in, 3 words out) 
Module = "1794-IT8 / Auto format" 0x5A, 0x62 
EndModule 
; Flex I/O module 1794-IJ2, (default config= 7 words in, 8 words out) 
Module = "1794-IJ2 / Auto format" 0x56, 0x67 
EndModule 
; Flex I/O module 1794-ID2, (default config= 8 words in, 5 words out) 
Module = "1794-ID2 / Auto format" 0x57, 0x64 
EndModule 
; Flex I/O module 1794-IP4, (default config= 10 words in, 3 words out) 
Module = "1794-IP4 / Auto format" 0x59, 0x62 
EndModule 
; Flex I/O module 1203-FM1, (default config= 6 words in, 5 words out) 
Module = "1203-FM1 / Auto format" 0x55, 0x64 
EndModule 
; Bentley Nevada Autoc 
Module = "BN 1701-15 Rad Vib Mon / Auto" 0x54, 0x69 
EndModule 
Module = "BN 1701-15 Thrust Mon / Auto" 0x54, 0x69 
EndModule 
Module = "BN 1701-25 Vel In Mon / Auto" 0x54, 0x69 
EndModule 
Module = "BN 1701-25 Acc In Mon / Auto" 0x54, 0x69 
EndModule 
; Definition of modules for condensed format 
;============================================================ 
; Empty slot for Flex I/O (2 configuration bytes per slot) 
Module = "Flex I/O empty slot/Cond format" 0x00, 0x00 
Ext_Module_Prm_Data_Len = 2 
Ext_User_Prm_Data_Const(0) = 0xFF, 0xFF 
EndModule 
; AC Modules 
;--------------
```
; Flex I/O module 1794-IA8, (default config= 1 word in, 1 word out)

```
Module = "1794-IA8 / Condensed format" 0x50, 0x60 
Ext_Module_Prm_Data_Len = 2 
Ext User Prm Data Const(0) = 0x02, 0x85EndModule 
; Flex I/O module 1794-IA8I, (default config= 1 word in, 1 word out) 
Module = "1794-IA8I / Condensed format" 0x50, 0x60 
Ext_Module_Prm_Data_Len = 2 
Ext_User_Prm_Data_Const(0) = 0x02, 0x80 
EndModule 
; Flex I/O module 1794-IA16, (default config= 2 word in, 1 word out) 
Module = "1794-IA16 / Condensed format" 0x51, 0x60 
Ext_Module_Prm_Data_Len = 2 
Ext_User_Prm_Data_Const(0) = 0x02, 0x09 
EndModule 
; Flex I/O module 1794-OA8, (default config= 0 word in, 1 word out) 
Module = "1794-OA8 / Condensed format" 0x00, 0x60 
Ext_Module_Prm_Data_Len = 2 
Ext_User_Prm_Data_Const(0) = 0x01, 0x95 
EndModule 
; Flex I/O module 1794-OA8I, (default config= 0 word in, 1 word out) 
Module = "1794-OA8I / Condensed format" 0x00, 0x60 
Ext_Module_Prm_Data_Len = 2 
Ext_User_Prm_Data_Const(0) = 0x01, 0x9C 
EndModule 
; Flex I/O module 1794-OA16, (default config= 1 word in, 2 word out) 
Module = "1794-OA16 / Condensed format" 0x50, 0x61 
Ext_Module_Prm_Data_Len = 2 
Ext_User_Prm_Data_Const(0) = 0x01, 0x0D 
EndModule 
; Flex I/O module 1794-IM8, (default config= 2 word in, 1 word out) 
Module = "1794-IM8 / Condensed format" 0x51, 0x60 
Ext_Module_Prm_Data_Len = 2 
Ext_User_Prm_Data_Const(0) = 0x02, 0x05 
EndModule 
; Flex I/O module 1794-OM8, (default config= 1 word in, 2 word out) 
Module = "1794-OM8 / Condensed format" 0x50, 0x61 
Ext_Module_Prm_Data_Len = 2 
Ext_User_Prm_Data_Const(0) = 0x01, 0x05 
EndModule 
; DC Modules 
;-------------- 
; Flex I/O module 1794-IB8, default config= 2 word in, 1 word out) 
Module = "1794-IB8 / Condensed format" 0x51, 0x60 
Ext_Module_Prm_Data_Len = 2 
Ext_User_Prm_Data_Const(0) = 0x01, 0x80 
EndModule 
; Flex I/O module 1794-IB8S, default config= 1 word in, 1 word out)
```

```
Module = "1794-IB8S / Condensed format" 0x50, 0x60 
Ext_Module_Prm_Data_Len = 2 
Ext User Prm Data Const(0) = 0x02, 0x89EndModule 
; Flex I/O module 1794-IB16, (default config= 2 word in, 1 word out) 
Module = "1794-IB16 / Condensed format" 0x51, 0x60 
Ext_Module_Prm_Data_Len = 2 
Ext_User_Prm_Data_Const(0) = 0x02, 0x81 
EndModule 
; Flex I/O module 1793-IB16/A, S/A, (default config= 2 word in, 1 word out) 
Module = "1793-IB16/A, S/A / Cond format" 0x51, 0x60 
Ext_Module_Prm_Data_Len = 2 
Ext_User_Prm_Data_Const(0) = 0x02, 0x0D 
EndModule 
; Flex I/O module 1794-IV16, (default config= 2 word in, 1 word out) 
Module = "1794-IV16 / Condensed format" 0x51, 0x60 
Ext_Module_Prm_Data_Len = 2 
Ext_User_Prim_Data_Const(0) = 0x02, 0x04EndModule 
; Flex I/O module 1793-IV16/A, S/A, (default config= 2 word in, 1 word out) 
Module = "1793-IV16/A, S/A / Cond format" 0x51, 0x60 
Ext_Module_Prm_Data_Len = 2 
Ext_User_Prm_Data_Const(0) = 0x02, 0x10 
EndModule 
; Flex I/O module 1794-OB8, (default config= 0 word in, 1 word out) 
Module = "1794-OB8 / Condensed format" 0x00, 0x60 
Ext_Module_Prm_Data_Len = 2 
Ext_User_Prm_Data_Const(0) = 0x01, 0x90 
EndModule 
; Flex I/O module 1794-OB16, (default config= 0 word in, 1 word out) 
Module = "1794-OB16 / Condensed format" 0x00, 0x60 
Ext_Module_Prm_Data_Len = 2 
Ext_User_Prm_Data_Const(0) = 0x01, 0x91 
EndModule 
; Flex I/O module 1794-OB16P, (Protected) Module (default config= 0 word in, 1 word 
out) 
Module = "1794-OB16P / Condensed format" 0x00, 0x60 
Ext_Module_Prm_Data_Len = 2 
Ext_User_Prm_Data_Const(0) = 0x01, 0x08 
EndModule 
; Flex I/O module 1793-OB16P/A, S/A, (Protected) Module (default config= 0 word in, 
1 word out) 
Module = "1793-OB16P/A, S/A / Cond format" 0x00, 0x60Ext_Module_Prm_Data_Len = 2 
Ext_User_Prm_Data_Const(0) = 0x01, 0x18 
EndModule 
; Flex I/O module 1794-OV16, (default config= 0 word in, 2 word out) 
Module = "1794-OV16 / Condensed format" 0x00, 0x61
```
```
Ext_Module_Prm_Data_Len = 2 
Ext_User_Prm_Data_Const(0) = 0x01, 0x04 
EndModule 
; Flex I/O module 1794-OV16P, (default config= 0 word in, 1 word out) 
Module = "1794-OV16P / Condensed format" 0x00, 0x60 
Ext_Module_Prm_Data_Len = 2 
Ext_User_Prm_Data_Const(0) = 0x01, 0x09 
EndModule 
; Flex I/O module 1793-OV16P/A, S/A, (default config= 0 word in, 1 word out) 
Module = "1793-OV16P/A, S/A / Cond format" 0x00, 0x60 
Ext_Module_Prm_Data_Len = 2 
Ext_User_Prm_Data_Const(0) = 0x01, 0x19 
EndModule 
; Flex I/O module 1794-OB8EP, (default config= 1 word in, 2 word out) 
Module = "1794-OB8EP / Condensed format" 0x50, 0x61 
Ext_Module_Prm_Data_Len = 2 
Ext_User_Prm_Data_Const(0) = 0x01, 0x9D 
EndModule 
; Flex I/O module 1794-IBI0XOB6, (default config= 1 word in, 2 word out) 
Module = "1794-IB10XOB6 / Condensed format" 0x50, 0x61 
Ext_Module_Prm_Data_Len = 2 
Ext_User_Prm_Data_Const(0) = 0x01, 0x00 
EndModule 
; Flex I/O module 1794-IC16, (default config= 2 word in, 1 word out) 
Module = "1794-IC16 / Condensed format" 0x51, 0x60 
Ext_Module_Prm_Data_Len = 2 
Ext_User_Prm_Data_Const(0) = 0x02, 0x08 
EndModule 
; Flex I/O module 1794-OC16, (default config= 1 word in, 2 word out) 
Module = "1794-OC16 / Condensed format" 0x50, 0x61 
Ext_Module_Prm_Data_Len = 2 
Ext_User_Prm_Data_Const(0) = 0x01, 0x0C 
EndModule 
; Flex I/O module 1793-IB4(S), (default config= 2 word in, 1 word out) 
Module = "1793-IB4(S) / Condensed format" 0x51, 0x60 
Ext_Module_Prm_Data_Len = 2 
Ext_User_Prm_Data_Const(0) = 0x02, 0x0C 
EndModule 
; Flex I/O module 1793-OB4P(S), (default config= 0 word in, 1 word out) 
Module = "1793-OB4P(S) / Condensed format" 0x00, 0x60 
Ext_Module_Prm_Data_Len = 2 
Ext_User_Prm_Data_Const(0) = 0x01, 0x10 
EndModule 
; Flex I/O module 1793-IB2XOB2P(S), (default config= 1 word in, 2 word out) 
Module = "1793-IB2XOB2P(S) / Cond format" 0x50, 0x61 
Ext_Module_Prm_Data_Len = 2 
Ext_User_Prm_Data_Const(0) = 0x01, 0x11 
EndModule
```

```
; Flex I/O module 1794-IB32/A, (default config= 2 word in, 1 word out) 
Module = "1794-IB32 / Cond format" 0x51, 0x60 
Ext_Module_Prm_Data_Len = 2 
Ext_User_Prm_Data_Const(0) = 0x02, 0x11 
EndModule 
; Flex I/O module 1794-OB32P, (default config= 0 word in, 2 word out) 
Module = "1794-OB32P / Cond format" 0x00, 0x61 
Ext_Module_Prm_Data_Len = 2 
Ext_User_Prm_Data_Const(0) = 0x00, 0x01 
EndModule 
; Flex I/O module 1794-IB16XOB16P, (default config= 1 word in, 2 word out) 
Module = "1794-IB16XOB16P / Cond format" 0x50, 0x61 
Ext_Module_Prm_Data_Len = 2 
Ext_User_Prm_Data_Const(0) = 0x01, 0x1C 
EndModule 
; Analog Modules 
;--------------- 
; Flex I/O module 1794-IE8, (default config= 9 words in, 1 word out) 
Module = "1794-IE8 / Condensed format" 0x58, 0x60 
Ext_Module_Prm_Data_Len = 2 
Ext_User_Prm_Data_Const(0) = 0x19, 0x24 
EndModule 
; Flex I/O module 1794-OE4, (default config= 1 word in, 6 words out) 
Module = "1794-OE4 / Condensed format" 0x50, 0x65 
Ext_Module_Prm_Data_Len = 2 
Ext_User_Prm_Data_Const(0) = 0x11, 0x25 
EndModule 
; Flex I/O module 1794-IE4XOE2, (default config= 5 words in, 4 words out) 
Module = "1794-IE4XOE2 / Condensed format" 0x54, 0x63 
Ext_Module_Prm_Data_Len = 2 
Ext_User_Prm_Data_Const(0) = 0x15, 0x26 
EndModule 
; Flex I/O module 1793-IE4(S), (default config= 9 words in, 1 word out) 
Module = "1793-IE4(S) / Condensed format" 0x58, 0x60 
Ext_Module_Prm_Data_Len = 2 
Ext_User_Prm_Data_Const(0) = 0x19, 0x60 
EndModule 
; Flex I/O module 1793-OE2(S), (default config= 1 word in, 6 words out) 
Module = "1793-OE2(S) / Condensed format" 0x50, 0x65 
Ext_Module_Prm_Data_Len = 2 
Ext_User_Prm_Data_Const(0) = 0x11, 0x61 
EndModule 
; Flex I/O module 1793-IE2XOE1(S), (default config= 5 words in, 4 words out) 
Module = "1793-IE2XOE1(S) / Cond format" 0x54, 0x63 
Ext_Module_Prm_Data_Len = 2 
Ext_User_Prm_Data_Const(0) = 0x15, 0x62
```
EndModule ; Isolated Analog Modules ;------------------------ ; Flex I/O module 1794-IF4I, (default config= 7 words in, 5 words out) Module = "1794-IF4I / Condensed format" 0x56, 0x64 Ext\_Module\_Prm\_Data\_Len = 2 Ext\_User\_Prm\_Data\_Const(0) = 0x17, 0x20 EndModule ; Flex I/O module 1794-OF4I, (default config= 6 words in, 7 words out) Module = "1794-OF4I / Condensed format" 0x55, 0x66 Ext Module Prm Data Len = 2 Ext\_User\_Prm\_Data\_Const(0) = 0x16, 0x21 EndModule ; Flex I/O module 1794-IF2XOF2I, (default config= 7 words in, 7 words out) Module = "1794-IF2XOF2I / Condensed format" 0x56, 0x66 Ext\_Module\_Prm\_Data\_Len = 2 Ext\_User\_Prm\_Data\_Const(0) = 0x17, 0x22 EndModule ; Relay Modules ;--------------- ; Flex I/O module 1794-OW8, (default config= 0 word in, 1 word out) Module = "1794-OW8 / Condensed format" 0x00, 0x60 Ext\_Module\_Prm\_Data\_Len = 2 Ext\_User\_Prm\_Data\_Const(0) = 0x01, 0x99 EndModule ; Flex I/O module 1793-OW4(S), (default config= 0 word in, 1 word out) Module = "1793-OW4(S) / Condensed format" 0x00, 0x60 Ext\_Module\_Prm\_Data\_Len = 2 Ext\_User\_Prm\_Data\_Const(0) = 0x01, 0x15 EndModule ; Special Modules ;--------------- ; Flex I/O module 1794-IR8, (default config= 11 words in, 3 words out) Module = "1794-IR8 / Condensed format" 0x5A, 0x62 Ext\_Module\_Prm\_Data\_Len = 2 Ext\_User\_Prm\_Data\_Const(0) = 0x1B, 0x01 EndModule ; Flex I/O module 1794-IRT8, (default config= 11 words in, 4 words out) Module = "1794-IRT8 / Condensed format" 0x5A, 0x63 Ext\_Module\_Prm\_Data\_Len = 2 Ext\_User\_Prm\_Data\_Const(0) = 0x1B, 0x03 EndModule ; Flex I/O module 1794-IT8, (default config= 11 words in, 3 words out) Module = "1794-IT8 / Condensed format" 0x5A, 0x62 Ext\_Module\_Prm\_Data\_Len = 2

```
Ext_User_Prm_Data_Const(0) = 0x1B, 0x00 
EndModule 
; Flex I/O module 1794-IJ2, (default config= 7 words in, 8 words out) 
Module = "1794-IJ2 / Condensed format" 0x56, 0x67 
Ext_Module_Prm_Data_Len = 2 
Ext_User_Prm_Data_Const(0) = 0x17, 0x01 
EndModule 
; Flex I/O module 1794-ID2, (default config= 8 words in, 5 words out) 
Module = "1794-ID2 / Condensed format" 0x57, 0x64 
Ext_Module_Prm_Data_Len = 2 
Ext_User_Prm_Data_Const(0) = 0x18, 0x04 
EndModule 
; Flex I/O module 1794-IP4, (default config= 10 words in, 3 words out) 
Module = "1794-IP4 / Condensed format" 0x59, 0x62 
Ext_Module_Prm_Data_Len = 2 
Ext_User_Prm_Data_Const(0) = 0x1A, 0x00 
EndModule 
; Flex I/O module 1203-FM1, (default config= 6 words in, 5 words out) 
Module = "1203-FM1 / Condensed format" 0x55, 0x64 
Ext_Module_Prm_Data_Len = 2 
Ext_User_Prm_Data_Const(0) = 0x16, 0x00 
EndModule 
; Bentley Nevada Cond 
Module = "BN 1701-15 Rad Vib Mon / Cond" 0x54, 0x69 
Ext_Module_Prm_Data_Len = 2 
Ext_User_Prm_Data_Const(0) = 0x15, 0x01 
EndModule 
Module = "BN 1701-15 Thrust Mon / Cond" 0x54, 0x69 
Ext_Module_Prm_Data_Len = 2 
Ext_User_Prm_Data_Const(0) = 0x15, 0x01 
EndModule 
Module = "BN 1701-25 Vel In Mon / Cond" 0x54, 0x69 
Ext_Module_Prm_Data_Len = 2 
Ext_User_Prm_Data_Const(0) = 0x15, 0x02 
EndModule 
Module = "BN 1701-25 Acc In Mon / Cond" 0x54, 0x69 
Ext_Module_Prm_Data_Len = 2 
Ext_User_Prm_Data_Const(0) = 0x15, 0x02 
EndModule 
; Definition of modules for full format 
;============================================================ 
; Empty slot for Flex I/O (2 configuration bytes per slot)
```

```
Module = "Flex I/O empty slot/Full format" 0x00, 0x00 
Ext_Module_Prm_Data_Len = 3 
Ext User Prm Data Const(0) = 0xFF, 0xFF, 0x00EndModule 
; AC Modules 
;-------------- 
; Flex I/O module 1794-IA8, (default config= 1 word in, 0 word out) 
Module = "1794-IA8 / Full format" 0x50, 0x00 
Ext_Module_Prm_Data_Len = 5 
Ext_User_Prm_Data_Const(0) = 0x02, 0x85, 0x10, 0x00, 0x00 
;Config word 1 
Ext_User_Prm_Data_Ref(4) = 4EndModule 
; Flex I/O module 1794-IA8I, (default config= 1 word in, 0 word out) 
Module = "1794-IA8I / Full format" 0x50, 0x00 
Ext_Module_Prm_Data_Len = 5 
Ext_User_Prm_Data_Const(0) = 0x02, 0x80, 0x10, 0x00, 0x00 
;Config word 1 
Ext_User_Prm_Data_Ref(4) = 38 
EndModule 
; Flex I/O module 1794-IA16, (default config= 2 word in, 0 word out) 
Module = "1794-IA16 / Full format" 0x51, 0x00 
Ext_Module_Prm_Data_Len = 5 
Ext_User_Prm_Data_Const(0) = 0x02, 0x09, 0x10, 0x00, 0x00 
;Config word 0 
Ext_User_Prm_Data_Ref(4) = 39 
Ext_User_Prm_Data_Ref(4) = 40 
EndModule 
; Flex I/O module 1794-OA8, (default config= 0 word in, 1 word out) 
Module = "1794-OA8 / Full format" 0x00, 0x60 
Ext_Module_Prm_Data_Len = 5 
Ext_User_Prm_Data_Const(0) = 0x01, 0x95, 0x01, 0x00, 0x00 
;Safe state word 1 
Ext_User_Prm_Data_Ref(4) = 16 
EndModule 
; Flex I/O module 1794-OA8I, (default config= 0 word in, 1 word out) 
Module = "1794-OA8I / Full format" 0x00, 0x60 
Ext_Module_Prm_Data_Len = 5 
Ext_User_Prm_Data_Const(0) = 0x01, 0x9C, 0x01, 0x00, 0x00 
;Safe state word 1 
Ext_User_Prm_Data_Ref(4) = 16 
EndModule 
; Flex I/O module 1794-OA16, (default config= 1 word in, 1 word out) 
Module = "1794-OA16 / Full format" 0x50, 0x60 
Ext_Module_Prm_Data_Len = 5 
Ext_User_Prm_Data_Const(0) = 0x01, 0x0D, 0x01, 0x00, 0x00
```

```
;Safestate word 
Ext_User_Prm_Data_Ref(3) = 7 
EndModule 
; Flex I/O module 1794-IM8, (default config= 2 word in, 0 word out) 
Module = "1794-IM8 / Full format" 0x51, 0x00 
Ext_Module_Prm_Data_Len = 5 
Ext_User_Prm_Data_Const(0) = 0x02, 0x05, 0x10, 0x00, 0x00 
;Config word 1 
Ext_User_Prm_Data_Ref(4) = 41 
EndModule 
; Flex I/O module 1794-OM8, (default config= 1 word in, 1 word out) 
Module = "1794-OM8 / Full format" 0x50, 0x60 
Ext_Module_Prm_Data_Len = 5 
Ext_User_Prm_Data_Const(0) = 0x01, 0x05, 0x01, 0x00, 0x00 
;Safe state 
Ext_User_Prm_Data_Ref(4) = 16 
EndModule 
; Flex I/O module 1794-IB8, (default config= 2 word in, 0 word out) 
Module = "1794-IB8 / Full format" 0x51, 0x00 
Ext_Module_Prm_Data_Len = 5 
Ext_User_Prm_Data_Const(0) = 0x01, 0x80, 0x10, 0x00, 0x00 
;Config word 1 
Ext_User_Prm_Data_Ref(4) = 42 
EndModule 
; Flex I/O module 1794-IB8S, (default config= 1 word in, 0 word out) 
Module = "1794-IB8S / Full format" 0x50, 0x00 
Ext_Module_Prm_Data_Len = 5 
Ext_User_Prm_Data_Const(0) = 0x02, 0x89, 0x10, 0x00, 0x00 
;Config word 1 
Ext_User_Prm_Data_Ref(4) = 5 
Ext_User_Prm_Data_Ref(4) = 6 
EndModule 
; Flex I/O module 1794-IB16, (default config= 2 word in, 0 word out) 
Module = "1794-IB16 / Full format" 0x51, 0x00 
Ext_Module_Prm_Data_Len = 5 
Ext_User_Prm_Data_Const(0) = 0x02, 0x81, 0x10, 0x00, 0x00 
;Config word 1 
Ext_User_Prm_Data_Ref(4) = 5 
Ext_User_Prm_Data_Ref(4) = 6 
EndModule 
; Flex I/O module 1793-IB16/A, S/A, (default config= 2 word in, 0 word out) 
Module = "1793-IB16/A, S/A / Full format" 0x51, 0x00 
Ext_Module_Prm_Data_Len = 5 
Ext_User_Prm_Data_Const(0) = 0x02, 0x0D, 0x10, 0x00, 0x00 
;Config word 1 
Ext_User_Prm_Data_Ref(4) = 5 
Ext_User_Prm_Data_Ref(4) = 6 
EndModule 
; Flex I/O module 1794-IV16,(default config= 2 word in, 0 word out)
```

```
Module = "1794-IV16 / Full format" 0x51, 0x00 
Ext_Module_Prm_Data_Len = 5 
Ext User Prm Data Const(0) = 0x02, 0x04, 0x10, 0x00, 0x00;1 config word 
Ext_User_Prm_Data_Ref(3) = 42 
Ext_User_Prm_Data_Ref(3) = 43 
Ext_User_Prm_Data_Ref(3) = 44 
EndModule 
; Flex I/O module 1793-IV16/A, S/A,(default config= 2 word in, 0 word out) 
Module = "1793-IV16/A, S/A / Full format" 0x51, 0x00 
Ext_Module_Prm_Data_Len = 5 
Ext_User_Prm_Data_Const(0) = 0x02, 0x10, 0x10, 0x00, 0x00 
;1 config word 
Ext User Prm Data Ref(3) = 42Ext_User_Prm_Data_Ref(3) = 43 
Ext_User_Prm_Data_Ref(3) = 44 
EndModule 
; Flex I/O module 1794-OB8, (default config= 0 word in, 1 word out) 
Module = "1794-OB8 / Full format" 0x00, 0x60 
Ext_Module_Prm_Data_Len = 5 
Ext_User_Prm_Data_Const(0) = 0x01, 0x90, 0x01, 0x00, 0x00 
; SS1
Ext_User_Prm_Data_Ref(4) = 16 
EndModule 
; Flex I/O module 1794-OB16, (default config= 0 word in, 1 word out) 
Module = "1794-OB16 / Full format" 0x00, 0x60 
Ext_Module_Prm_Data_Len = 5 
Ext_User_Prm_Data_Const(0) = 0x01, 0x91, 0x01, 0x00, 0x00 
;Safe state word 1 
Ext_User_Prm_Data_Ref(3) = 7 
EndModule 
; Flex I/O module 1794-OB16P, (default config= 0 word in, 1 word out) 
Module = "1794-OB16P / Full format" 0x00, 0x60 
Ext_Module_Prm_Data_Len = 5 
Ext_User_Prm_Data_Const(0) = 0x01, 0x08, 0x01, 0x00, 0x00 
;Safe state word 1 
Ext_User_Prm_Data_Ref(3) = 7 
EndModule 
; Flex I/O module 1793-OB16P/A, S/A, (default config= 0 word in, 1 word out) 
Module = "1793-OB16P/A, S/A / Full format" 0x00, 0x60 
Ext_Module_Prm_Data_Len = 5 
Ext_User_Prm_Data_Const(0) = 0x01, 0x18, 0x01, 0x00, 0x00 
;Safe state word 1 
Ext_User_Prm_Data_Ref(3) = 7 
EndModule 
;Flex I/O module 1794-OV16, (default config= 0 word in, 1 word out) 
Module = "1794-OV16 / Full format" 0x00, 0x60 
Ext Module Prm Data Len = 5
```

```
Ext_User_Prm_Data_Const(0) = 0x01, 0x04, 0x01, 0x00, 0x00 
;Safe state word 1 
Ext User Prm Data Ref(3) = 7
EndModule 
; Flex I/O module 1794-OV16P, (default config= 0 word in, 1 word out) 
Module = "1794-OV16P / Full format" 0x00, 0x60 
Ext_Module_Prm_Data_Len = 5 
Ext User Prm Data Const(0) = 0x01, 0x09, 0x01, 0x00, 0x00;Safe state word 1 
Ext_User_Prm_Data_Ref(3) = 7 
EndModule 
; Flex I/O module 1793-OV16P/A, S/A, (default config= 0 word in, 1 word out) 
Module = "1793-OV16P/A, S/A / Full format" 0x00, 0x60Ext_Module_Prm_Data_Len = 5 
Ext_User_Prm_Data_Const(0) = 0x01, 0x19, 0x01, 0x00, 0x00 
;Safe state word 1 
Ext_User_Prm_Data_Ref(3) = 7 
EndModule 
; Flex I/O module 1794-OB8EP, (default config= 1 word in, 2 word out) 
Module = "1794-OB8EP / Full format" 0x50, 0x61 
Ext_Module_Prm_Data_Len = 5 
Ext_User_Prm_Data_Const(0) = 0x01, 0x9D, 0x01, 0x00, 0x00 
;Safe state word 1 
Ext User Prm Data Ref(3) = 7
EndModule 
; Flex I/O module 1794-IBI0XOB6, (default config= 1 word in, 1 word out) 
Module = "1794-IB10XOB6 / Full format" 0x50, 0x60 
Ext_Module_Prm_Data_Len = 7 
Ext_User_Prm_Data_Const(0) = 0x01, 0x00, 0x11, 0x00, 0x00, 0x00, 0x00 
;Safe state word 1 
Ext_User_Prm_Data_Ref(4) = 16 
;Config word 1 
Ext_User_Prm_Data_Ref(5) = 45 
EndModule 
; Flex I/O module 1794-IC16, (default config= 2 word in, 0 word out) 
Module = "1794-IC16 / Full format" 0x51, 0x00 
Ext_Module_Prm_Data_Len = 5 
Ext_User_Prm_Data_Const(0) = 0x02, 0x08, 0x10, 0x00, 0x00 
;Config word 1 
Ext_User_Prm_Data_Ref(4) = 45 
Ext_User_Prm_Data_Ref(4) = 46 
EndModule 
; Flex I/O module 1794-OC16, (default config= 1 word in, 1 word out) 
Module = "1794-OC16 / Full format" 0x50, 0x60 
Ext_Module_Prm_Data_Len = 5 
Ext_User_Prm_Data_Const(0) = 0x01, 0x0C, 0x01, 0x00, 0x00 
;Safe state word 1 
Ext_User_Prm_Data_Ref(3) = 7 
EndModule
```

```
; Flex I/O module 1793-IB4(S), (default config= 2 word in, 0 word out) 
Module = "1793-IB4(S) / Full format" 0x51, 0x00Ext_Module_Prm_Data_Len = 5 
Ext_User_Prm_Data_Const(0) = 0x02, 0x0C, 0x10, 0x00, 0x00 
;Config word 1 
Ext_User_Prm_Data_Ref(4) = 47 
EndModule 
; Flex I/O module 1793-OB4P(S), (default config= 0 word in, 1 word out) 
Module = "1793-OB4P(S) / Full format" 0x00, 0x60 
Ext_Module_Prm_Data_Len = 5 
Ext User Prm Data Const(0) = 0x01, 0x10, 0x01, 0x00, 0x00;Safe state word 
Ext_User_Prm_Data_Ref(4) = 48 
EndModule 
; Flex I/O module 1793-IB2XOB2P(S), (default config= 1 word in, 2 word out) 
Module = "1793-IB2XOB2P(S) / Full format" 0x50, 0x60 
Ext_Module_Prm_Data_Len = 7 
Ext_User_Prm_Data_Const(0) = 0x01, 0x11, 0x11, 0x00, 0x00, 0x00, 0x00;Safe state word 1 
Ext_User_Prm_Data_Ref(4) = 49 
;Config word 1 
Ext_User_Prm_Data_Ref(6) = 50 
EndModule 
; Flex I/O module 1794-IB32/A, (default config= 2 word in, 0 word out) 
Module = "1794-IB32 / Full format" 0x51, 0x00 
Ext_Module_Prm_Data_Len = 5 
Ext_User_Prm_Data_Const(0) = 0x02, 0x11, 0x10, 0x00, 0x00 
;Config word 1 
Ext_User_Prm_Data_Ref(4) = 256; 
EndModule 
; Flex I/O module 1794-OB32P, (default config= 0 word in, 2 word out) 
Module = "1794-OB32P / Full format" 0x00, 0x61 
Ext_Module_Prm_Data_Len = 7 
Ext_User_Prm_Data_Const(0) = 0x00, 0x01, 0x02, 0x00, 0x00, 0x00, 0x00 
; 2 Safe state words 
Ext_User_Prm_Data_Ref(3) = 7; 
Ext_User_Prm_Data_Ref(5) = 8; 
EndModule 
; Flex I/O module 1794-IB16XOB16P, (default config= 1 word in, 1 word out) 
Module = "1794-IB16XOB16P / Full format" 0x50, 0x60 
Ext_Module_Prm_Data_Len = 7 
Ext_User_Prm_Data_Const(0) = 0 \times 01, 0 \times 10, 0 \times 11, 0 \times 00, 0 \times 00, 0 \times 00, 0 \times 00; 1 Safe state word 
Ext_User_Prm_Data_Ref(3) = 7; 
; 1 Config word
```

```
Ext_User_Prm_Data_Ref(6) = 256; 
EndModule 
; Flex I/O module 1794-IE8, (default config= 9 words in, 0 word out) 
Module = "1794-IE8 / Full format" 0x58, 0x00 
Ext_Module_Prm_Data_Len = 5 
Ext_User_Prm_Data_Const(0) = 0x19, 0x24, 0x10, 0x00, 0x00 
;Config word 1 
Ext_User_Prm_Data_Ref(3) = 11 
EndModule 
; Flex I/O module 1794-OE4, (default config= 1 word in, 4 words out) 
Module = "1794-OE4 / Full format" 0x50, 0x63 
Ext_Module_Prm_Data_Len = 15 
Ext_User_Prm_Data_Const(0) = 0x11, 0x25, 0x24, 0x00, 0x00, 0x00, 0x00, 0x00, \setminus 0x00, 0x00, 0x00, 0x00, 0x00, 0x00, 0x00 
; Safe state word 1-4 
Ext_User_Prm_Data_Ref(3) = 7 
Ext_User_Prm_Data_Ref(5) = 8 
Ext_User_Prm_Data_Ref(7) = 9 
Ext_User_Prm_Data_Ref(9) = 10 
;Config word 1 
Ext_User_Prm_Data_Ref(12) = 12 
Ext_User_Prm_Data_Ref(12) = 13 
Ext User Prm Data Ref(12) = 14
Ext_User_Prm_Data_Ref(12) = 15 
;Config word 2 
Ext_User_Prm_Data_Ref(13) = 11 
EndModule 
; Flex I/O module 1794-IE4XOE2, (default config= 5 words in, 2 words out) 
Module = "1794-IE4XOE2 / Full format" 0x54, 0x61 
Ext_Module_Prm_Data_Len = 11 
Ext_User_Prm_Data_Const(0) = 0x15, 0x26, 0x22, 0x00, 0x00, 0x00, 0x00, 0x00, \setminus 0x00, 0x00, 0x00 
;Safe state word 1-2 
Ext_User_Prm_Data_Ref(3) = 7 
Ext_User_Prm_Data_Ref(5) = 8 
;Config word 1 
Ext_User_Prm_Data_Ref(8) = 12 
Ext_User_Prm_Data_Ref(8) = 13 
;Config word 2 
Ext_User_Prm_Data_Ref(9) = 11 
EndModule 
; Flex I/O module 1793-IE4(S), (default config= 9 words in, 0 word out) 
Module = "1793-IE4(S) / Full format" 0x58, 0x00Ext_Module_Prm_Data_Len = 5 
Ext_User_Prm_Data_Const(0) = 0x19, 0x60, 0x10, 0x00, 0x00 
;Config word 1 
Ext_User_Prm_Data_Ref(3) = 52 
Ext_User_Prm_Data_Ref(4) = 51 
EndModule
```
; Flex I/O module 1793-OE2(S), (default config= 1 word in, 6 words out) Module =  $1793-OE2(S) / Full format" 0x50, 0x63$ Ext\_Module\_Prm\_Data\_Len = 11 Ext\_User\_Prm\_Data\_Const(0) =  $0x11$ ,  $0x61$ ,  $0x22$ ,  $0x00$ ,  $0x00$ ,  $0x00$ ,  $0x00$ ,  $0x00$ ,  $\setminus$  0x00, 0x00, 0x00 ;Safe state word 1-2  $Ext_User_Prm_Data_Ref(3) = 7$  $Ext_User_Prm_Data_Ref(5) = 8$ ;Config word 1 Ext\_User\_Prm\_Data\_Ref(8) = 53 ;Config word 2 Ext\_User\_Prm\_Data\_Ref(9) = 54 Ext\_User\_Prm\_Data\_Ref(10) = 55 EndModule ; Flex I/O module 1793-IE2XOE1(S), (default config= 5 words in, 2 words out) Module = "1793-IE2XOE1(S) / Full format" 0x54, 0x61 Ext\_Module\_Prm\_Data\_Len = 9  $Ext\_User\_Prim\_Data\_Const(0) = 0x15, 0x62, 0x21, 0x00, 0x00, 0x00, 0x00, \setminus$  $0\times00$ ;Safe state word 1 Ext\_User\_Prm\_Data\_Ref(3) = 7 ;Config word 1 Ext\_User\_Prm\_Data\_Ref(6) = 56 ;Config word 2 Ext\_User\_Prm\_Data\_Ref(7) = 57 Ext\_User\_Prm\_Data\_Ref(8) = 58 EndModule ; Isolated Analog Modules ;------------------------ ; Flex I/O module 1794-IF4I, (default config= 7 words in, 0 words out) Module = "1794-IF4I / Full format" 0x56, 0x00 Ext\_Module\_Prm\_Data\_Len = 13 Ext\_User\_Prm\_Data\_Const(0) =  $0x17$ ,  $0x20$ ,  $0x50$ ,  $0x00$ ,  $0x00$ ,  $0x00$ ,  $0x00$ ,  $0x00$ ,  $\setminus$  0x00, 0x00, 0x00, 0x00, 0x00 ;Config word 2 - Chnl filter Ext\_User\_Prm\_Data\_Ref(5) = 59 ;Config word 3 - Chnl Config Ext\_User\_Prm\_Data\_Ref(7) = 60 ;Config word 4 - RT sample interval Ext\_User\_Prm\_Data\_Ref(9) = 61 ;Config word 5 Ext\_User\_Prm\_Data\_Ref(11) = 73 Ext\_User\_Prm\_Data\_Ref(11) = 62 Ext\_User\_Prm\_Data\_Ref(11) = 63 Ext\_User\_Prm\_Data\_Ref(11) = 64 ;Interrupt toggle bit Ext\_User\_Prm\_Data\_Ref(12) = 65 ;Revert to def bit Ext\_User\_Prm\_Data\_Ref(12) = 66 Ext\_User\_Prm\_Data\_Ref(12) = 67 Ext\_User\_Prm\_Data\_Ref(12) = 68 Ext\_User\_Prm\_Data\_Ref(12) = 69 Ext\_User\_Prm\_Data\_Ref(12) = 70

Ext\_User\_Prm\_Data\_Ref(12) = 71  $Ext_User_Prm_Data\_Ref(12) = 72$  ;Ch 3 EndModule ; Flex I/O module 1794-OF4I, (default config= 6 words in, 5 words out) Module = "1794-OF4I / Full format" 0x55, 0x64 Ext\_Module\_Prm\_Data\_Len = 15  $Ext\_User\_Prim\_Data\_Const(0) = 0x16, 0x21, 0x24, 0x00, 0x00, 0x00, 0x00, 0x00, \setminus$  0x00, 0x00, 0x00, 0x00, 0x00, 0x00, 0x00 ;Safe state word 1-4  $Ext_User_Prm_Data\_Ref(3) = 7$  ;SS 1  $Ext_User_Prm_Data_Ref(5) = 8$ Ext\_User\_Prm\_Data\_Ref(7) = 9  $Ext_User_Prm_Data\_Ref(9) = 10$  ;SS 4 ;Config word 1 Ext\_User\_Prm\_Data\_Ref(11) = 60  $\blacksquare$  ;Channel 3,2,1,0 Configuration ;Config word 2 Ext\_User\_Prm\_Data\_Ref(13) = 62 <br>
;Initiate conf bit Ext\_User\_Prm\_Data\_Ref(13) = 73 Ext\_User\_Prm\_Data\_Ref(13) = 63 Ext\_User\_Prm\_Data\_Ref(13) = 64 Ext\_User\_Prm\_Data\_Ref(13) = 77 Ext\_User\_Prm\_Data\_Ref(13) = 76 Ext\_User\_Prm\_Data\_Ref(13) = 75 Ext\_User\_Prm\_Data\_Ref(13) = 74 ;Req for outputs to hold 0 Ext\_User\_Prm\_Data\_Ref(14) = 65 ;Revert to def Ext\_User\_Prm\_Data\_Ref(14) = 66 Ext\_User\_Prm\_Data\_Ref(14) = 67 Ext\_User\_Prm\_Data\_Ref(14) = 68 Ext\_User\_Prm\_Data\_Ref(14) = 72 Ext\_User\_Prm\_Data\_Ref(14) = 71 Ext\_User\_Prm\_Data\_Ref(14) = 70 Ext\_User\_Prm\_Data\_Ref(14) = 69 ;Enable channel nr 0 EndModule ; Flex I/O module 1794-IF2XOF2I, (default config= 7 words in, 3 words out) Module = "1794-IF2XOF2I / Full format" 0x56, 0x62 Ext\_Module\_Prm\_Data\_Len = 15  $Ext\_User\_Prim\_Data\_Const(0) = 0x17, 0x22, 0x42, 0x00, 0x00, 0x00, 0x00, 0x00, \setminus$  0x00, 0x00, 0x00, 0x00, 0x00, 0x00, 0x00 ;Safe state wor 1-2 Ext\_User\_Prm\_Data\_Ref(3) = 7 Ext\_User\_Prm\_Data\_Ref(5) = 8 ;Config word Ext\_User\_Prm\_Data\_Ref(8) = 78 ;Input ch 1 filter  $Ext_User_Prm_Data\_Ref(8)$  = 79 ;ch 0 ;Config word 2 Ext\_User\_Prm\_Data\_Ref(9) = 80 ;Output channel 1 conf Ext\_User\_Prm\_Data\_Ref(9) = 81 Ext\_User\_Prm\_Data\_Ref(10) = 82 Ext\_User\_Prm\_Data\_Ref(10) = 83 ;Input channel 0 conf ;Config word 3 Ext\_User\_Prm\_Data\_Ref(11) = 61 ;Real time sample programmed interval

Page 120 of 152 **Page 120 of 152** ProSoft Technology, Inc. August 23, 2007

```
;Config word 4 
Ext_User_Prm_Data_Ref(13) = 62 <br>
initiate configuration
Ext User Prm Data Ref(13) = 73
Ext_User_Prm_Data_Ref(13) = 63 
Ext_User_Prm_Data_Ref(13) = 64 
Ext_User_Prm_Data_Ref(13) = 88 
Ext_User_Prm_Data_Ref(13) = 89 ;Req output 0 to hold
Ext_User_Prm_Data_Ref(14) = 65 ;Revert to defaults 
Ext_User_Prm_Data_Ref(14) = 66 
Ext_User_Prm_Data_Ref(14) = 67 
Ext_User_Prm_Data_Ref(14) = 68 
Ext_User_Prm_Data_Ref(14) = 87 
Ext_User_Prm_Data_Ref(14) = 86 
Ext User Prm Data Ref(14) = 85Ext_User_Prm_Data_Ref(14) = 84 ;Enable Input 0 
EndModule 
; Flex I/O module 1794-OW8, (default config= 0 word in, 1 word out) 
Module = "1794-OW8 / Full format" 0x00, 0x60 
Ext_Module_Prm_Data_Len = 5 
Ext_User_Prm_Data_Const(0) = 0x01, 0x99, 0x01, 0x00, 0x00 
;1 safe state word 
;SSExt User Prm Data Ref(4) = 16;No config 
EndModule 
; Flex I/O module 1793-OW4(S), (default config= 0 word in, 1 word out) 
Module = "1793-OW4(S) / Full format" 0x00, 0x60 
Ext_Module_Prm_Data_Len = 5 
Ext_User_Prm_Data_Const(0) = 0x01, 0x15, 0x01, 0x00, 0x00 
;SS word 1 
Ext_Jser_Prm_Data\_Ref(4) = 48 i is bits in low byte
EndModule 
; Flex I/O module 1794-IR8, (default config= 11 words in, 0 words out) 
Module = "1794-IR8 / Full format" 0x5A, 0x00 
Ext_Module_Prm_Data_Len = 9 
Ext_User_Prm_Data_Const(0) = 0x1B, 0x01, 0x30, 0x00, 0x00, 0x00, 0x00, 0x00, \setminus 0x00 
;Config word1 
Ext_User_Prm_Data_Ref(3) = 17 ;8 bit mask
Ext_User_Prm_Data_Ref(4) = 91 
Ext_User_Prm_Data_Ref(4) = 90 
Ext_User_Prm_Data_Ref(4) = 18 
Ext_User_Prm_Data_Ref(4) = 19 
Ext_User_Prm_Data_Ref(4) = 20 ;MDT
;Config word2 
Ext_User_Prm_Data_Ref(5) = 24 
Ext_User_Prm_Data_Ref(5) = 23 
Ext_User_Prm_Data_Ref(6) = 22 
Ext_User_Prm_Data_Ref(6) = 21
```
ProSoft Technology, Inc. **ProSoft Technology, Inc.** Page 121 of 152 August 23, 2007

;Config word3 Ext\_User\_Prm\_Data\_Ref(7) = 28 Ext User Prm Data Ref(7) = 27 Ext\_User\_Prm\_Data\_Ref(8) = 26 Ext\_User\_Prm\_Data\_Ref(8) = 25 EndModule ; Flex I/O module 1794-IRT8, (default config= 11 words in, 0 words out) Module =  $"1794-IRT8 / Full format" 0x5A, 0x00$ Ext\_Module\_Prm\_Data\_Len = 11 Ext\_User\_Prm\_Data\_Const(0) =  $0x1B$ ,  $0x03$ ,  $0x40$ ,  $0x00$ ,  $0x00$ ,  $0x00$ ,  $0x00$ ,  $0x00$ ,  $\setminus$  0x00, 0x00, 0x00 ;Config word 1 Ext\_User\_Prm\_Data\_Ref(3) = 92 ;Data format Ext User Prm Data Ref(4) = 93 Ext\_User\_Prm\_Data\_Ref(4) = 94 Ext\_User\_Prm\_Data\_Ref(4) = 95 Ext\_User\_Prm\_Data\_Ref(4) = 96 ;Filter cut-off ;Config word 2  $Ext\_User\_Prm\_Data\_Ref(5)$  = 97 ;High byte - TC/RTD 4-7 Ext\_User\_Prm\_Data\_Ref(5) = 99 Ext\_User\_Prm\_Data\_Ref(5) = 101 Ext\_User\_Prm\_Data\_Ref(6) = 98 Ext\_User\_Prm\_Data\_Ref(6) = 100 Ext\_User\_Prm\_Data\_Ref(6) = 102 ;Sensor type 0-3 ;Config word 3 Ext User Prm Data Ref(7) =  $103$  ;RTD offset ch 7 Ext\_User\_Prm\_Data\_Ref(7) = 104 Ext\_User\_Prm\_Data\_Ref(7) = 105 Ext\_User\_Prm\_Data\_Ref(7) = 106 Ext\_User\_Prm\_Data\_Ref(8) = 107 Ext\_User\_Prm\_Data\_Ref(8) = 108 Ext\_User\_Prm\_Data\_Ref(8) = 109  $Ext\_User\_Prim\_Data\_Ref(8) = 110$  ;RTD offset ch 0 ;Config word 4 Ext\_User\_Prm\_Data\_Ref(9) = 111 ;EDT cw EndModule ; Flex I/O module 1794-IT8, (default config= 11 words in, 0 words out) Module = "1794-IT8 / Full format" 0x5A, 0x00 Ext\_Module\_Prm\_Data\_Len = 9  $Ext\_User\_Prim\_Data\_Const(0) = 0x1B, 0x00, 0x30, 0x00, 0x00, 0x00, 0x00, 0x00, \setminus$  0x00 ;Config word 1 Ext\_User\_Prm\_Data\_Ref(3) =  $17$  ;Cal mask Ext\_User\_Prm\_Data\_Ref(4) = 91 Ext\_User\_Prm\_Data\_Ref(4) = 90 Ext\_User\_Prm\_Data\_Ref(4) = 18 Ext\_User\_Prm\_Data\_Ref(4) = 29  $Ext_User_Prm_Data_Ref(4) = 20$  ; MDT ;Config word 2 Ext\_User\_Prm\_Data\_Ref(5) = 33 Ext\_User\_Prm\_Data\_Ref(5) = 32 Ext\_User\_Prm\_Data\_Ref(6) = 31 Ext\_User\_Prm\_Data\_Ref(6) = 30 ;Config word 3 Ext\_User\_Prm\_Data\_Ref(7) = 37

```
Ext_User_Prm_Data_Ref(7) = 36 
Ext_User_Prm_Data_Ref(8) = 35 
Ext_User_Prm_Data_Ref(8) = 34 
EndModule 
; Flex I/O module 1794-IJ2, (default config= 7 words in, 8 words out) 
Module = "1794-IJ2 / Full format" 0x56, 0x00 
Ext_Module_Prm_Data_Len = 19 
Ext_User_Prm_Data_Const(0) = 0x17, 0x01, 0x80, 0x00, 0x00, 0x00, 0x00, 0x00, \setminus0x00, 0x00, 0x00, 0x00, 0x00, 0x00, 0x00, 0x00, \
                            0x00, 0x00, 0x00 
;Config word 0 
Ext_User_Prm_Data_Ref(3) = 112 <br>
;Communication fault
Ext_User_Prm_Data_Ref(3) = 113 
Ext_User_Prm_Data_Ref(3) = 114 
Ext_User_Prm_Data_Ref(3) = 116 
Ext_User_Prm_Data_Ref(3) = 118 
Ext_User_Prm_Data_Ref(4) = 120 
Ext_User_Prm_Data_Ref(4) = 115 
Ext_User_Prm_Data_Ref(4) = 117 
Ext_User_Prm_Data_Ref(4) = 119 ;Missing pulse multiplier ch 1 
;Config word 1 
Ext_User_Prm_Data_Ref(5) = 121 ;Max frequency ch 0
;Config word 2 
Ext_User_Prm_Data_Ref(7) = 254 (a) ;Frequency scaling ch 0
Ext_User_Prm_Data_Ref(8) = 123 
;Config word 3 
Ext_User_Prm_Data_Ref(9) = 125 ;Wire off fault select GI
Ext_User_Prm_Data_Ref(9) = 127 
Ext_User_Prm_Data_Ref(9) = 129 
Ext_User_Prm_Data_Ref(9) = 131 
Ext_User_Prm_Data_Ref(9) = 133 
Ext_User_Prm_Data_Ref(10) = 135 
Ext_User_Prm_Data_Ref(10) = 137 
Ext_User_Prm_Data_Ref(10) = 139 
Ext_User_Prm_Data_Ref(10) = 141 
Ext_User_Prm_Data_Ref(10) = 143 ;Wire-off/Missing pulse fault 
select mode 
;Config word 4 
Ext_User_Prm_Data_Ref(11) = 122 ;Max frequency ch 1
;Config word 5 
Ext_User_Prm_Data_Ref(13) = 255 <br> Frequency scaling ch 1
Ext_User_Prm_Data_Ref(14) = 124 
;Config word 6 
Ext_User_Prm_Data_Ref(15) = 126 ;Wire off fault select GI
Ext_User_Prm_Data_Ref(15) = 128 
Ext_User_Prm_Data_Ref(15) = 130 
Ext_User_Prm_Data_Ref(15) = 132 
Ext_User_Prm_Data_Ref(15) = 134 
Ext_User_Prm_Data_Ref(16) = 136 
Ext_User_Prm_Data_Ref(16) = 138 
Ext_User_Prm_Data_Ref(16) = 140 
Ext_User_Prm_Data_Ref(16) = 142 
Ext_User_Prm_Data_Ref(16) = 144 : //ivire-off/Missing pulse fault
select mode
```
EndModule

```
; Flex I/O module 1794-ID2, (default config= 8 words in, 5 words out) 
Module = "1794-ID2 / Full format" 0x57, 0x00 
Ext_Module_Prm_Data_Len = 13 
Ext\_User\_Prim\_Data\_Const(0) = 0x18, 0x04, 0x50, 0x00, 0x00, 0x00, 0x00, 0x00, 0x00, 0x00, 0x00, 0x00, 0x00, 0x00, 0x00, 0x00, 0x00, 0x00, 0x00, 0x00, 0x00, 0x00, 0x00, 0x00, 0x00, 0x00, 0x00, 0x00, 0x00, 0x00, 0x00, 0x00, 0x00, 0x00, 0x 0x00, 0x00, 0x00, 0x00, 0x00 
;Config word 1 
Ext_User_Prm_Data_Ref(3) = 145 ;Preset reset bit - High byte
Ext_User_Prm_Data_Ref(3) = 146 
Ext_User_Prm_Data_Ref(3) = 147 
Ext_User_Prm_Data_Ref(3) = 148 
Ext_User_Prm_Data_Ref(3) = 149 
Ext_User_Prm_Data_Ref(3) = 150 
Ext User Prm Data Ref(4) = 151Ext_User_Prm_Data_Ref(4) = 152 
Ext_User_Prm_Data_Ref(4) = 153 
Ext_User_Prm_Data_Ref(4) = 154 
Ext_User_Prm_Data_Ref(4) = 155 
Ext_User_Prm_Data_Ref(4) = 156 ;Mode selection 
;Config word 2 
Ext\_User\_Prim\_Data\_Ref(5) = 157 ;Preset reset bit
Ext_User_Prm_Data_Ref(5) = 158 
Ext_User_Prm_Data_Ref(5) = 159 
Ext_User_Prm_Data_Ref(5) = 160 
Ext User Prm Data Ref(5) = 161Ext_User_Prm_Data_Ref(5) = 162 
Ext_User_Prm_Data_Ref(6) = 163 
Ext_User_Prm_Data_Ref(6) = 164 
Ext_User_Prm_Data_Ref(6) = 165 
Ext_User_Prm_Data_Ref(6) = 166 
Ext_User_Prm_Data_Ref(6) = 167 
Ext\_User\_Prim\_Data\_Ref(6) = 168 ;Mode selection
;Config word 3 
Ext_User_Prm_Data_Ref(7) = 169 
;Config word 4 
Ext_User_Prm_Data_Ref(9) = 170 
;Config Word 5 
Ext_User_Prm_Data\_Ref(11) = 259 ; Filter Constants
Ext_User_Prm_Data_Ref(12) = 257 ; Filter A0 Enable
Ext_User_Prm_Data_Ref(12) = 258 ; Filter A1 Enable
EndModule 
; Flex I/O module 1794-IP4, (default config= 10 words in, 0 words out) 
Module = "1794-IP4 / Full format" 0x59, 0x00 
Ext_Module_Prm_Data_Len = 9 
Ext_User_Prm_Data_Const(0) = 0x1A, 0x00, 0x30, 0x00, 0x00, 0x00, 0x00, 0x00, \
                               0x00 
;3 config words 
;Config word 1 
Ext\_User\_Prim\_Data\_Ref(4) = 171 ;Pulse counting and period time
measure ch 3 
Ext_User_Prm_Data_Ref(4) = 172 
Ext_User_Prm_Data_Ref(4) = 173 
Ext_User_Prm_Data_Ref(4) = 174 ; PCAPTM ch 0
;Config word 2
```
Ext\_User\_Prm\_Data\_Ref(5) = 175 ;Number of periods sel Ch 3  $Ext_{\text{user\_Prim\_Data\_Ref(5)} = 176$  ;Clock freq Ch3 Ext User Prm Data Ref(5) =  $177$ Ext\_User\_Prm\_Data\_Ref(5) = 178 Ext\_User\_Prm\_Data\_Ref(6) = 179 Ext\_User\_Prm\_Data\_Ref(6) = 180 Ext\_User\_Prm\_Data\_Ref(6) = 181  $Ext_{\text{user\_Prim\_Data\_Ref(6)} = 182$  ;Clock freq Ch0 ;Config word 3 Ext\_User\_Prm\_Data\_Ref(8) = 183 ;Start new measure Ch 3 Ext\_User\_Prm\_Data\_Ref(8) = 184 Ext\_User\_Prm\_Data\_Ref(8) = 185 Ext\_User\_Prm\_Data\_Ref(8) = 186 ;Start new measure Ch 0 - Low byte EndModule ; Flex I/O module 1203-FM1, 24V dc SCANport Module (default config= 6 words in, 5 words out) Module = "1203-FM1 / Full format" 0x55, 0x64 Ext\_Module\_Prm\_Data\_Len = 3 Ext\_User\_Prm\_Data\_Const(0) = 0x16, 0x00, 0x00 EndModule Module = "BN 1701-15 Rad Vib Mon / Full" 0x54, 0x60 Ext\_Module\_Prm\_Data\_Len = 23 Ext\_User\_Prm\_Data\_Const(0) = 0x15, 0x01, 0xA0, 0x00, 0x00, 0x00, 0x00, 0x00,\ 0x00, 0x00, 0x00, 0x00, 0x00, 0x00, 0x00, 0x00,\ 0x00, 0x00, 0x00, 0x00, 0x00, 0x00, 0x00 ;10(A) config words, 0 safe state words. ;Config word1 Ext\_User\_Prm\_Data\_Ref(3) = 187 ;Config word2 Ext\_User\_Prm\_Data\_Ref(5) = 188 ;Config word3 Ext\_User\_Prm\_Data\_Ref(7) = 191 Ext\_User\_Prm\_Data\_Ref(8) = 193 ;Config word4 Ext\_User\_Prm\_Data\_Ref(9) = 192 Ext\_User\_Prm\_Data\_Ref(10) = 194 ;Config word5 Ext\_User\_Prm\_Data\_Ref(11) = 195 Ext\_User\_Prm\_Data\_Ref(12) = 196 ;Config word6 Ext\_User\_Prm\_Data\_Ref(13) = 197 Ext\_User\_Prm\_Data\_Ref(14) = 198 ;Config word7 Ext\_User\_Prm\_Data\_Ref(15) = 199 Ext\_User\_Prm\_Data\_Ref(16) = 200 ;Config word8 Ext\_User\_Prm\_Data\_Ref(17) = 201

```
Ext_User_Prm_Data_Ref(17) = 202 
Ext_User_Prm_Data_Ref(18) = 203 
Ext_User_Prm_Data_Ref(18) = 204 
;Config word9 
Ext_User_Prm_Data_Ref(19) = 205 
Ext_User_Prm_Data_Ref(19) = 206 
Ext_User_Prm_Data_Ref(20) = 207 
Ext_User_Prm_Data_Ref(20) = 208 
;Config word10 
Ext_User_Prm_Data_Ref(21) = 209 
Ext_User_Prm_Data_Ref(21) = 210 
Ext_User_Prm_Data_Ref(21) = 211 
Ext User Prm Data Ref(21) = 212
Ext_User_Prm_Data_Ref(21) = 213 
Ext_User_Prm_Data_Ref(22) = 214 
Ext_User_Prm_Data_Ref(22) = 215 
Ext_User_Prm_Data_Ref(22) = 216 
Ext_User_Prm_Data_Ref(22) = 217 
Ext_User_Prm_Data_Ref(22) = 218 
Ext_User_Prm_Data_Ref(22) = 219 
EndModule 
Module = "BN 1701-15 Thrust Mon / Full" 0x54, 0x60 
Ext_Module_Prm_Data_Len = 23 
Ext_User_Prm_Data_Const(0) = 0x15, 0x01, 0xA0, 0x00, 0x00, 0x00, 0x00, 0x00,\ 
                               0x00, 0x00, 0x00, 0x00, 0x00, 0x00, 0x00, 0x00, \backslash 0x00, 0x00, 0x00, 0x00, 0x00, 0x04, 0x00 
;10(A) config words, 0 safe state words. 
;Config word1 
Ext_User_Prm_Data_Ref(3) = 187 
;Config word2 
Ext_User_Prm_Data_Ref(5) = 188 
;Config word3 
Ext_User_Prm_Data_Ref(7) = 222 
;Config word4 
Ext_User_Prm_Data_Ref(9) = 223 
;Config word5 
Ext_User_Prm_Data_Ref(11) = 224 
Ext_User_Prm_Data_Ref(12) = 225 
;Config word6 
Ext_User_Prm_Data_Ref(13) = 226 
Ext_User_Prm_Data_Ref(14) = 227 
;Config word7 
Ext_User_Prm_Data_Ref(15) = 228 
Ext_User_Prm_Data_Ref(16) = 229 
;Config word8
```

```
Ext_User_Prm_Data_Ref(17) = 230 
Ext_User_Prm_Data_Ref(18) = 231 
;Config word9 
Ext_User_Prm_Data_Ref(19) = 205 
Ext_User_Prm_Data_Ref(19) = 206 
Ext_User_Prm_Data_Ref(20) = 207 
Ext_User_Prm_Data_Ref(20) = 208 
;Config word10 
Ext_User_Prm_Data_Ref(21) = 209 
Ext_User_Prm_Data_Ref(21) = 210 
Ext_User_Prm_Data_Ref(21) = 211 
Ext_User_Prm_Data_Ref(21) = 253 
Ext_User_Prm_Data_Ref(21) = 212 
Ext_User_Prm_Data_Ref(21) = 213 
Ext_User_Prm_Data_Ref(22) = 232 
Ext_User_Prm_Data_Ref(22) = 233 
Ext_User_Prm_Data_Ref(22) = 218 
Ext_User_Prm_Data_Ref(22) = 219 
EndModule 
Module = "BN 1701-25 Vel In Mon / Full" 0x54, 0x60 
Ext_Module_Prm_Data_Len = 23 
Ext_User_Prm_Data_Const(0) = 0x15, 0x02, 0xA0, 0x00, 0x00, 0x00, 0x00, 0x00,\ 
                               0x00, 0x00, 0x00, 0x00, 0x00, 0x00, 0x00, 0x00,\ 
                               0x00, 0x00, 0x00, 0x00, 0x00, 0x00, 0x00 
;10(A) config words. 
;Config word1 
Ext_User_Prm_Data_Ref(3) = 187 
;Config word2 
Ext_User_Prm_Data_Ref(5) = 188 
;Config word3 
Ext_User_Prm_Data_Ref(7) = 236 
Ext_User_Prm_Data_Ref(7) = 238 
;Config word4 
Ext_User_Prm_Data_Ref(9) = 237 
Ext_User_Prm_Data_Ref(9) = 239 
;Config word6 
Ext_User_Prm_Data_Ref(13) = 197 
Ext_User_Prm_Data_Ref(14) = 198 
;Config word7 
Ext_User_Prm_Data_Ref(15) = 199 
Ext_User_Prm_Data_Ref(16) = 200 
;Config word8 
Ext_User_Prm_Data_Ref(17) = 240 
Ext_User_Prm_Data_Ref(17) = 241 
Ext_User_Prm_Data_Ref(18) = 242 
Ext_User_Prm_Data_Ref(18) = 243
```

```
;Config word9 
Ext User Prm Data Ref(19) = 205
Ext_User_Prm_Data_Ref(19) = 206 
Ext_User_Prm_Data_Ref(20) = 207 
Ext_User_Prm_Data_Ref(20) = 208 
;Config word10 
Ext_User_Prm_Data_Ref(21) = 209 
Ext_User_Prm_Data_Ref(21) = 210 
Ext_User_Prm_Data_Ref(21) = 211 
Ext_User_Prm_Data_Ref(21) = 212 
Ext_User_Prm_Data_Ref(21) = 213 
Ext User Prm Data Ref(22) = 214Ext_User_Prm_Data_Ref(22) = 215 
Ext_User_Prm_Data_Ref(22) = 216 
Ext_User_Prm_Data_Ref(22) = 217 
Ext_User_Prm_Data_Ref(22) = 218 
Ext_User_Prm_Data_Ref(22) = 219 
EndModule 
Module = "BN 1701-25 Acc In Mon / Full" 0x54, 0x60 
Ext_Module_Prm_Data_Len = 23 
Ext_User_Prm_Data_Const(0) = 0x15, 0x02, 0xA0, 0x00, 0x00, 0x00, 0x00, 0x00,\ 
                               0x00, 0x00, 0x00, 0x00, 0x00, 0x00, 0x00, 0x00, \mathcal{C} 0x00, 0x00, 0x00, 0x00, 0x00, 0x00, 0x00 
;10(A) config words 
;Config word1 
Ext_User_Prm_Data_Ref(3) = 187 
;Config word2 
Ext_User_Prm_Data_Ref(5) = 188 
;Config word3 
Ext_User_Prm_Data_Ref(7) = 246 
Ext_User_Prm_Data_Ref(7) = 238 
;Config word4 
Ext_User_Prm_Data_Ref(9) = 247 
Ext_User_Prm_Data_Ref(9) = 239 
;Config word6 
Ext_User_Prm_Data_Ref(13) = 197 
Ext_User_Prm_Data_Ref(14) = 198 
;Config word7 
Ext_User_Prm_Data_Ref(15) = 199 
Ext_User_Prm_Data_Ref(16) = 200 
;Config word8 
Ext_User_Prm_Data_Ref(17) = 248 
Ext_User_Prm_Data_Ref(17) = 249 
Ext_User_Prm_Data_Ref(18) = 250 
Ext_User_Prm_Data_Ref(18) = 251
```
;Config word9 Ext\_User\_Prm\_Data\_Ref(19) = 205 Ext\_User\_Prm\_Data\_Ref(19) = 206 Ext\_User\_Prm\_Data\_Ref(20) = 207 Ext\_User\_Prm\_Data\_Ref(20) = 208 ;Config word10 Ext\_User\_Prm\_Data\_Ref(21) = 209 Ext\_User\_Prm\_Data\_Ref(21) = 210 Ext\_User\_Prm\_Data\_Ref(21) = 211 Ext\_User\_Prm\_Data\_Ref(21) = 252 Ext\_User\_Prm\_Data\_Ref(21) = 212 Ext\_User\_Prm\_Data\_Ref(21) = 213 Ext\_User\_Prm\_Data\_Ref(22) = 214 Ext\_User\_Prm\_Data\_Ref(22) = 215 Ext\_User\_Prm\_Data\_Ref(22) = 216 Ext\_User\_Prm\_Data\_Ref(22) = 217 Ext\_User\_Prm\_Data\_Ref(22) = 218 Ext\_User\_Prm\_Data\_Ref(22) = 219 EndModule

# **8 Glossary**

This Glossary contains terms specific to 3170-PDP and PROFIBUS FMS and DP.

**Rockwell Automation communication defaults** 

values used for communication configuration data such as OD, CRL (for FMS) DP slave database, and bus parameters whenever the coprocessor's working RAM configuration is reinitialised.

#### **application layer**

the seventh layer of the seven-layer OSI reference model. This layer is where the coprocessor first interacts with the application program.

#### **baud rate**

the speed of communication between devices on the network. All devices must communicate at the same rate.

#### **broadcast relationships**

allow transmission of messages to all nodes simultaneously, but only unconfirmed services are available.

#### **bus parameters**

communication parameters used by Link Layer. Main Bus Parameters are station address, maximum address and baud rate. These can be changed using the Local Station Manager or PROFIBUS Manager.

#### **client**

the FMS device that makes use of resources to perform some type of application function.

# **CLOSE command**

in FMS, terminates the connection with a remote node on the network.

# **communication object model**

describes the externally visible behavior associated with an FMS service or group of services. Three types of communication object models are domain objects, program invocation objects and variable objects.

# **CREF**

communication reference. In FMS, an index assigned to each entry connection defined in the CRL.

#### **CSTAT**

a qualifier that allows to save the status of a connection.

#### **communication parameters**

parameters within the PROFIBUS communication layers that control the communication process. They are used to configure and indicate current status of communication and consist of the OD, CRL, bus parameters for FMS, and slave database and bus parameters for DP.

#### **communication relationship**

in FMS, defines all the parameters for the communication between two nodes.

#### **configuration management**

in FMS, set of FMA 7 services to upload and download the PROFIBUS bus parameters, CRL, and to read SAP status and station identification.

#### **connector header**

a connector that attaches between the processor and coprocessor and provides communication between the two modules.

#### **connection type**

in FMS, the type of connection between two nodes. There are three connection types: defined (D), open at the responder (O), and open at the initiator (I)

#### **connection zero**

opens automatically during the coprocessor's power-up and allows access to local data either by physical addressing or via objects defined locally in the OD.

#### **consistency**

the DP protocol allows to associate data consistency requirements with blocks of data exchanged between a PLC master and its slaves. A consistent block of data must always be written or read as a whole, because contained data is not independent. For example, when it holds both real data and data identification, or when granularity exceeds 2 bytes (for example, floating point data).

#### **context management**

set of FMA 7 services that establishes and releases connections

#### **coprocessor**

the 1785-PFB/B PROFIBUS Coprocessor module

#### **CRL**

Communication Relationship List. In FMS, a CRL is a database within the station, holding the description of all communication relationships of that station to all other stations, independent of the time of use. For more information on CRLs, refer to DIN 19245 Part 2: Process Field Bus.

#### **default settings**

values used for communication configuration data such as OD, CRL (for FMS) DP slave database,and bus parameters whenever the coprocessor's working RAM configuration is reinitialized.

#### **defined connection**

in FMS, a connection type that specifies both end nodes of the channel by giving their network address and the FDL service access points (SAPs) used in both nodes

#### **diagnostics**

three LED indicators located on the front panel of the coprocessor provide the user with the status of the coprocessor and its communication channels. Also referred to as *user interface*.

# **domain object**

in FMS, represents a portion of the processor's memory image. In the coprocessor, represents the processor's entire memory image.

# **DIN**

Deutsches Institut fur Normung. The German Normalization Agency.

# **DP**

Decentralized Periphery. A German/European standard (DIN 19245 Part 3) that specifies a simplified user interface with PROFIBUS link layer services and protocol to use with decentralized peripherals.

# **DP interface**

a 9-pin female D-shell connector located at Port 2 on the front panel of the coprocessor.

# **EC 96**

European Community 1996. European Union Directives for 1996.

# **EMC**

Electro-magnetic Compatibility.

# **ESD**

Electrostatic Discharge. Can cause internal circuit damage to the coprocessor.

# **FDL**

Fieldbus Data Link. A German standard (DIN 19245 Part 1) that specifies the Data Link layer of the PROFIBUS fieldbus.

# **FMA**

Fieldbus Management. A German standard (DIN 19245 Parts 1 and 2) that specifies the network management services and protocol of the PROFIBUS fieldbus.

# **FMS**

Fieldbus Message Specification. A German standard (DIN 19245 Part 2) that specifies the Application Layer services and protocol of the PROFIBUS fieldbus.

# **FMS interface**

a 9-pin female D-shell connector located at Port 1 on the front panel of the coprocessor.

# **FMS Physical Access Addressing**

FMS option that allows the access of data at a physical address by specifying the address in the service.

# **FMS Symbolic Access Addressing**

FMS option that allows to statically associate a symbolic name or short reference number (or index) with a physical address within a node.

# **fault management**

set of FMA 7 services that allows resetting the communication and indicates communication faults and events

# **HPRIO**

High Priority service request. A qualifier to specify high priority for unconfirmed services such as UINFO and USTAT.

# **I/O chassis**

the chassis or rack that serves as the location for the processor, coprocessor, power supply and other I/O modules. Also referred to as *chassis*.

# **LED**

Light-emitting diode.

# **link layer**

defines a hybrid method for accessing the communication medium (bus) with master/active stations or slave/passive stations.

# **Local Station Manager**

Rockwell Automation PC program that runs under Microsoft Windows version 3.1. This program transfers data (FDL,CRL, OD, station address, communication rate, and maximum station address) between the PC and the coprocessor over RS-232.

# **logical module**

DP protocol describes I/O data exchanged between a PLC master and a slave device as a set of logical modules (up to 64, but 32 preferred) each one featuring up to 16 bits maximum of inputs, outputs or a combination of both. The actual structure of exchanged input and output frames is deduced from this description.

# **lower layer interface (LLI)**

in FMS, responsible for interfacing the FMS layer 7 with FDL layer 2. LLI manages connections

# **LSAP or SAP**

Link layer Service Access Point. A logical sub-addresses within devices that allow the distribution of communication flow over dedicated tasks, depending on the required processing. FMS uses LSAPs indifferently to define generic communication relationships between two devices (logical communication channels). DP uses predefined LSAPs to access specific functions or services between masters and slaves.

# **master**

initiates transfer of messages without any prior remote request. The right to access the bus (token) is circulated among the master stations. Management of this logical token ring is performed automatically by the masters (such as startup, removal or insertion of masters). Also referred to as *active stations or scanner*.

# **module**

any of the plug-in hardware devices that are located in the 1771 I/O chassis: processor, coprocessor, power supply or I/O module

# **module slot**

location in the I/O chassis for installing a module. Each module slides into a module slot that lines up with the backplane connector. Also referred to as *slot*.

# **multicast relationships**

allow transmission of messages to a group of nodes simultaneously, but only unconfirmed services are available.

# **network**

a series of stations or nodes connected by some type of communication medium. A network may consist of a single link or multiple links.

#### **node**

an address or software location on the network. Also referred to as *node*.

# **STATUS LED**

a bicolor LED, located on the front panel of the coprocessor that indicates the condition of the coprocessor

# **OD**

Object Dictionary. In FMS, an OD is a database within the station, holding the description of all explicit communication objects of that station and making them available for control and monitoring.

# **open at the initiator**

in FMS, a connection type where the source service access point (SAP) is shared among several communication relationships (associated with a different destination address and SAP). The device uses only one of these relationships at a time, depending on the selected remote node.

# **open at the responder**

in FMS, a connection type where the destination address and service access point (SAP) are undefined, thus making the connection available to any device.

# **OPEN command**

in a MSG instruction, establishes a connection between the coprocessor and a remote node on the network

# **OSI**

Open Systems Interconnect. A standard that provides the framework for defining the process of communication between nodes on the PROFIBUS network.

# **physical layer**

The first layer of the seven-layer OSI reference model. This layer is where the coprocessor connects to the network media.

# **PICS**

Protocol Implementation Conformance Statement. System conformance requirements associated with network communications, consisting of four parts: implementation and system information, supported services, supported parameters and their options, and local implementation values

# **PLC-5**™ **processor**

Any one of the family of Rockwell Automation Programmable Logic Controllers that support the coprocessor interface: PLC-5/11™ , -5/20™ , -5/30™ , -5/40™ , - 5/60™ and -5/80™ .

# **PNO**

PROFIBUS Nutzerorganisation, or PROFIBUS User Organization.

# **PORT 1 LED**

a bicolor LED, located on the front panel of the coprocessor that indicates the condition of the FMS communication channel of the coprocessor

# **PORT 2 LED**

a bicolor LED, located on the front panel of the coprocessor that indicates the condition of the DP communication channel of the coprocessor

# **power supply**

module that supplies power to the I/O chassis containing the processor and coprocessor and other modules

# **processor**

Any one of the family of Rockwell Automation Programmable Logic Controllers that support the coprocessor interface: PLC-5/11™ , -5/20™ , -5/30™ , -5/40™ , - 5/60™ and -5/80™.

# **processor interface**

a 58-pin connector located on the left side of the coprocessor that uses a PLC-5 Connector Header to attach to the processor for communication between the two modules.

# **PROFIBUS**

PROcess FIeld BUS. A German standard (DIN 19245 Parts 1, 2 and 3) that specifies a fieldbus for communications at the process level.

#### **PROFIBUS Manager**

Rockwell Automation PC program that runs under MicrosoftR Windows™ version 3.1. This program allows you to create, download and monitor network FMS and DP configurations on your personal computer through an RS-232 interface to your coprocessor.

#### **program invocation objects**

allow an FMS client to place the processor into different modes (for example, program, test, run)

#### **protocol**

the language or packaging of information that is transmitted between nodes on a network.

#### **qualifier**

in a MSG instruction, a word that specifies options for an MSG command

# **RFI**

Radio Frequency Interference.

#### **RS-232**

communication protocol between the personal computer and the coprocessor

# **RS-232 interface**

a 9-pin male D-shell connector located at the RS-232 port on the front panel of the coprocessor. Use this interface to connect the Local Station Manager and PROFIBUS Manager installed in your personal computer.

#### **server**

an FMS device that makes resources available for use by another FMS device. Also referred to as *slave*.

#### **station**

an address or software location on the network. Also referred to as *node*.

#### **SET command**

in a MSG instruction, allows transfer of an element, an array of elements or an FMS structure to or from a node on the network.

#### **slave**

are only allowed to transmit immediate acknowledge or immediate response to master requests. At the Link Layer level, any master can access any slave without restrictions. Also referred to as *passive stations or adapters*.

# **STATUS command**

in a MSG instruction, retrieves status information from a remote node and stores it locally.

#### **system parameters**

allow you to check the current state of the coprocessor

#### **third party multivendor configurator**

a remote software tool used to define connections between devices and their communication parameters on the network. The tool is available on the open market from many vendors.

#### **UINFO command**

Unsolicited Variable Information. In a MSG instruction, a command that sends unsolicited data such as an element, array of elements or predefined FMS structure.

#### **USTAT command**

Unsolicited Status Information. In a MSG instruction, a command that sends unsolicited status information such as an element, array of elements or predefined FMS structure.

#### **user interface**

three LED indicators located on the front panel of the coprocessor provide the user with the status of the coprocessor and its communication channels. Also referred to as *diagnostics*.

#### **variable objects**

data that can be accessed from the network within an FMA server.

# **VFD**

Virtual Field Device. A portion of the FMS server application process that makes a set of resources (data files, program files, I/O) and their associated functionality available for control and monitoring. For more information on VFDs, refer to DIN 19245 Parts 1 and 2: Process Field Bus.

# **9 ProSoft Technology, Inc., Support, Service & Warranty**

# *In This Chapter*

- ¾ [How to Contact Us: Sales and Support.](#page-141-0)............................... [142](#page-141-0)
- ¾ [Return Material Authorization \(RMA\) Policies and Conditions143](#page-142-0)
- ¾ [Procedures for Return of Units Under Warranty.](#page-142-1).................. [143](#page-142-1)
- ¾ [Procedures for Return of Units Out of Warranty.](#page-143-0).................. [144](#page-143-0)
- ¾ [LIMITED WARRANTY](#page-144-0) ......................................................... [145](#page-144-0)

*Be sure and read the full Warranty that can be found on our web site at*  [www.prosoft-technology.com](http://www.prosoft-technology.com/) for *details and other terms and conditions. The content in this summary is subject to change without notice. The content is current at date of publication.*

ProSoft Technology, Inc. strives to provide meaningful support to its customers. Should any questions or problems arise, please feel free to contact us at:

**Internet Web Site:** <http://www.prosoft-technology.com/support> E-mail address: [support@prosoft-technology.com](mailto:support@prosoft-technology.com)

Those of us at ProSoft Technology, Inc. want to provide the best and quickest support possible, so before calling please have the following information available. You may wish to fax this information to us prior to calling.

- **1** Product Version Number
- **2** System architecture
- **3** Network details

In the case of hardware, we will also need the following information:

- **1** Module configuration and contents of file
- **2** Module Operation
- **3** Configuration/Debug status information
- **4** LED patterns
- **5** Information about the processor and user data files as viewed through the development software and LED patterns on the processor
- **6** Details about the networked devices interfaced, if any

For technical support calls within the United States, an after-hours answering system allows pager access to one of our qualified technical and/or application support engineers at any time to answer your questions.

# **9.1 How to Contact Us: Sales and Support**

<span id="page-141-0"></span>All ProSoft Technology Products are backed with full technical support. Contact our worldwide Technical Support team and Customer Service representatives directly by phone or email:

#### **USA / Latin America (excluding Brasil) (Office in California)**

+1(661) 716-5100 +1(661) 716-5101 (Fax) 1675 Chester Avenue, 4th Floor Bakersfield, California 93301 U.S.A. +1.661.716.5100, [support@prosoft-technology.com](mailto:support@prosoft-technology.com) Languages spoken include: English, Spanish

#### **Asia Pacific (office in Malaysia)**

+603.7724.2080 +603.7724.2090 (Fax) C210, Damansara Intan, 1 Jalan SS20/27, 47400 Petaling Jaya Selangor, Malaysia +603.7724.2080, [asiapc@prosoft-technology.com](mailto:asiapc@prosoft-technology.com) Languages spoken include: Chinese, Japanese, English

#### **China Pacific (office in China)**

+86.21.64518356 x 8011 +86.21.64756957 (Fax) 4/F, No. 16 Hongcao Road Shanghai, China 200233 China +86.21.64518356 x 8011, [zhang@prosoft-technology.com](mailto:zhang@prosoft-technology.com) Languages spoken include: Chinese, English

#### **Europe / Middle East / Africa (office in Toulouse, France)**

+33 (0) 5.34.36.87.20 +33 (0) 5.61.78.40.52 (Fax) Zone d'activité de Font Grasse 17, rue des Briquetiers F-31700 Blagnac France +33 (0) 5.34.36.87.20. support. [EMEA@prosoft-technology.com](mailto:EMEA@prosoft-technology.com) Languages spoken include: French, English

#### **Brasil (office in Sao Paulo)**

+55-11-5084-5178 +55-11-5083-3776 (Fax) Rua Vergueiro, 2949 - sala 182 - Edifício Vergueiro Work Center Vila Mariana - São Paulo Cep: 04101-300 – Brasil +55-11-5084-5178, [eduardo@prosoft-technology.com](mailto:eduardo@prosoft-technology.com) Languages spoken include: Portuguese, English

# **9.2 Return Material Authorization (RMA) Policies and Conditions**

<span id="page-142-0"></span>The following RMA Policies and Conditions apply to any returned product. These RMA Policies are subject to change by ProSoft without notice. For warranty information, see Section C below entitled "Limited Warranty". In the event of any inconsistency between the RMA Policies and the Warranty, the Warranty shall govern.

# *9.2.1 All Product Returns*

- **1** In order to return a Product for repair, exchange or otherwise, the Customer must obtain a Returned Material Authorization (RMA) number from ProSoft and comply with ProSoft shipping instructions.
- **2** In the event that the Customer experiences a problem with the Product for any reason, Customer should contact ProSoft Technical Support at one of the telephone numbers listed above in Section A. A Technical Support Engineer will request several tests in an attempt to isolate the problem. If after these tests are completed, the Product is found to be the source of the problem, ProSoft will issue an RMA.
- **3** All returned Products must be shipped freight prepaid, in the original shipping container or equivalent, to the location specified by ProSoft, and be accompanied by proof of purchase. The RMA number is to be prominently marked on the outside of the shipping box. Customer agrees to insure the Product or assume the risk of loss or damage in transit. Products shipped to ProSoft without an RMA number will be returned to the Customer, freight collect. Contact ProSoft Technical Support for further information.
- **4** Out of warranty returns are not allowed on RadioLinx accessories such as antennas, cables, and brackets.

The following policy applies for Non-Warranty Credit Returns:

- **A** 10% Restocking Fee if Factory Seal is *not* broken
- **B** 20% Restocking Fee if Factory Seal is broken

ProSoft retains the right, in its absolute and sole discretion, to reject any nonwarranty returns for credit if the return is not requested within three (3) months after shipment of the Product to Customer, if the Customer fails to comply with ProSoft's shipping instructions, or if the Customer fails to return the Product to ProSoft within six (6) months after Product was originally shipped.

# **9.3 Procedures for Return of Units Under Warranty**

- <span id="page-142-1"></span>**1** A Technical Support Engineer must pre-approve all product returns.
- **2** Module is repaired or replaced after a Return Material Authorization Number is entered and a replacement order is generated.
- **3** Credit for the warranted item is issued within 10 business days after receipt of product and evaluation of the defect has been performed by ProSoft. The credit will only be issued provided the product is returned with a valid Return Material Authorization Number and in accordance with ProSoft's shipping instructions.
	- **a)** If no defect is found, a credit is issued.

**b)** If a defect is found and is determined to be customer generated or if the defect is otherwise not covered by ProSoft's Warranty, or if the module is not repairable, a credit is not issued and payment of the replacement module is due.

# **9.4 Procedures for Return of Units Out of Warranty**

- <span id="page-143-0"></span>**1** Customer sends unit in for evaluation.
- **2** If no defect is found, Customer will be charged the equivalent of US \$100 plus shipping, duties and taxes that may apply. A new Purchase Order will be required for this evaluation fee.

If the unit is repaired the charge to the Customer will be 30%\* of the list price plus any shipping, duties and taxes that may apply. A new Purchase Order will be required for a product repair.

- **3** For an immediate exchange, a new module may be purchased and sent to Customer while repair work is being performed. Credit for purchase of the new module will be issued when the new module is returned in accordance with ProSoft's shipping instructions and subject to ProSoft's policy on nonwarranty returns. This is in addition to charges for repair of the old module and any associated charges to Customer.
- **4** If, upon contacting ProSoft Customer Service, the Customer is informed that unit is believed to be unrepairable, the Customer may choose to send unit in for evaluation to determine if the repair can be made. Customer will pay shipping, duties and taxes that may apply. If unit cannot be repaired, the Customer may purchase a new unit.

# *9.4.1 Un-repairable Units*

- **3150-All**
- 3750
- **3600-All**
- 3700
- 3170-All
- $-3250$
- 1560 can be repaired, if defect is the power supply
- **1550 can be repaired, if defect is the power supply**
- $-3350$
- 3300
- 1500-All

**\* 30% of list price is an estimated repair cost only. The actual cost of repairs will be determined when the module is received by ProSoft and evaluated for needed repairs.**
### *9.4.2 Purchasing Warranty Extension*

As detailed below in ProSoft's Warranty, the standard Warranty Period is one year (or in the case of RadioLinx modules, three years) from the date of delivery. The Warranty Period may be extended for an additional charge, as follows:

- Additional 1 year =  $10\%$  of list price
- Additional 2 years = 20% of list price
- $\blacksquare$  Additional 3 years = 30% of list price

#### **9.5 LIMITED WARRANTY**

This Limited Warranty ("Warranty") governs all sales of hardware, software and other products (collectively, "Product") manufactured and/or offered for sale by ProSoft, and all related services provided by ProSoft, including maintenance, repair, warranty exchange, and service programs (collectively, "Services"). By purchasing or using the Product or Services, the individual or entity purchasing or using the Product or Services ("Customer") agrees to all of the terms and provisions (collectively, the "Terms") of this Limited Warranty. All sales of software or other intellectual property are, in addition, subject to any license agreement accompanying such software or other intellectual property.

### *9.5.1 What Is Covered By This Warranty*

**A** *Warranty On New Products*: ProSoft warrants, to the original purchaser only, that the Product that is the subject of the sale will (1) conform to and perform in accordance with published specifications prepared, approved, and issued by ProSoft, and (2) will be free from defects in material or workmanship; provided these warranties only cover Product that is sold as new. This Warranty expires one year (or in the case of RadioLinx modules, three years) from the date of shipment (the "Warranty Period"). If the Customer discovers within the Warranty Period a failure of the Product to conform to specifications, or a defect in material or workmanship of the Product, the Customer must promptly notify ProSoft by fax, email or telephone. In no event may that notification be received by ProSoft later than 15 months (or in the case of RadioLinx modules, 39 months) from the date of delivery. Within a reasonable time after notification, ProSoft will correct any failure of the Product to conform to specifications or any defect in material or workmanship of the Product, with either new or used replacement parts. Such repair, including both parts and labor, will be performed at ProSoft's expense. All warranty service will be performed at service centers designated by ProSoft. If ProSoft is unable to repair the Product to conform to this Warranty after a reasonable number of attempts, ProSoft will provide, at its option, one of the following: a replacement product, a full refund of the purchase price or a credit in the amount of the purchase price. All replaced product and parts become the property of ProSoft. These remedies are the Customer's only remedies for breach of warranty.

- **B** *Warranty On Services*: Material and labor used by ProSoft to repair a verified malfunction or defect are warranted on the terms specified above for new Product, provided said warranty will be for the period remaining on the original new equipment warranty or, if the original warranty is no longer in effect, for a period of 90 days from the date of repair.
- **C** The Warranty Period for RadioLinx accessories (such as antennas, cables, brackets, etc.) are the same as for RadioLinx modules, that is, three years from the date of shipment.

## *9.5.2 What Is Not Covered By This Warranty*

- **A** ProSoft makes no representation or warranty, expressed or implied, that the operation of software purchased from ProSoft will be uninterrupted or error free or that the functions contained in the software will meet or satisfy the purchaser's intended use or requirements; the Customer assumes complete responsibility for decisions made or actions taken based on information obtained using ProSoft software.
- **B** With the exception of RadioLinx accessories referenced in paragraph 1(c) this Warranty does not cover any product, components, or parts not manufactured by ProSoft.
- **C** This Warranty also does not cover the failure of the Product to perform specified functions, or any other non-conformance, defects, losses or damages caused by or attributable to any of the following: (i) shipping; (ii) improper installation or other failure of Customer to adhere to ProSoft's specifications or instructions; (iii) unauthorized repair or maintenance; (iv) attachments, equipment, options, parts, software, or user-created programming (including, but not limited to, programs developed with any IEC 61131-3 programming languages, or "C") not furnished by ProSoft; (v) use of the Product for purposes other than those for which it was designed; (vi) any other abuse, misapplication, neglect or misuse by the Customer; (vii) accident, improper testing or causes external to the Product such as, but not limited to, exposure to extremes of temperature or humidity, power failure or power surges outside of the limits indicated on the product specifications; or (viii) disasters such as fire, flood, earthquake, wind or lightning.
- **D** The information in this Agreement is subject to change without notice. ProSoft shall not be liable for technical or editorial errors or omissions made herein; nor for incidental or consequential damages resulting from the furnishing, performance or use of this material. The user guides included with your original product purchased by you from ProSoft, contains information protected by copyright. No part of the guide may be duplicated or reproduced in any form without prior written consent from ProSoft.

### *9.5.3 DISCLAIMER REGARDING HIGH RISK ACTIVITIES*

**PRODUCT MANUFACTURED OR SUPPLIED BY PROSOFT IS NOT FAULT TOLERANT AND IS NOT DESIGNED, MANUFACTURED OR INTENDED FOR USE IN HAZARDOUS ENVIRONMENTS REQUIRING FAIL-SAFE PERFORMANCE (INCLUDING, WITHOUT LIMITATION, THE OPERATION OF NUCLEAR FACILITIES, AIRCRAFT NAVIGATION OF COMMUNICATION SYSTEMS, AIR TRAFFIC CONTROL, DIRECT LIFE SUPPORT MACHINES OR WEAPONS SYSTEMS), IN WHICH THE FAILURE OF THE PRODUCT COULD LEAD DIRECTLY OR INDIRECTLY TO DEATH, PERSONAL INJURY, OR SEVERE PHYSICAL OR ENVIRONMENTAL DAMAGE (COLLECTIVELY, "HIGH RISK ACTIVITIES"). PROSOFT SPECIFICALLY DISCLAIMS ANY EXPRESS OR IMPLIED WARRANTY OF FITNESS FOR HIGH RISK ACTIVITIES.**

#### *9.5.4 DISCLAIMER OF ALL OTHER WARRANTIES*

**THE WARRANTIES SET FORTH IN PARAGRAPH 1 ABOVE ARE IN LIEU OF ALL OTHER WARRANTIES, EXPRESS OR IMPLIED, INCLUDING BUT NOT LIMITED TO THE IMPLIED WARRANTIES OF MERCHANTABILITY AND FITNESS FOR A PARTICULAR PURPOSE.**

#### *9.5.5 LIMITATION OF REMEDIES\*\**

**IN NO EVENT WILL PROSOFT (OR ITS DEALER) BE LIABLE FOR ANY SPECIAL, INCIDENTAL, OR CONSEQUENTIAL DAMAGES BASED ON BREACH OF WARRANTY, BREACH OF CONTRACT, NEGLIGENCE, STRICT TORT, OR ANY OTHER LEGAL THEORY. DAMAGES THAT PROSOFT AND ITS DEALER WILL NOT BE RESPONSIBLE FOR INCLUDE, BUT ARE NOT LIMITED TO: LOSS OF PROFITS; LOSS OF SAVINGS OR REVENUE; LOSS OF USE OF THE PRODUCT OR ANY ASSOCIATED EQUIPMENT; LOSS OF DATA; COST OF CAPITAL; COST OF ANY SUBSTITUTE EQUIPMENT, FACILITIES, OR SERVICES; DOWNTIME; THE CLAIMS OF THIRD PARTIES, INCLUDING CUSTOMERS OF THE PURCHASER; AND INJURY TO PROPERTY.**

\*\* Some areas do not allow time limitations on an implied warranty, or allow the exclusion or limitation of incidental or consequential damages. In such areas the above limitations may not apply. This Warranty gives you specific legal rights, and you may also have other rights which vary from place to place.

### *9.5.6 Time Limit for Bringing Suit*

Any action for breach of warranty must be commenced within 15 months (or in the case of RadioLinx modules, 39 months) following shipment of the Product.

## *9.5.7 No Other Warranties*

Unless modified in writing and signed by both parties, this Warranty is understood to be the complete and exclusive agreement between the parties, suspending all oral or written prior agreements and all other communications between the parties relating to the subject matter of this Warranty, including statements made by salesperson. No employee of ProSoft or any other party is authorized to make any warranty in addition to those made in this Warranty. The Customer is warned, therefore, to check this Warranty carefully to see that it correctly reflects those terms that are important to the Customer.

## *9.5.8 Intellectual Property*

- **A** Any documentation included with Product purchased from ProSoft is protected by copyright and may not be photocopied or reproduced in any form without prior written consent from ProSoft.
- **B** ProSoft's technical specifications and documentation that are included with the Product are subject to editing and modification without notice.
- **C** Transfer of title shall not operate to convey to Customer any right to make, or have made, any Product supplied by ProSoft.
- **D** Customer is granted no right or license to use any software or other intellectual property in any manner or for any purpose not expressly permitted by any license agreement accompanying such software or other intellectual property.
- **E** Customer agrees that it shall not, and shall not authorize others to, copy software provided by ProSoft (except as expressly permitted in any license agreement accompanying such software); transfer software to a third party separately from the Product; modify, alter, translate, decode, decompile, disassemble, reverse-engineer or otherwise attempt to derive the source code of the software or create derivative works based on the software; export the software or underlying technology in contravention of applicable US and international export laws and regulations; or use the software other than as authorized in connection with use of Product.

## *9.5.9 Additional Restrictions Relating To Software And Other Intellectual Property*

In addition to complying with the Terms of this Warranty, Customers purchasing software or other intellectual property shall comply with any license agreement accompanying such software or other intellectual property. Failure to do so may void this Warranty with respect to such software and/or other intellectual property.

### *9.5.10 Allocation of risks*

This Warranty allocates the risk of product failure between ProSoft and the Customer. This allocation is recognized by both parties and is reflected in the price of the goods. The Customer acknowledges that it has read this Warranty, understands it, and is bound by its Terms.

## *9.5.11 Controlling Law and Severability*

This Warranty shall be governed by and construed in accordance with the laws of the United States and the domestic laws of the State of California, without reference to its conflicts of law provisions. If for any reason a court of competent jurisdiction finds any provisions of this Warranty, or a portion thereof, to be unenforceable, that provision shall be enforced to the maximum extent permissible and the remainder of this Warranty shall remain in full force and effect. Any cause of action with respect to the Product or Services must be instituted in a court of competent jurisdiction in the State of California.

# **Index**

## **1**

1203-FM1 – SCANport Module Image Table Mapping • 39 1794-IA8 – 8-point Discrete Input Module Image Table Mapping • 23 1794-IA8 Input Delay Times • 24 1794-IA8 Memory Map • 24 1794-IB16 – 16-point Discrete Input Module Image Table Mapping • 21 1794-IB16 Input Delay Times • 21 1794-IB16 Memory Map • 21 1794-IB8S – 8-point Discrete Sensor Input Module Image Table Mapping • 22 1794-IB8S Input Delay Times • 23 1794-IB8S Memory Map • 22 1794-IE4XOE2 – Analog Combo Module Image Table Mapping • 30 1794-IE4XOE2 Memory Map • 30 1794-IE4XOE2 Range Selection Bits • 31 1794-IE4XOE2 Word/Bit Descriptions • 31 1794-IE8 – 8 Input Analog Module • 25 1794-IE8 Memory Map • 25 1794-IE8 Range Selection Bits • 26 1794-IE8 Word/Bit Descriptions • 26 1794-IR8 – RTD Input Analog Module Image Table Mapping • 33 1794-IR8 Read • 33 1794-IR8 Word/Bit Descriptions • 34 1794-IR8 Write • 33 1794-IT8 – Thermocouple Input Module Image Table Mapping • 36 1794-IT8 Read • 36 1794-IT8 Word/Bit Descriptions • 36 1794-IT8 Write • 36 1794-OA8 – 8-point Discrete Output Module Image Table Mapping • 24 1794-OA8 Memory Map • 24 1794-OB16 – 16-point Discrete Output Module Image Table Mapping • 22 1794-OB16 Memory Map • 22 1794-OE4 – 4 Output Analog Module Image Table Mapping • 28 1794-OE4 Memory Map • 28 1794-OE4 Range Selection Bits (Write Word  $6) \cdot 28$ 1794-OE4 Word/Bit Descriptions • 29 1794-OW8 – 8-point Discrete Relay Output Module Image Table Mapping • 25 1794-OW8 Memory Map • 25

## **A**

About this User Manual • 7 Adapter Input Status Word • 18 Additional Restrictions Relating To Software And Other Intellectual Property • 144 All Product Returns • 139 Allocation of risks • 144 Auto Configure Format • 50

## **B**

Bus Connector • 43, 44

## **C**

Cables • 43, 44 Cabling and Equipment Required for Line A Type • 43 Cabling and Equipment Required for Line B Type • 44 Compliance to European Union Directives • 8 Condensed Format • 51 Configuration differences between 1794- APB and 3170-PDP. • 63 Configuration Example Using PROFIBUS Manager Software • 57 Configure the Adapter for Master/Slave Communication • 48 Connect the Adapter to the Network • 45 Connect the Adapter to the PROFIBUS DP Network • 42 Connect to the Adapter • 45 Connection Enable Word Definition • 39 Connection Status Word Definition • 39 Controlling Law and Severability • 145

## **D**

Defaults • 40 Device Data Base File • 66 Diagnostic Indicators • 15 DISCLAIMER OF ALL OTHER WARRANTIES • 143 DISCLAIMER REGARDING HIGH RISK ACTIVITIES • 143

## **E**

EMC Directive • 8 Entering Check Configuration Data • 55 Entering User Parameter Data • 49 Extender Cables (1794-CE1 or -CE3) • 11

### **G**

Glossary • 128

ProSoft Technology, Inc. **ProSoft Technology, Inc.** Page 151 of 152 August 23, 2007

## **H**

How Communication Takes Place and I/O Image Table Mapping • 17 How Master/Slave Communication Takes Place • 48 How to Contact Us Sales and Support • 138

## **I**

Intellectual Property • 144

## **L**

LIMITATION OF REMEDIES\*\* • 143 LIMITED WARRANTY • 141 Logic Command/Analog Reference Definition • 40 Logic Status/Analog Feedback Definition • 39

#### **M**

Mapping Data into the Image Table • 19 Mount and Remove your System Easily • 10 Mounting Dimensions and Spacing Requirements • 13 Mounting Kit (1794-NM1) • 12

## **N**

Network Connector • 15 No Other Warranties • 144

## **O**

Optional Accessories • 11 Overview of FLEX I/O and Your PROFIBUS Adapter Module • 9

## **P**

Please Read This Notice • 2 Polled I/O Structure • 18 Power Wiring • 16 Procedures for Return of Units Out of Warranty • 140 Procedures for Return of Units Under Warranty • 139 Product Specifications • 66 PROFIBUS Adapter Components • 14 ProSoft Technology, Inc., Support, Service & Warranty • 137 Publication references • 7 Purchasing Warranty Extension • 140 Purpose • 7 Purpose of the 3170-PDP • 13

### **R**

Read Configuration Response Data • 57 Reference • 66 Related Publications • 7 Return Material Authorization (RMA) Policies and Conditions • 139

## **S**

Setting the Node Address Switches • 16

## **T**

Terminate at the Adapter Using Line A • 46 Terminate at the Adapter Using Line B • 47 Terminate the Network • 46 Termination Blocks • 43, 44 The DP Physical Layer • 42 The FLEX I/O System • 9 Time Limit for Bringing Suit • 143 T-junction Connectors • 43, 44 Troubleshooting • 61 Troubleshooting with the Indicators • 61

### **U**

Un-repairable Units • 140 User Parameter Data • 49 User parameter data for 1794-APB: • 64 User parameter data for 3170-PDP: • 65

### **V**

Vocabulary • 7

## **W**

What Is Covered By This Warranty • 141 What Is Not Covered By This Warranty • 142 What this Chapter Contains • 61

#### **Y**

Your Feedback Please • 3